## **Oracle**® **Rdb**

Guide to Using the Oracle SQL/Services Client API

Release 7.3.2.0

October 2013

## ORACLE<sup>®</sup>

Guide to Using the Oracle SQL/Services Client API, Release 7.3.2.0

Copyright © 1993, 2013, Oracle and/or its affiliates. All rights reserved.

This software and related documentation are provided under a license agreement containing restrictions on use and disclosure and are protected by intellectual property laws. Except as expressly permitted in your license agreement or allowed by law, you may not use, copy, reproduce, translate, broadcase, modify, license, transmit, distribute, exhibit, perform, publish, or display any part, in any form, or by any means. Reverse engineering, disassembly, or decompilation of this software, unless required by law for interoperability, is prohibited.

The information contained herein is subject to change without notice and is not warranted to be error-free. If you find any errors, please report them to us in writing.

If this is software or related documentation that is delivered to the U.S. Government or anyone licensing it on behalf of the U.S. Government, the following notice is applicable.

U.S. GOVERNMENT RIGHTS Programs, software, databases, and related documentation and technical data delivered to U.S. Government customers are "commercial computer software" or "commercial technical data" pursuant to the applicable Federal Acquisition Regulation and agency-specific supplemental regulations. As such, the use, duplication, disclosure, modification, and adaptation shall be subject to the restrictions and license terms set forth in the applicable Government contract, and, to the extent applicable by the terms of the Government contract, the additional rights set forth in FAR 52.227-19, Commercial Computer Software License (December 2007). Oracle America, Inc., 500 Oracle Parkway, Redwood City, CA 94065.

This software or hardware is developed for general use in a variety of information management applications. It is not developed or intended for use in any inherently dangerous applications, including applications that may create a risk of personal injury. If you use this software or hardware in dangerous applications, then you shall be responsible to take all appropriate fail-safe, backup, redundancy, and other measures to ensure its safe use. Oracle Corporation and its affiliates disclaim any liability for any damages caused by use of this software or hardware in dangerous applications.

Oracle, Java, Oracle Rdb, Oracle SQL/Services, and SQL\*Net are trademarks or registered trademarks of Oracle and / or its affiliates. Other names may be trademarks of their respective owners.

Intel and Intel Xeon are trademarks or registered trademarks of Intel Corporation. All SPARC trademarks are used under license and are trademarks or registered trademarks of SPARC International, Inc. AMD, Opteron, the AMD logo, and the AMD Opteron logo are trademarks or registered trademarks of Advanced Micro Devices. UNIX is a registered trademark of The Open Group.

This software or hardware and documentation may provide access to or information on content, products, and services from third parties. Oracle Corporation and its affiliates are not responsible for and expressly disclaim all warranties of any kind with respect to third-party content, products, and services. Oracle Corporation and its affiliates will not be responsible for any loss, costs, or damages incurred due to your access to or use of third-party content, products, or services.

# **Contents**

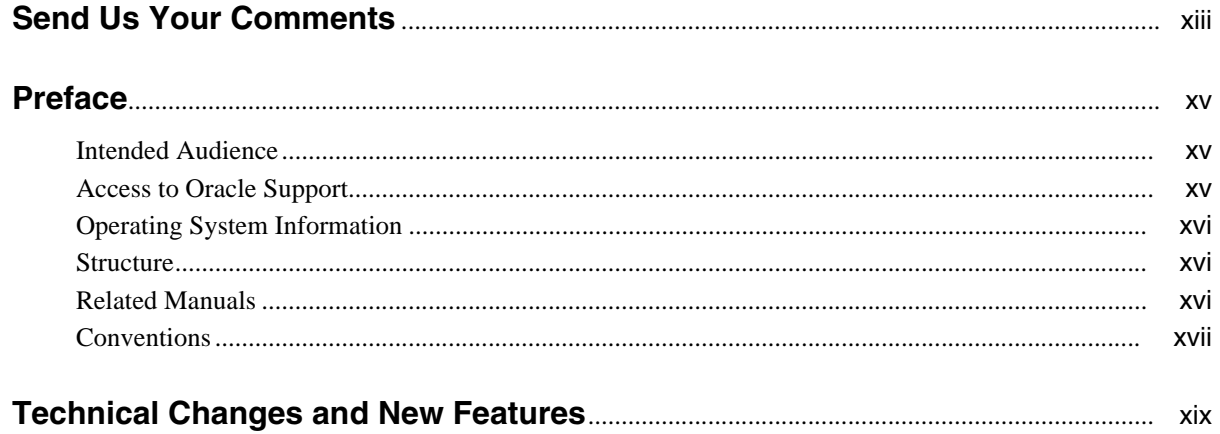

## 1 Overview

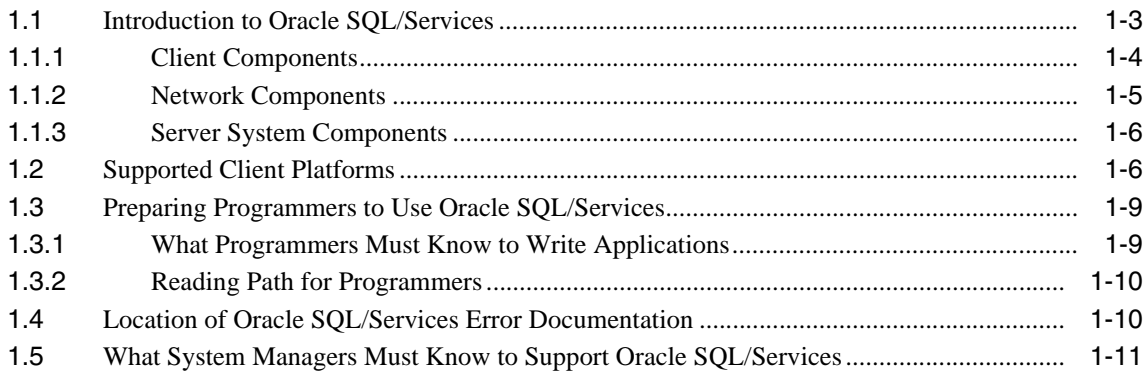

## **2 Developing Oracle SQL/Services Applications**

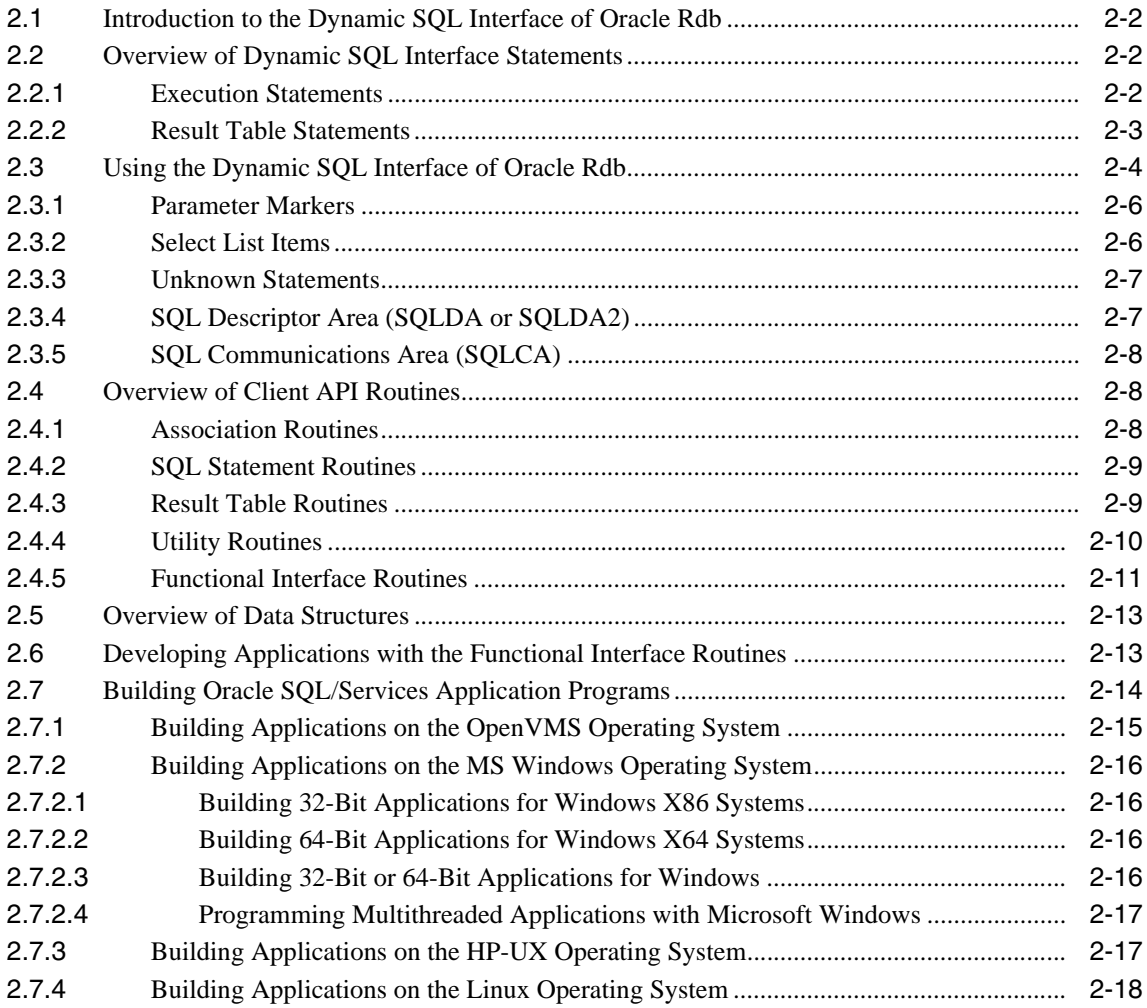

## **3 Sample Application Guidelines**

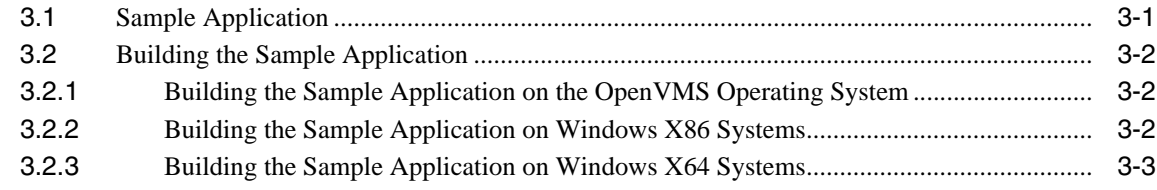

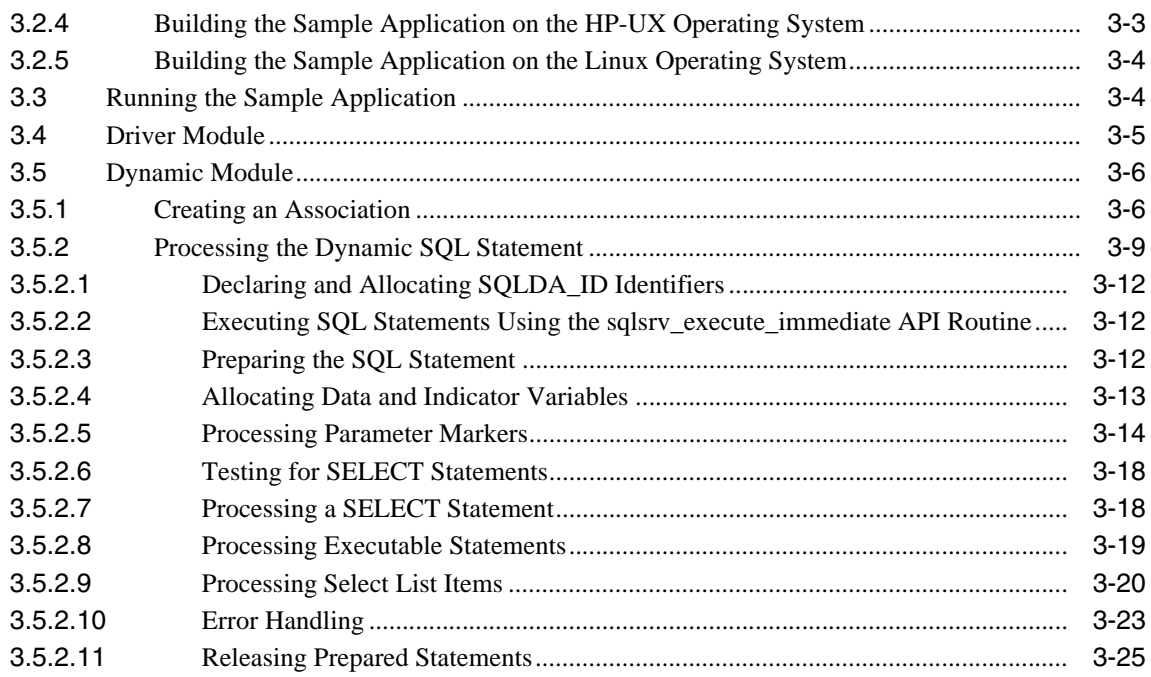

## 4 Performance Considerations

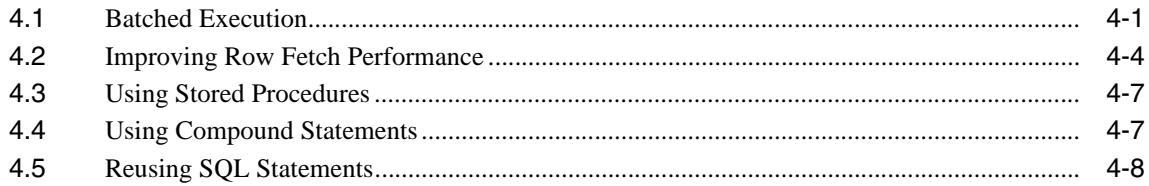

## 5 Logging for Performance and Debugging

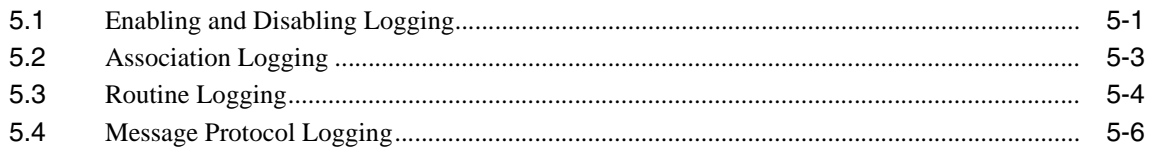

## 6 API Routines

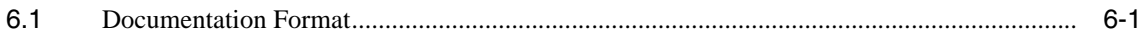

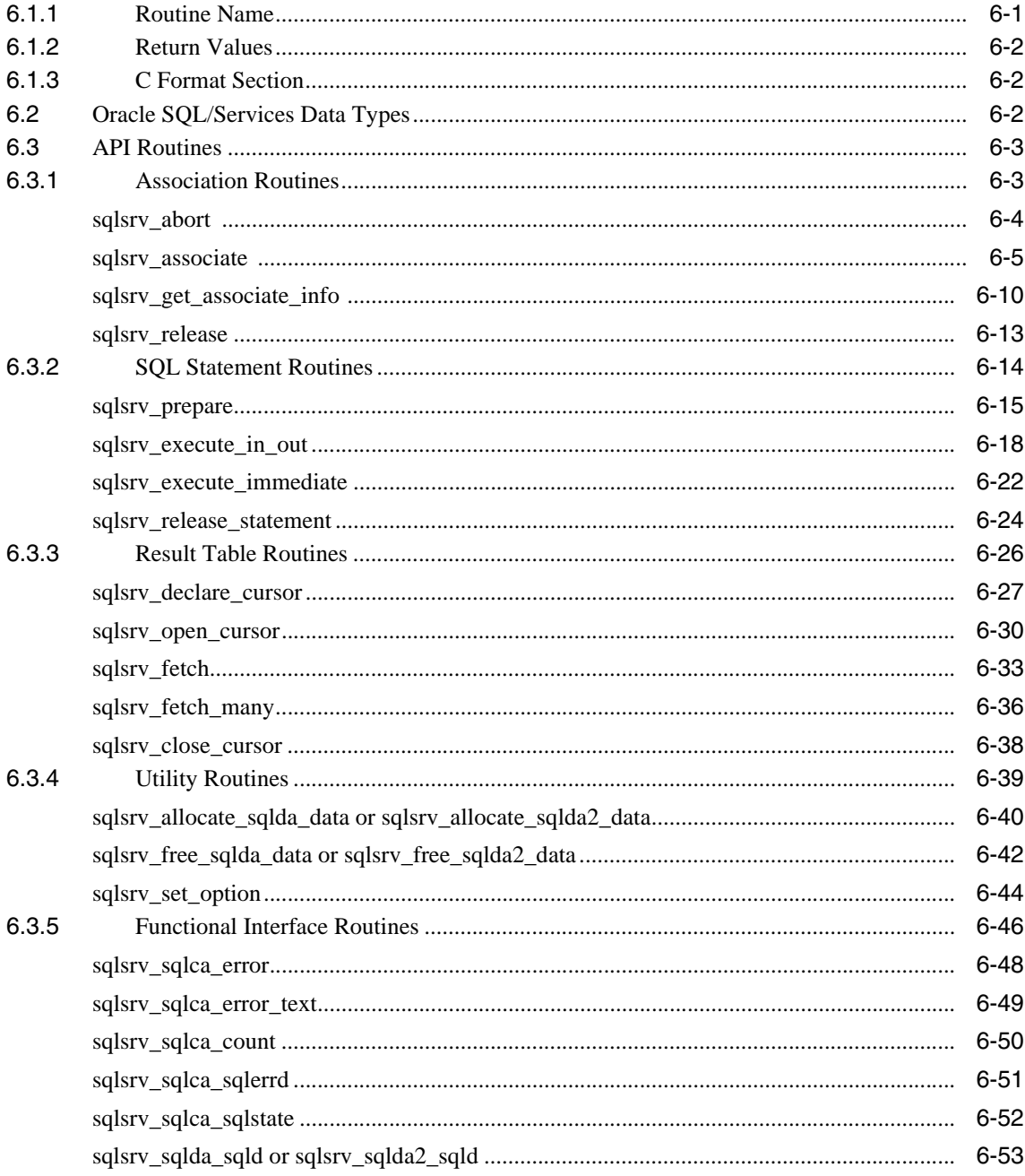

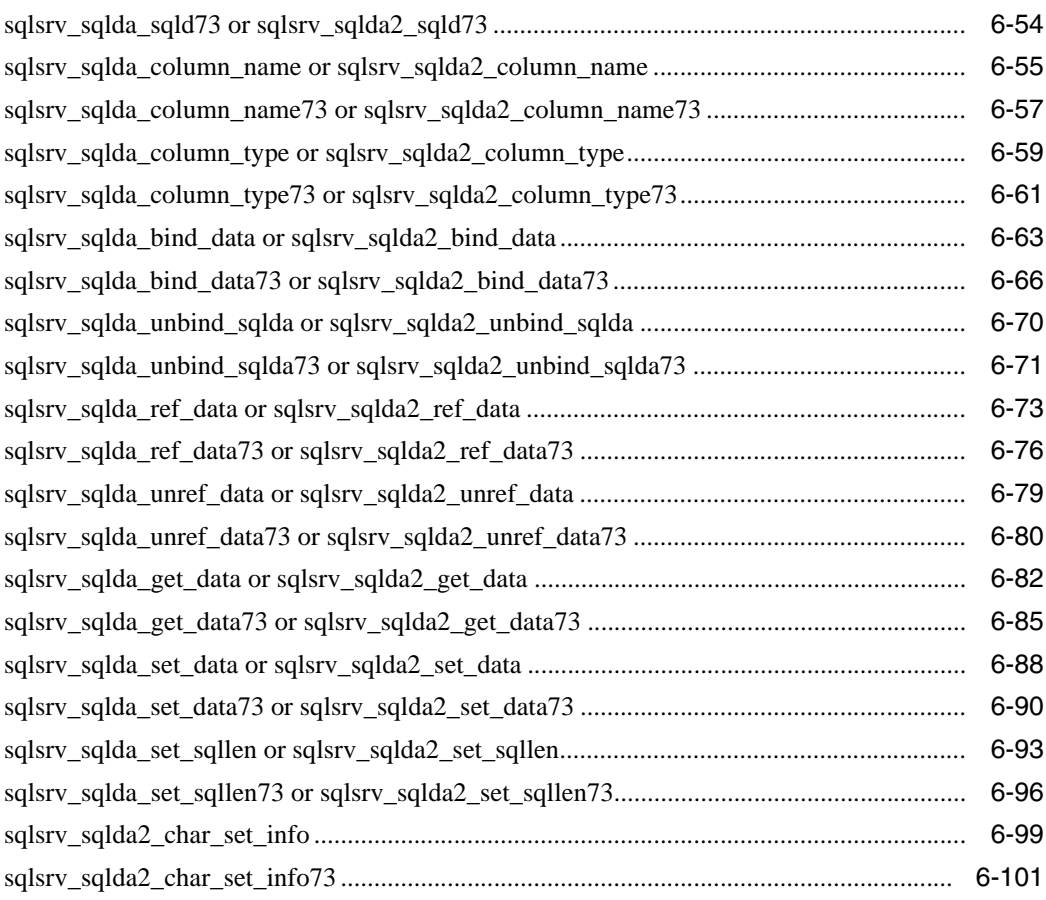

## **7 Data Structures**

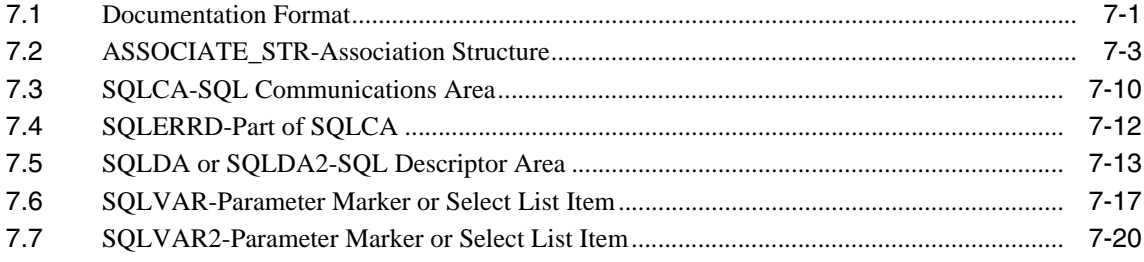

#### **Data Types**  $\bf{8}$

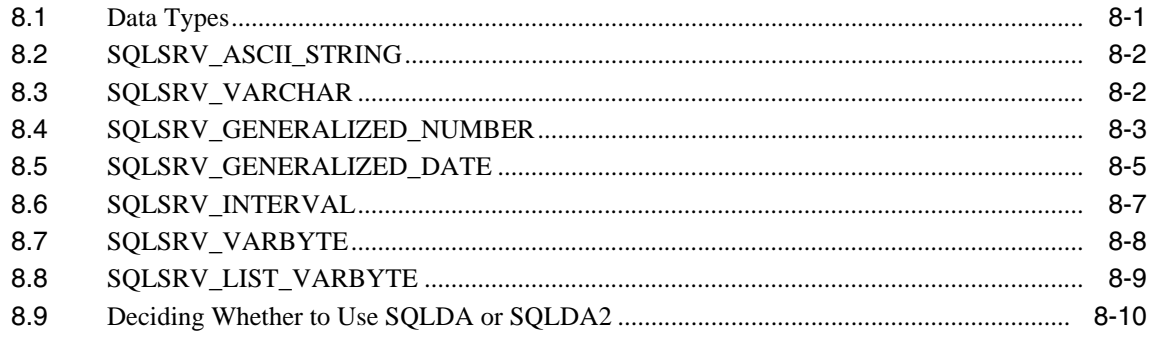

## A Obsolete Features

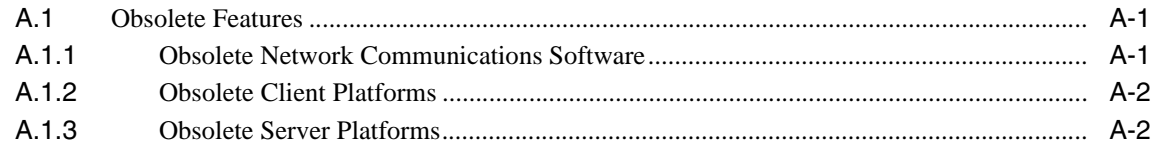

Index

## **List of Figures**

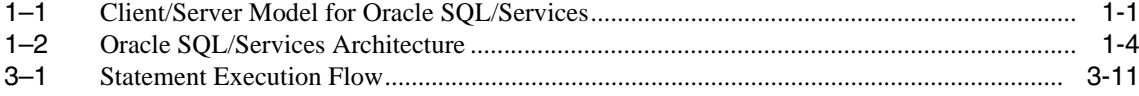

## **List of Tables**

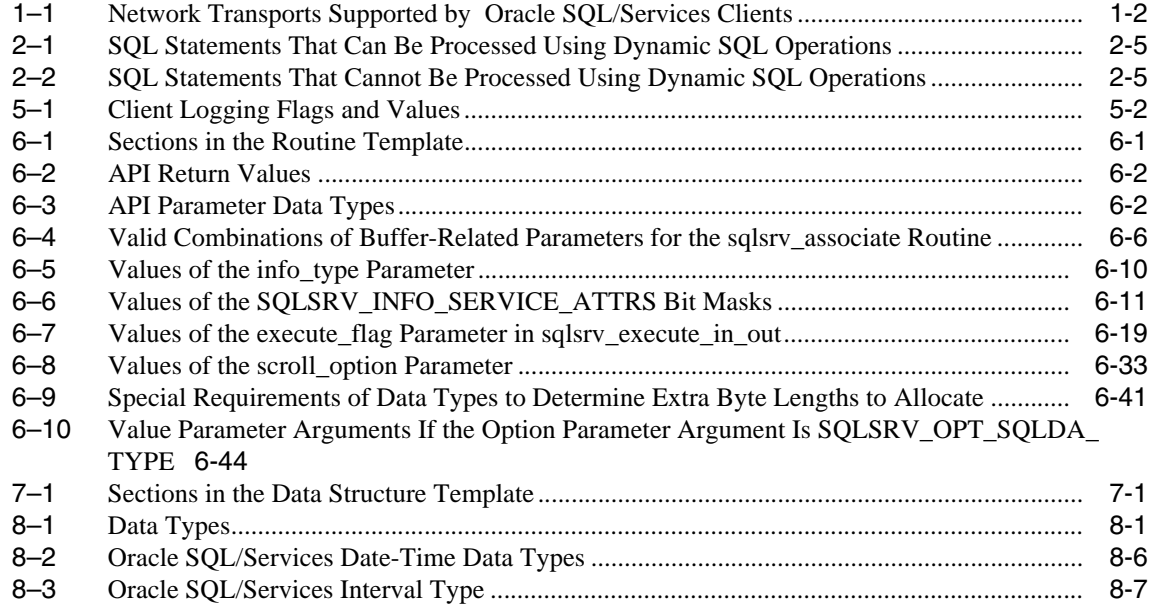

# **Send Us Your Comments**

#### **Guide to Using the Oracle SQL/Services Client API, Release 7.3.2.0**

Oracle welcomes your comments and suggestions on the quality and usefulness of this document. Your input is an important part of the information used for revision.

- Did you find any errors?
- Is the information clearly presented?
- Do you need more information? If so, where?
- Are the examples correct? Do you need more examples?
- What features did you like most?

If you find any errors or have any other suggestions for improvement, please indicate the document title and part number, and the chapter, section, and page number (if available). You can send comments to us in the following ways:

- Electronic mail: nedc-doc\_us@oracle.com
- FAX: 603.897.3825 Attn: Oracle Rdb
- Postal service:

Oracle Corporation Oracle Rdb Documentation One Oracle Drive Nashua, NH 03062-2804 USA

If you would like a reply, please give your name, address, telephone number, and (optionally) electronic mail address.

If you have problems with the software, please contact your local Oracle Support Services.

## **Preface**

Oracle SQL/Services, a client/server component of Oracle Rdb, enables a client application program invoked on a client computer running on a supported operating system or transport, to access Oracle Rdb databases on an OpenVMS server system. See the overview chapter for a complete list of supported clients.

This manual describes how to develop Oracle SQL/Services client application programs.

## **Intended Audience**

This manual is written primarily for experienced applications programmers; however, some sections are intended for the system manager responsible for maintaining and fine-tuning Oracle SQL/Services. Both programmers and system managers should read Chapter 1 for a recommended approach to the material in this guide and a discussion of the pertinent sections. In addition, system managers should refer to the *Oracle SQL/Services Installation Guide*, which provides information important to the installation of an Oracle SQL/Services system, and to the *Oracle SQL/Services Server Configuration Guide*, which provides information important to the configuration and maintenance of an Oracle SQL/Services system.

## **Access to Oracle Support**

Oracle customers have access to electronic support through My Oracle Support. For information, visit http://www.oracle.com/pls/topic/lookup?ctx=acc&id=info or visit http://www.oracle.com/pls/topic/lookup?ctx=acc&id=trs if you are hearing impaired.

## **Operating System Information**

You can find information about the versions of the operating system and optional software that are compatible with this release of Oracle Rdb and Oracle SQL/Services in the *Oracle Rdb Installation and Configuration Guide* and the *Oracle SQL/Services Installation Guide*, and also in the *Oracle Rdb Release Notes* and the *Oracle SQL/Services Release Notes*.

Contact your Oracle Corporation representative if you have other questions about product requirements or compatibility.

## **Structure**

This manual contains the following chapters and appendix.

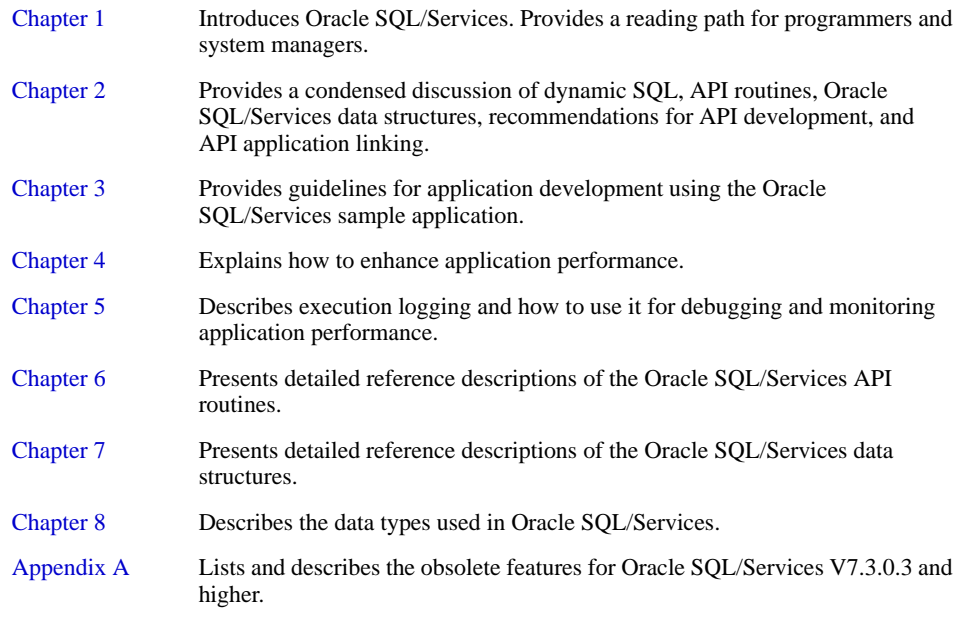

## **Related Manuals**

For more information, see the other manuals in this documentation set, especially the following:

■ *Oracle Rdb7 Guide to SQL Programming*

- *Oracle Rdb SQL Reference Manual*
- *Oracle Rdb Release Notes*
- *Oracle SQL/Services Release Notes*
- **Oracle Rdb Installation and Configuration Guide**
- *Oracle SQL/Services Installation Guide*
- *Oracle SQL/Services Server Configuration Guide*

The *Oracle SQL/Services Release Notes* and the *Oracle SQL/Services Installation Guide* are provided as part of the software kit. Adobe Portable Document Format (.pdf) files for the release notes are available in SYS\$HELP.

The remaining manuals and Oracle Rdb documentation are available on the OTN web site.

## **Conventions**

In this manual, Oracle Rdb refers to Oracle Rdb for OpenVMS software.

OpenVMS I64 refers to the HP OpenVMS Industry Standard 64 for Integrity Servers operating system.

OpenVMS refers to the OpenVMS Alpha and OpenVMS I64 operating systems.

The SQL interface to Oracle Rdb is referred to as SQL. This interface is the Oracle Rdb implementation of the SQL standard adopted in 1999, in general referred to as the ANSI/ISO SQL standard or SQL:1999. See the *Oracle Rdb Release Notes* for additional information about this SQL standard.

Oracle ODBC Driver for Rdb software is referred to as the ODBC driver.

The following conventions are also used in this manual:

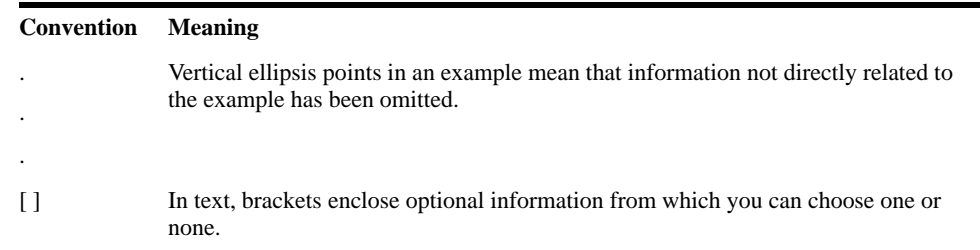

\$ The dollar sign represents the DIGITAL Command Language promptn OpenVMS.

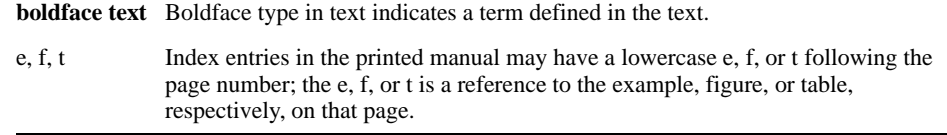

# **Technical Changes and New Features**

This section lists some of the new and changed features described in this manual since it was last revised with Version 7.0. The *Oracle SQL/Services Release Notes* provide information on all the new features and technical changes included in 7.3 release7.3.2.0. The major new features described in this manual include the following:

#### **New API Clients Supported**

Several new client platforms are now supported by the Oracle SQL/Services client API, including 64-bit client platforms. The following list includes all supported API client platforms.

- Windows XP, Vista, 7, 8, Server 2003, Server 2008, XP X64, Vista X64, 7 X64, 8 X64, Server 2003 X64 and Server 2008 X64
- HP-UX 64-bit
- Oracle Enterprise Linux and Red Hat Enterprise Linux, 32-bit, release 5.0 or later
- Oracle Enterprise Linux and Red Hat Enterprise Linux, 64-bit, release 6.3 or later
- openSUSE 12.1 or later, 32-bit and 64-bit
- SUSE Linux Enterprise 11 SP2 or later, 32-bit and 64-bit
- OpenVMS Alpha and OpenVMS I64

#### **API Clients Desupported**

The following API client has been desupported as of Oracle SQL/Services release 7.3.2.

TRU64 Unix

#### **New SQLSRV\_SQLCA\_SQLSTATE Routine in Release 7.3.1**

A new routine SQLSRV\_SQLCA\_SQLSTATE has been added to the Oracle SQL/Services client API. See Section 6.3.5 for more information about this routine.

#### **New SQLSRV\_SQLDA... Routines in Release 7.3.0.3**

The following routines include an optional association ID parameter and are otherwise identical to the similarly named routines without the "73" appended. The use of these routines improves performance on Windows platforms. See Section 6.3.5 for more information about these routines.

- sqlsrv\_sqlda\_sqld73 and sqlsrv\_sqlda2\_sqld73
- sqlsrv\_sqlda\_column\_name73 and sqlsrv\_sqlda2\_column\_name73
- sqlsrv\_sqlda\_column\_type73 and sqlsrv\_sqlda2\_column\_type73
- sqlsrv\_sqlda\_bind\_data73 and sqlsrv\_sqlda2\_bind\_data73
- sqlsrv\_sqlda\_unbind\_sqlda73 and sqlsrv\_sqlda2\_unbind\_sqlda73
- sqlsrv\_sqlda\_ref\_data73 and sqlsrv\_sqlda2\_ref\_data73
- sqlsrv\_sqlda\_unref\_data73 and sqlsrv\_sqlda2\_unref\_data73
- sqlsrv\_sqlda\_get\_data73 and sqlsrv\_sqlda2\_get\_data73
- sqlsrv\_sqlda\_set\_data73 and sqlsrv\_sqlda2\_set\_data73
- sqlsrv\_sqlda\_set\_sqllen73 and sqlsrv\_sqlda2\_set\_sqllen73
- sqlsrv\_sqlda2\_char\_set\_info73

#### **New Association Structure Version in Release 7.3.0.3**

The association struction has been updated to include an optional TCPIP port id and DECnet object name. Therefore the TCPIP port or DECnet object name can be specified during the call to sqlsrv associate, making it possible to associate with multiple servers on the same node in a multiversion SQL/Services environment. See Section 7.2 for more information.

Technical changes have been made where necessary to provide technical clarifications, to fix errors of omission, and to make corrections.

# **1 Overview**

Oracle SQL/Services is a client/server system that enables client applications on PCs and workstations to access data in Oracle Rdb databases on server systems. Oracle SQL/Services follows the client/server model in which:

- The client requests a set of services from the server through an agreed upon interface.
- The server responds by accepting client requests, calling the server function to execute requests, and sending results back to the client.

A simplified view of Oracle SQL/Services is shown in Figure 1–1.

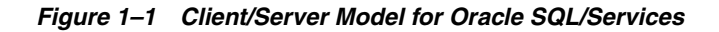

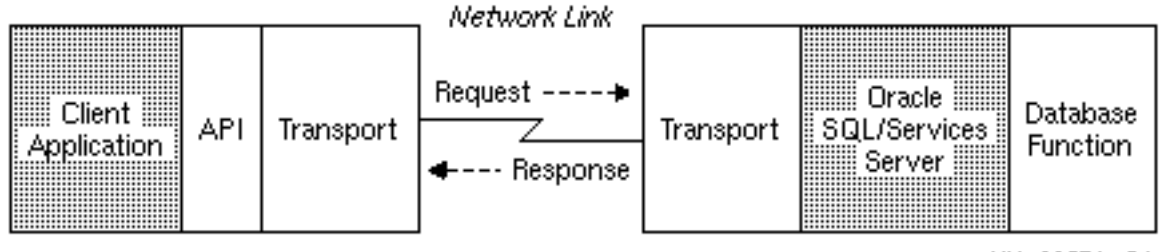

NU-2057A-RA

In its implementation of the client/server model, Oracle SQL/Services enables programmers working on any of several computing platforms shown in Table 1–1 to develop client

applications that remotely access server databases stored on OpenVMS using an available\* network transport.

| <b>Clients</b>               | <b>DECnet</b>     | <b>TCP/IP</b> | <b>Oracle Net</b> |
|------------------------------|-------------------|---------------|-------------------|
| Windows XP                   |                   | X             |                   |
| <b>Windows Vista</b>         |                   | X             |                   |
| Windows 7                    |                   | X             |                   |
| Windows 8                    |                   | X             |                   |
| Windows Server 2003          |                   | X             |                   |
| Windows Server 2008          |                   | X             |                   |
| Windows XP X64               |                   | X             |                   |
| Windows Vista X64            |                   | X             |                   |
| Windows 7 X64                |                   | X             |                   |
| Windows 8 X64                |                   | X             |                   |
| Windows Server 2003 X64      |                   | X             |                   |
| Windows Server 2008 X64      |                   | X             |                   |
| HP-UX                        |                   | X             |                   |
| Oracle Linux 32-bit          |                   | X             |                   |
| Red Hat Linux 32-bit         |                   | X             |                   |
| openSUSE 32-bit              |                   | X             |                   |
| SUSE Linux Enterprise 32-bit |                   | X             |                   |
| Oracle Linux 64-bit          |                   | X             |                   |
| Red Hat Linux 64-bit         |                   | X             |                   |
| openSUSE 64-bit              |                   | X             |                   |
| SUSE Linux Enterprise 64-bit | $\qquad \qquad -$ | X             |                   |
| OpenVMS Alpha                | X                 | X             | X                 |
| OpenVMS I64                  | X                 | X             | X                 |

*Table 1–1 Network Transports Supported by Oracle SQL/Services Clients*

## **1.1 Introduction to Oracle SQL/Services**

Remote application access through Oracle SQL/Services to databases on the server system requires a system configuration similar to the one illustrated in Figure 1–2. Although your system may not exactly mirror the one shown, it must have at least client, network, and server system components.

Section 1.1.1, Section 1.1.2, and Section 1.1.3 briefly describe the client, network, and server system components respectively. Each section identifies the role the component plays in allowing client application access to databases on the server system.

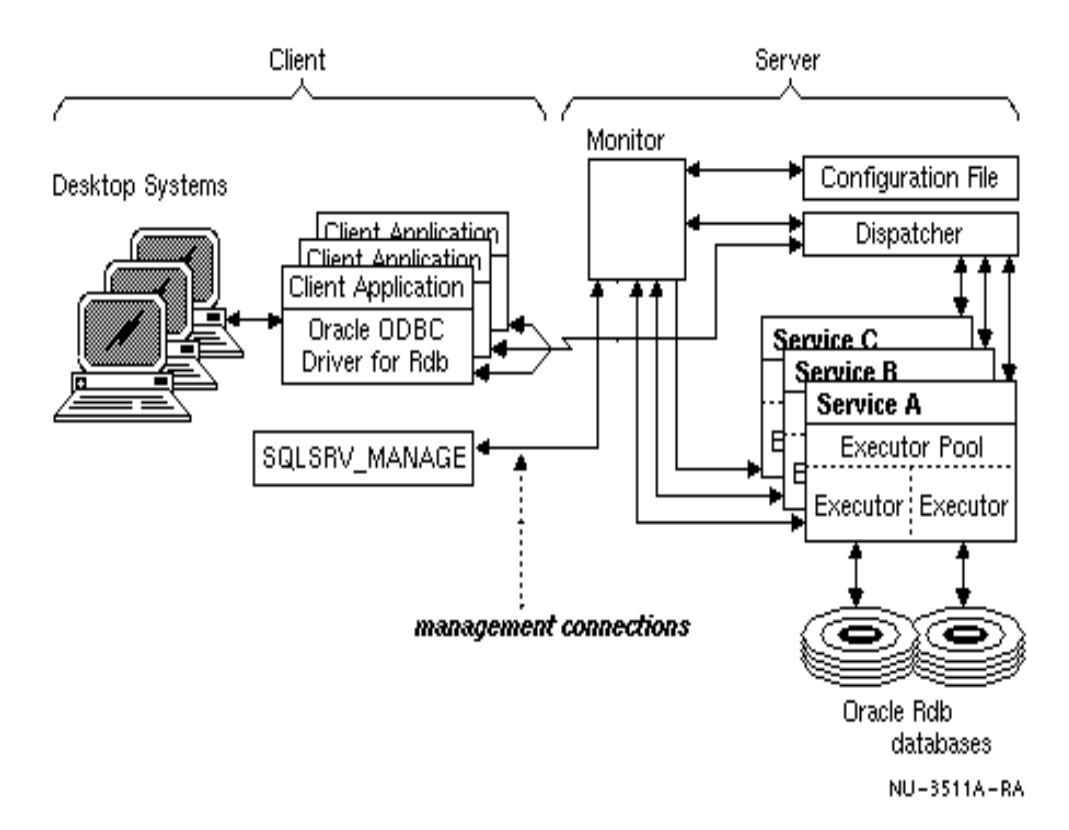

*Figure 1–2 Oracle SQL/Services Architecture*

#### **1.1.1 Client Components**

Client application programs access Oracle SQL/Services on a server node using the Oracle SQL/Services client API. The Oracle SQL/Services client API is a library of callable routines that use layered communications software to communicate with the server node.

Client API routines

The Oracle SQL/Services client API routines provide an interface to client applications that is functionally very similar to the dynamic SQL interface. This enables client applications to execute SQL statements against data stored in a database on a server node. The SQL statements can either be defined as string constants in the source code or formulated at run time. The SQL statement syntax accepted by Oracle SQL/Services is identical to that of the dynamic SQL interface of Oracle Rdb.

Communications software

Communications software facilitates the transfer of information between the client and server systems. Using a request/response protocol that is virtually transparent to the application, the API accepts client application input, builds Oracle SQL/Services request messages, and transmits them to the server system using DECnet, Transmission Control Protocol/Internet Protocol (TCP/IP), or Oracle Net (SQL\*Net) communications protocol. (See Section 1.1.2 for descriptions of these network components.) Because the Oracle SQL/Services client API provides an interface that is functionally very similar to the dynamic SQL interface, programmers need not understand the communications software to develop Oracle SQL/Services client applications.

Oracle SQL/Services currently supports API software for the client systems described in Table 1–1. See Section 1.2 for more information on supported client platforms.

#### **1.1.2 Network Components**

The appropriate client API software can communicate with the Oracle SQL/Services server using DECnet, TCP/IP, or Oracle Net (SQL\*Net) communications software:

■ DECnet software

The DECnet network transport is supported by the Oracle SQL/Services OpenVMS server platform.

TCP/IP software

The TCP/IP network transport is supported by all Oracle SQL/Services client and server platforms.

Oracle Net (SOL\*Net) software

The Oracle Net (SQL\*Net) network transport is supported by the Oracle SQL/Services OpenVMS server and client platforms.

Oracle SQL/Services uses Oracle Net as a network transport to send Oracle SQL/Services protocol messages between Oracle SQL/Services clients and servers. The following additional features are supported with Oracle SQL/Services using Oracle Net:

**–** Secure Network Services

Secure Network Services encrypts and performs security checks on data as it moves across LANs and WANs, preventing any unauthorized user from viewing or tampering with information. Specifically, Secure Network Services provides:

- **\*** Network authentication
- **\*** Tamper-proof data
- **\*** High-speed global data encryption
- **\*** Cross-protocol data security
- **–** Diagnostic tools (tracing and logging)

Diagnostic tools include Oracle Trace and Oracle Net logging.

Regardless of the communications software used, Oracle SQL/Services relieves application programmers of any need to understand networking to develop Oracle SQL/Services applications.

See the *Oracle SQL/Services Installation Guide* for network, transport, client, and server operating system version information.

#### **1.1.3 Server System Components**

The server system accepts request messages from the application through network transport software, processes the requests against a server system database, and sends response messages back to the waiting application on the client system. For a detailed discussion of the server and its components for the OpenVMS platform, see the *Oracle SQL/Services Server Configuration Guide*.

## **1.2 Supported Client Platforms**

Oracle SQL/Services supports the following client platforms:

MS Windows XP, Vista, 7, 8, Server 2003, Server 2008, XP X64, Vista X64, 7 X64, 8 X64, Server 2003 X64 and Server 2008 X64 clients

The Oracle SQL/Services client API is shipped as a Dynamic Link Library (DLL) on all Windows platforms. You use any  $C, C++$  or  $C#$  on Windows to develop client applications that you link against the DLL to access the Oracle SQL/Services client API. The name of the DLL file for Windows XP, Vista, 7, 8, Server 2003 and Server 2008 clients is sqsapi32.dll. The name of the DLL file for Windows XP X64, Vista X64, 7 X64, 8 X64, Server 2003 X64 and Server 2008 X64 clients is sqsapi64.dll.

The Windows platforms support the use of an .ini file to customize various aspects of Oracle SQL/Services client API operations including communications, client logging, and so forth. The name of the .ini file for Windows XP, Vista, 7, 8, Server 2003 and Server 2008 clients is sqsapi32.ini. The name of the .ini file for Windows XP X64, Vista X64, 7 X64, 8 X64, Server 2003 X64 and Server 2008 X64 clients is sqsapi64.ini. The .ini file that is provided by the installation procedure has all the customizations commented out. You can tailor the operation of the Oracle SQL/Services client API to

your specific requirements by reading the directions, then uncommenting and providing appropriate values for the options you need to set.

The Oracle SQL/Services Windows XP, Vista, 7, 8, Server 2003, Server 2008, XP X64, Vista X64, 7 X64, 8 X64, Server 2003 X64 and Server 2008 X64 client API software supports the TCPIP network transport.

Client applications on all Windows platforms select the TCP/IP transport using an Oracle SQL/Services client API service or using an .ini file. Specifying a transport in an .ini file overrides a selection made using the Oracle SQL/Services client API service. If you are connecting to a server node running multiple versions of Oracle SQL/Services, then you must use an .ini file to select an alternate TCP/IP network port if the server you are using does not use the default network ports. See the .ini file on your platform for more information on setting Oracle SQL/Services client API options.

To use an alternate network port on server node A, define an alternate network port in the section of the .ini file for server node A. The alternate network port parameter in the .ini file is TCPIPPortNumber. This parameters is defined under the nodename subsection.

The TCPIPPortNumber should be specified as the TCP/IP port number of the sqlsrv\_ disp, or other user defined, dispatcher on the server side. To specify an alternate TCP/IP port number, define the TCPIPPortNumber parameter, where the port number must be a number:

```
;
; Use server TCP/IP port number 119 when connectiong to RDBSRV
;
[RDBSRV]
TCPIPPortNumber=119
```
Alternate network ports can also be specified when calling the sqlsrv\_associate routine, within the associate str structure. Values passed to sqlsrv associate supercede the values specified in the .ini file.

■ HP-UX client

The Oracle SQL/Services HP-UX client API software is shipped as an object library against which you link your client application programs.

The Oracle SQL/Services HP-UX client API software supports the TCP/IP network transport. If you are connecting to a server node running multiple versions of Oracle SQL/Services and the server you are using does not use the default network ports, then you can specify alternate network ports.

To specify an alternate TCP/IP port number, define the SQLSRV\_TCPIP\_PORT environment variable, where the port number must be a number:

csh> setenv SQLSRV\_TCPIP\_PORT 1234

The definition for alternate network ports is made on a per-client basis. Alternate network ports can also be specified when calling the sqlsrv\_associate routine, within the associate\_str structure. Values passed to sqlsrv\_associate supercede the values specified in the environment variables.

■ Linux client

The Oracle SQL/Services Linux client API software is shipped as an object library against which you link your client application programs.

The Oracle SQL/Services Linux client API software supports the TCP/IP network transport. If you are connecting to a server node running multiple versions of Oracle SQL/Services and the server you are using does not use the default network ports, then you can specify alternate network ports.

To specify an alternate TCP/IP port number, define the SQLSRV\_TCPIP\_PORT environment variable, where the port number must be a number:

csh> setenv SQLSRV\_TCPIP\_PORT 1234

The definition for alternate network ports is made on a per-client basis. Alternate network ports can also be specified when calling the sqlsrv\_associate routine, within the associate\_str structure. Values passed to sqlsrv\_associate supercede the values specified in the environment variables.

OpenVMS clients

The Oracle SQL/Services OpenVMS Alpha and OpenVMS I64 client API software is shipped as shared images against which you link your client application programs.

The Oracle SQL/Services OpenVMS client API software supports the DECnet, TCP/IP, and Oracle Net network transports. If you are connecting to a server node running multiple versions of Oracle SQL/Services and the server you are using does not use the default network ports, then you can specify alternate network ports.

To specify an alternate DECnet object, define the SQLSRV\$DECNET\_OBJECT logical name using the following syntax where the DECnet object can be either a number or a name:

\$ DEFINE SQLSRV\$DECNET\_OBJECT "<number> | <name>"

For example:

```
$ DEFINE SQLSRV$DECNET OBJECT "142"
```
or

\$ DEFINE SQLSRV\$DECNET OBJECT "SQLSRV73"

To specify an alternate TCP/IP port number, define the SQLSRV\$TCPIP\_PORT logical name using the following syntax where the TCPIP\_PORT number must be a number:

\$ DEFINE SQLSRV\$TCPIP\_PORT "<number>"

For example:

\$ DEFINE SQLSRV\$TCPIP\_PORT "10042"

The definition for alternate network ports is made on a per-client-process basis. Alternate network ports can also be specified when calling the sqlsrv associate routine, within the associate str structure. Values passed to sqlsrv associate supercede the values specified by the logical names.

## **1.3 Preparing Programmers to Use Oracle SQL/Services**

This section describes what application programmers must know to develop applications, and provides a recommended reading path for learning how to develop applications.

#### **1.3.1 What Programmers Must Know to Write Applications**

As a programmer creating Oracle SQL/Services applications, you must be familiar with the following:

 $\blacksquare$  C, C++ or C# programming languages

Have experience in writing programs in the C, C++ or C# programming languages. Know how to call Oracle SQL/Services client API routines from C, C++ or C# programs to create Oracle SQL/Services applications.

OpenVMS client applications can be written in any language that supports the OpenVMS Calling Standard.

■ Client system environment

Know how to invoke and use a text editor on your client system to create programming source files. Be able to run your compiler and linker and run the resulting executable image.

SQL language (and the dynamic SQL interface) concepts

Have a working knowledge of the SQL language. A conceptual familiarity with the dynamic SQL interface of Oracle Rdb can help you understand the client API routines.

Oracle SQL/Services API

Understand how to use the client API routines in your applications.

#### **1.3.2 Reading Path for Programmers**

As a programmer assigned to write client applications, you can become familiar with the process of developing applications using Oracle SQL/Services by reading this guide as follows:

- Chapter 2 helps you to understand the relationship between the dynamic SQL interface and the client API routines, the function of the SQL Communications Area (SQLCA) and the SQL Descriptor Area (SQLDA or SQLDA2) data structures in Oracle SQL/Services, and how to build applications using the Oracle SQL/Services callable API.
- Chapter 3 introduces you to an Oracle SQL/Services sample application that illustrates how to use the Oracle SQL/Services callable client API routines, and includes information on how to compile, link and run the sample application on all the client platforms supported by Oracle SQL/Services.
- Chapter 6 helps you to understand the client API routines that you call from your applications. The chapter provides detailed reference information about all routines in the API callable library.
- Chapter 7 presents detailed reference descriptions of the Oracle SQL/Services data structures.
- Chapter 8 describes the data types used in Oracle SQL/Services.

Other chapters in this guide will support you in your programming as you refine your application development skills.

## **1.4 Location of Oracle SQL/Services Error Documentation**

Programmers developing Oracle SQL/Services API client applications can encounter error messages from a variety of sources:

Oracle SQL/Services

When error mnemonics are preceded by SQLSRV\_, refer to the sqlsrv.h file and Oracle SQL/Services help for descriptions of errors generated by Oracle SQL/Services client

API routines and the Oracle SQL/Services server. Chapter 6 of this guide describes the specific errors that can be returned by each Oracle SQL/Services client API routine.

■ SQL

When error mnemonics are preceded by  $SQL$ , refer to the SQL documentation and SQL help for further error information.

■ Oracle Rdb

When error mnemonics are preceded by SQL\_RDBERR\_, refer to the *Oracle Rdb SQL Reference Manual*, the *Oracle Rdb7 Guide to SQL Programming*, and Oracle Rdb help for pointers to error information.

■ Network

When you receive the primary SQLSRV\_NETERR or SQLSRV\_HOSTERR errors, look at the network error documentation for the network error referred to in the secondary error status. Refer to the *Oracle SQL/Services Installation Guide* for more information.

## **1.5 What System Managers Must Know to Support Oracle SQL/Services**

If you are the person responsible for managing Oracle SQL/Services at your site, see the *Oracle SQL/Services Installation Guide* and the *Oracle SQL/Services Server Configuration Guide*.

Information about installing the client API software for all interfaces supported by Oracle SQL/Services is not included in this document. Refer to the *Oracle SQL/Services Installation Guide* for instructions on installing the OpenVMS clients and to the readme and install guide files provided on the Oracle SQL/Services Client kit for installing all other clients described in Table 1–1.

# **2**

# **Developing Oracle SQL/Services Applications**

This chapter describes a number of topics programmers must understand before writing client applications. Topics covered in this chapter include:

A description of the dynamic SQL interface for Oracle Rdb

The Oracle SQL/Services client API routines that programmers use in client applications to access the dynamic SQL interface on the server system correspond closely to the dynamic SQL interface statements. An understanding of the dynamic SQL interface can help programmers understand the way the client API routines work. See Section 2.1 to Section 2.3.

■ An overview of Oracle SQL/Services client API routines

Programmers include in their applications calls to the Oracle SQL/Services client API routines to access Oracle SQL/Services functions on the server system. Client applications link against the Oracle SQL/Services client API library, DLL, or shared image to access these routines. See Section 2.4.

■ An overview of Oracle SQL/Services data structures

The Oracle SQL/Services client API routines use a set of data structures that allow two-way communication between applications on the client system and SQL on the server system. See Section 2.5.

■ A recommended approach to developing Oracle SQL/Services applications

Oracle Corporation recommends that you let Oracle SQL/Services allocate memory for SQLCA, SQLDA, and SQLDA2 data structures and that you use functional interface routines to access these data structures. See Section 2.6.

Steps for building Oracle SQL/Services application programs

Programmers must compile and link their applications to create an executable image that can access Oracle SQL/Services. The steps to link an application program differ from one client system to another and are thus provided for each client system. See Section 2.7.

If you are already familiar with the dynamic SQL interface, you may want to skip to Section 2.4, which describes the structures used by Oracle SQL/Services client API routines.

### **2.1 Introduction to the Dynamic SQL Interface of Oracle Rdb**

The **dynamic SQL** interface of Oracle Rdb allows application programs to formulate and execute SQL statements at run time. It consists of:

■ Dynamic SQL statements

A set of SQL statements with which you can write applications using either the SQL precompiler or the SQL module processor

Data structures

A set of data structures that provides a way for the dynamic SQL interface and application programs to exchange data and metadata

Applications that use the dynamic SQL interface might, for example, translate interactive user input into SQL statements, or open, read, and execute files containing SQL statements. The Oracle SQL/Services executor is itself a dynamic SQL interface application.

For more detailed information on the dynamic SQL interface of Oracle Rdb, see the *Oracle Rdb7 Guide to SQL Programming* and the *Oracle Rdb SQL Reference Manual*.

## **2.2 Overview of Dynamic SQL Interface Statements**

The dynamic SQL interface statements are summarized in Section 2.2.1 and Section 2.2.2, which group the statements according to function. For each dynamic SQL interface statement, there is an Oracle SQL/Services client API routine that performs the same function. Some client API routines, like sqlsrv\_prepare, combine the functions of two dynamic SQL interface statements.

#### **2.2.1 Execution Statements**

Execution statements prepare and execute SQL statements and release prepared SQL statement resources.

- **PREPARE**
- **2-2** Guide to Using the Oracle SQL/Services Client API

Compiles the SQL statement, checking it for errors, and returns a handle to the prepared statement. The handle is subsequently used to reference the prepared statement.

■ DESCRIBE

Stores the number and metadata information of any select list items or parameter markers in an SQLDA structure.

■ EXECUTE

Executes a previously prepared SQL statement that is not a SELECT statement.

EXECUTE IMMEDIATE

Prepares and executes in one step any SQL statement (other than SELECT) that does not contain parameter markers or select list items.

**RELEASE** 

Releases all resources used by a prepared SQL statement.

Except for the DESCRIBE statement, each of these dynamic SQL statements has an equivalent Oracle SQL/Services routine. In Oracle SQL/Services, the DESCRIBE and PREPARE statements are combined in a single routine, as shown in Table 2–2.

#### **2.2.2 Result Table Statements**

Result table statements allow your program to declare a cursor, open a cursor, fetch data from an open cursor, and close an open cursor.

■ DECLARE CURSOR

Declares a cursor for a prepared SELECT statement.

**OPEN** 

Opens a cursor declared for a prepared SELECT statement.

**FETCH** 

Retrieves values from a cursor declared for a prepared SELECT statement.

**CLOSE** 

Closes a cursor.

Developing Oracle SQL/Services Applications **2-3**

## **2.3 Using the Dynamic SQL Interface of Oracle Rdb**

**Note:** The following general discussion is relevant only to the dynamic SQL interface. Some of the functionality described in this section may not be directly accessible to an Oracle SQL/Services client application.

You can execute the simplest SQL statements that neither accept variable data values from nor return data values to your application using the EXECUTE IMMEDIATE dynamic SQL statement. If you use EXECUTE IMMEDIATE to execute a statement, SQL automatically prepares, executes, and releases the statement for you. However, if you need to execute the same SQL statement more than once, using EXECUTE IMMEDIATE is inefficient because SQL must prepare and release the statement each time it is executed. In this situation, it is more efficient for your application to prepare the statement, execute it as many times as necessary, and release it only when it is no longer needed.

More complex SQL statements can accept variable data values from or return data values to your application. Your application provides variable data values to SQL statements as parameter markers, using a question mark character (?) to identify each parameter marker. A SELECT statement will return a select list item for each column named in the select list clause. In addition, you also identify the data values returned by singleton-SELECT, UPDATE . . . RETURNING, and CALL statements using a question mark character (?) for each returned data value.

To process more complex SQL statements with parameter markers or select list items, and to improve the efficiency of your application when processing SQL statements that are used multiple times, you first use PREPARE to dynamically compile the statement. You then optionally use DESCRIBE to obtain the metadata for any parameter markers or select list items. You use the EXECUTE statement to process executable SQL statements, such as INSERT, UPDATE, DELETE, singleton-SELECT, CALL, and compound statements. To process a result table formed by a SELECT statement, you first use DECLARE CURSOR and OPEN to declare and open a cursor. You then use FETCH to retrieve rows from the result table. Finally, you use CLOSE to close the cursor at the end. When a statement is no longer needed, you free the resources used by the prepared statement using the RELEASE statement.

Section 2.3.1 describes how to use dynamic SQL operations to process statements that contain parameter markers. Section 2.3.2 describes how to access the data returned by SELECT statements. Section 2.3.3 describes how to handle statements about which the program has no prior information.

Table 2–1 lists the major SQL statements that can be processed using dynamic SQL. However, certain SQL statements cannot be processed using dynamic SQL. This includes all
the SQL statements listed in Table 2–2 including those that comprise the dynamic SQL interface itself. Furthermore, statements and commands such as SHOW that are processed only by the interactive SQL utility cannot be processed using the dynamic SQL interface.

*Table 2–1 SQL Statements That Can Be Processed Using Dynamic SQL Operations*

| <b>Statement</b>                                                                                                    | <b>Associated Dynamic SQL Statements</b>                                                                                     |
|----------------------------------------------------------------------------------------------------|----------------------------------------------------------------------------------------------------|
| <b>SELECT</b>                                                                                                    | PREPARE, Extended Dynamic DECLARE CURSOR,<br>DESCRIBE (optional), OPEN, FETCH, CLOSE, RELEASE                                |
| INSERT. UPDATE. DELETE.<br>CALL, Singleton-SELECT,<br>ATTACH, CONNECT, SET<br>CONNECT, DISCONNECT                                          | PREPARE, DESCRIBE (optional), EXECUTE and RELEASE,<br>or EXECUTE IMMEDIATE (if no parameter markers or select<br>list items) |
| CREATE, ALTER, DROP.<br>DECLARE TRANSACTION.<br><b>SET TRANSACTION.</b><br>COMMIT, ROLLBACK,<br><b>GRANT, REVOKE,</b><br><b>COMMENT ON</b> | PREPARE, EXECUTE and RELEASE, or EXECUTE<br><b>IMMEDIATE</b>                                                                 |

| <b>つん</b> こいへい           |                                            |  |
|--------------------------|--------------------------------------------|--|
| <b>SQL Statement</b>     | <b>Related Oracle SQL/Services Routine</b> |  |
| <b>BEGIN DECLARE</b>     | none                                       |  |
| <b>CLOSE</b>             | sqlsrv_close_cursor                        |  |
| <b>DECLARE ALIAS</b>     | none                                       |  |
| <b>DECLARE CURSOR</b>    | sqlsrv_declare_cursor                      |  |
| <b>DECLARE STATEMENT</b> | none                                       |  |
| DECLARE TABLE            | none                                       |  |
| <b>DESCRIBE</b>          | sqlsrv_prepare (implicit in)               |  |
| <b>END DECLARE</b>       | none                                       |  |
| <b>EXECUTE</b>           | sqlsrv_execute_in_out                      |  |
| <b>EXECUTE IMMEDIATE</b> | sqlsrv_execute_immediate                   |  |
| <b>FETCH</b>             | sqlsrv_fetch                               |  |
| <b>INCLUDE</b>           | none                                       |  |

*Table 2–2 SQL Statements That Cannot Be Processed Using Dynamic SQL Operations* 

Developing Oracle SQL/Services Applications **2-5**

*Table 2–2 SQL Statements That Cannot Be Processed Using Dynamic SQL Operations (Cont.)*

| <b>SQL Statement</b> | <b>Related Oracle SQL/Services Routine</b> |
|----------------------|--------------------------------------------|
| <b>OPEN</b>          | sqlsrv_open_cursor                         |
| <b>PREPARE</b>       | sqlsrv_prepare                             |
| <b>RELEASE</b>       | sqlsrv_release_statement                   |
| <b>WHENEVER</b>      | none                                       |

### **2.3.1 Parameter Markers**

Parameter markers represent variables that can be processed using dynamic SQL operations with SQL SELECT, INSERT, UPDATE, DELETE, CALL, Singleton-SELECT, ATTACH, CONNECT, SET CONNECT, and DISCONNECT statements. Question marks (?) embedded in the statement string denote parameters that are to be replaced when the statement is processed using the dynamic SQL interface. An example of an SQL statement with parameter markers is:

```
INSERT INTO EMPLOYEES
        (EMPLOYEE_ID, FIRST_NAME, LAST_NAME, CITY)
        VALUES ( ?, ?, ?, ? );
```
The mechanism for mapping parameter markers to variables in application programs is a data structure called the SQLDA or SQLDA2 (see Section 2.3.4 and Section 7.5). The DESCRIBE statement writes information about parameter markers into an SQLDA or SQLDA2 structure. Your program examines the SQLDA or SQLDA2 structure, allocates a data variable and an indicator variable for each parameter marker, obtains values for each parameter marker, and stores the values in the SQLDA or SQLDA2 data variables before processing the SQL statement using the dynamic SQL interface.

### **2.3.2 Select List Items**

Programs that process SELECT statements using dynamic SQL operations must declare a cursor to receive the result table, and must allocate memory for each select list item in the SELECT statement. After the cursor is opened, FETCH statements return values for rows of the result table.

INSERT . . . RETURNING, UPDATE . . . RETURNING, CALL, compound statements and singleton-SELECT statements are executable statements that are processed using the EXECUTE dynamic SQL statement that can return information in a select list SQLDA. For example,

UPDATE EMPLOYEES SET SALARY=SALARY+? WHERE BADGE=? RETURNING SALARY INTO ?;

As with parameter markers, the mechanism for mapping select list items to host variables is a data structure called the SQLDA or SQLDA2 (see Section 2.3.4 and Section 7.5). The DESCRIBE statement writes select list information into the SQLDA or SQLDA2.

If the SQL statement contains parameter markers in addition to select list items, the program must also set up host variables for the parameter markers and assign values to them.

### **2.3.3 Unknown Statements**

It is possible to process SQL statements using the dynamic SQL interface about which the program has no prior information. Such statements may contain parameter markers or select list items or both. The program can use the DESCRIBE statement to obtain an SQLDA or SQLDA2 structure containing information about the numbers and data types of select list items and parameter markers. Then the program allocates data and indicator variables as appropriate and writes the addresses of those variables into the SQLDA or SQLDA2 structures before executing the statement.

### **2.3.4 SQL Descriptor Area (SQLDA or SQLDA2)**

The SQL Descriptor Area **(SQLDA)** or Extended SQL Descriptor Area **(SQLDA2)** is a data structure that enables programs to communicate with SQL about parameter markers and select list items.

Oracle Rdb SQL provides an extended version of the SQLDA structure, called the SQLDA2, which supports additional fields and field sizes. Oracle SQL/Services supports this SQLDA2 structure. For more information about the SQLDA2 data structure and its use with the SQL interface of Oracle Rdb, refer to Section 7.5 and to the appendix of the *Oracle Rdb SQL Reference Manual*.

When SQL processes a DESCRIBE statement, it writes information about select list items (for a DESCRIBE . . . SELECT LIST statement) or parameter markers (for a DESCRIBE . . . MARKERS statement) of a prepared statement into an SQLDA or SQLDA2.

The host language program examines the SQLDA or SQLDA2 to determine how many select list items or parameter markers are present and the data type of each. The program must provide memory for data and indicator variables for each parameter marker or select list item, and write the address of each memory location into the SQLDA or SQLDA2.

For parameter markers, the program writes values into the SQLDA or SQLDA2 before processing the SQL statement using dynamic SQL operations. For select list items, the program reads the data written into the SQLDA or SQLDA2 by subsequent FETCH statements.

The *Oracle Rdb SQL Reference Manual* contains an appendix on the SQLDA and SQLDA2 and a section on the DESCRIBE statement that discusses the MARKERS and SELECT LIST clauses of the DESCRIBE statement in more detail.

### **2.3.5 SQL Communications Area (SQLCA)**

The SQL Communications Area **(SQLCA)** is a data structure that SQL uses to provide information about the execution of SQL statements to application programs. SQL updates the contents of the SQLCA after completion of every executable SQL statement. Fields of interest in the SQLCA are the SQLCODE field and several elements of the SQLERRD array.

The SQLCODE field contains the completion status of every SQL request.

Both SQL and Oracle SQL/Services may store information in one or more elements of the SQLERRD array to provide additional details about the execution of a SQL statement. For example, SQL stores the statement type in the SQLERRD array following a PREPARE request; while Oracle SQL/Services stores additional network error information in the SQLERRD array if an associate fails due to a network error.

See Section 7.4 for a description of the other values of the SQLERRD array. Section 7.3 describes the SQLCA in detail. In addition, the *Oracle Rdb SQL Reference Manual* contains an appendix on the SQLCA.

# **2.4 Overview of Client API Routines**

The Oracle SQL/Services client application programming interface (API) is a set of callable routines that client applications use to access Oracle SQL/Services functions. The client API routines are grouped according to function and summarized in Section 2.4.1 through Section 2.4.5.

### **2.4.1 Association Routines**

Association routines create and terminate client/server associations and control the association environment. These routines are:

sqlsrv\_abort

Terminates a client/server association. Disconnects from the server and releases all client resources related to the association.

sqlsrv\_associate

Creates a client/server association. Makes the remote connection to the server process and negotiates association characteristics and attributes.

■ sqlsrv\_get\_associate\_info

Gets association information.

sqlsrv\_release

Terminates a client/server association in an orderly fashion. Sends a message to the server requesting termination of the association, disconnects the network link, and releases all client resources related to the association.

# **2.4.2 SQL Statement Routines**

SQL statement routines prepare and execute SQL statements, and release prepared SQL statement resources. These routines map directly to the dynamic SQL interface. These routines are:

sqlsrv\_prepare

Prepares a dynamic SQL statement. It returns a statement identifier and SQLDA or SQLDA2 metadata information. This routine maps to the dynamic SQL interface PREPARE and DESCRIBE statements.

■ sqlsrv\_execute\_in\_out

Executes a prepared SQL statement. This routine maps to the dynamic SQL interface EXECUTE statement.

■ sqlsrv\_execute\_immediate

Prepares and executes an SQL statement. This routine cannot be used if the SQL statement contains parameter markers or select list items. This routine maps to the dynamic SQL interface EXECUTE IMMEDIATE statement.

■ sqlsrv\_release\_statement

Releases client and server statement resources associated with a prepared statement. This routine maps to the dynamic SQL interface RELEASE statement.

# **2.4.3 Result Table Routines**

Result table routines allow the caller to fetch data from the server by providing calls to open a cursor, fetch from an open cursor, and close an open cursor. These routines are:

sqlsrv\_declare\_cursor

Declares the type and mode of an extended dynamic cursor. Note that the cursor is actually declared at the server when sqlsrv\_open\_cursor is called the first time for a specific cursor name. If you do not call the sqlsrv\_declare\_cursor routine for a particular cursor name before calling sqlsrv\_open\_cursor, Oracle SQL/Services implicitly declares the cursor as type table and mode update.

This routine conceptually maps to the dynamic SQL interface DECLARE CURSOR statement.

sqlsrv\_open\_cursor

Opens a cursor by associating a cursor name with a prepared statement identifier. The cursor name is used in each reference to the cursor. The sqlsrv\_open\_cursor routine also declares the extended dynamic cursor at the server the first time it is called for a specific cursor name.

This routine conceptually maps to the dynamic SQL interface OPEN statement.

sqlsrv\_fetch

Fetches one row of data from an open cursor.

This routine maps to the dynamic SQL interface FETCH statement.

sqlsrv\_fetch\_many

Requests that multiple rows of data be fetched and transmitted to the client, which frequently reduces the number of network messages.

This routine has no equivalent dynamic SQL interface statement. Rather, it controls the way the server sends row data back to the client after it has been retrieved by the server using the dynamic SQL interface FETCH statement.

sqlsrv\_close\_cursor

Closes an open cursor.

This routine maps to the dynamic SQL interface CLOSE statement.

### **2.4.4 Utility Routines**

Utility routines provide miscellaneous services to the caller. These routines are:

■ sqlsrv\_allocate\_sqlda\_data or sqlsrv\_allocate\_sqlda2\_data

Allocates memory for the SQLDA or SQLDA2 data buffer and indicator variable fields.

■ sqlsrv\_free\_sqlda\_data or sqlsrv\_free\_sqlda2\_data

Frees memory for the SQLDA or SQLDA2 data buffer and indicator variable fields.

**2-10** Guide to Using the Oracle SQL/Services Client API

#### sqlsrv\_set\_option

Sets the option that determines whether an SQLDA or SQLDA2 is used.

### **2.4.5 Functional Interface Routines**

The functional interface routines provide access to data and metadata stored in the SQLCA, SQLDA, and SQLDA2 structures. These routines replace the need for making direct references to structure fields in client applications. These routines are:

sqlsrv\_sqlca\_error

Returns from the SQLCA structure the error codes for the last statement executed.

■ sqlsrv\_sqlca\_error\_text

Returns from the SQLCA structure the error text for the last statement executed.

sqlsrv\_sqlca\_count

Returns from the SQLCA the number of rows processed by a statement and replaces direct access to the SQLCA.SQLERRD[2] field.

sqlsrv\_sqlca\_sqlerrd

Returns to your application the contents of the entire SQLCA.SQLERRD array which includes, for example, optimizer information for a table cursor, and number of segments, maximum segment length, and so forth for a list cursor, following a successful call to sqlsrv\_open\_cursor.

■ sqlsrv\_sqlca\_sqlstate

Returns the SQLSTATE associated with the SQLCODE for the last statement executed.

sqlsrv\_sqlda\_sqld or sqlsrv\_sqlda2\_sqld, sqlsrv\_sqlda\_sqld73 or sqlsrv\_sqlda2\_sqld73

Returns the number of parameter markers or select list items in the SQLDA or SQLDA2 and replaces direct access to the SQLD field in an SQLDA or SQLDA2.

sqlsrv\_sqlda\_column\_name or sqlsrv\_sqlda2\_column\_name, sqlsrv\_sqlda\_column\_ name73 or sqlsrv\_sqlda2\_column\_name73

Copies the column name for a particular column from the SQLDA or SQLDA2 into the variable passed in this call.

sqlsrv\_sqlda\_column\_type or sqlsrv\_sqlda2\_column\_type, sqlsrv\_sqlda\_column\_ type73 or sqlsrv\_sqlda2\_column\_type73

Returns from the SQLDA or SQLDA2 information about the data type of a column.

■ sqlsrv\_sqlda\_bind\_data or sqlsrv\_sqlda2\_bind\_data, sqlsrv\_sqlda\_bind\_data73 or sqlsrv\_sqlda2\_bind\_data73

Allows programs to allocate their own storage for data and indicator variables in an SQLDA or SQLDA2.

■ sqlsrv\_sqlda\_unbind\_sqlda or sqlsrv\_sqlda2\_unbind\_sqlda, sqlsrv\_sqlda\_unbind\_ sqlda73 or sqlsrv\_sqlda2\_unbind\_sqlda73

Releases all variables bound with the sqlsrv\_sqlda\_bind\_data, sqlsrv\_sqlda\_bind\_ data73, sqlsrv\_sqlda2\_bind\_data or sqlsrv\_sqlda2\_bind\_data73 routines.

sqlsrv\_sqlda\_ref\_data or sqlsrv\_sqlda2\_ref\_data, sqlsrv\_sqlda\_ref\_data73 or sqlsrv\_ sqlda2\_ref\_data73

Returns from the SQLDA or SQLDA2 the type and length and addresses of the data and indicator variables for a column.

■ sqlsrv\_sqlda\_unref\_data or sqlsrv\_sqlda2\_unref\_data, sqlsrv\_sqlda\_unref\_data73 or sqlsrv\_sqlda2\_unref\_data73

Frees resources tied up by the sqlsrv\_sqlda\_ref\_data, sqlsrv\_sqlda\_ref\_data73, sqlsrv\_ sqlda2\_ref\_data or sqlsrv\_sqlda2\_ref\_data73 routines.

sqlsrv\_sqlda\_get\_data or sqlsrv\_sqlda2\_get\_data, sqlsrv\_sqlda\_get\_data73 or sqlsrv\_ sqlda2\_get\_data73

Copies data and indicator values from the SQLDA or SQLDA2 to program variables and provides access to SQLDA or SQLDA2 information for languages that do not support explicit type coercion.

■ sqlsrv\_sqlda\_set\_data or sqlsrv\_sqlda2\_set\_data, sqlsrv\_sqlda\_set\_data73 or sqlsrv\_ sqlda2\_set\_data73

Copies data and indicator values from program variables into the SQLDA or SQLDA2.

sqlsrv\_sqlda\_set\_sqllen or sqlsrv\_sqlda2\_set\_sqllen, sqlsrv\_sqlda\_set\_sqllen73 or sqlsrv\_sqlda2\_set\_sqllen73

Sets the length of a column of type SQLSRV\_ASCII\_STRING, SQLSRV\_VARCHAR, and SQLSRV\_VARBYTE by setting the SQLLEN field in an SQLDA or SQLDA2. Sqlsrv\_sqlda2\_set\_sqllen and sqlsrv\_sqlda2\_set\_sqllen73 also set the SQLOCTET LEN in an SQLDA2.

■ sqlsrv\_sqlda2\_char\_set\_info, sqlsrv\_sqlda2\_char\_set\_info73

Returns SQL character set information from the SQLDA2.

# **2.5 Overview of Data Structures**

Oracle SQL/Services uses data structures to communicate with the client application. The client API routines use the following data structures:

■ ASSOCIATE\_STR

This structure is passed as a parameter to sqlsrv associate to set the characteristic of an association. The sqlsrv\_associate routine opens the communications link between client and server and creates an association. For more information, see Section 7.2.

**SOLCA** 

The SQLCA (SQL Communications Area) is used to store error messages and SQL statement information returned by Oracle SQL/Services. When a client API routine returns a nonzero value indicating that an error occurred, the SQLCA contains additional error information. For more information, see Section 7.3.

■ SQLDA or SQLDA2

The SQLDA (SQL Descriptor Area) or SQLDA2 (Extended SQL Descriptor Area) is used to exchange database metadata and data for parameter markers (input) and select list items (output). The Oracle SQL/Services SQLDA or SQLDA2 is identical to that used by the dynamic SQL interface for Oracle Rdb. For more information, see Section 2.3.4 and Section 7.5.

# **2.6 Developing Applications with the Functional Interface Routines**

When designing an application, you must decide how to allocate memory for SQLCA, SQLDA, and SQLDA2 data structures and how to access these data structures.

Oracle Corporation recommends that you let Oracle SQL/Services allocate memory for SQLCA, SQLDA, and SQLDA2 data structures. To let Oracle SQL/Services allocate memory for the SOLCA data structure, specify a NULL pointer in the call to sqlsry associate. To let Oracle SQL/Services allocate memory for SQLDA and SQLDA2 data structures, specify NULL SQLDA\_ID pointers in the call to sqlsrv\_prepare. Note that you can direct Oracle SQL/Services to use application-specific memory allocation and deallocation routines by specifying their addresses in the associate data structure (ASSOCIATE STR) that you pass to sqlsrv associate. Alternatively, you can allocate memory for SQLCA, SQLDA, and SQLDA2 data structures prior to calling sqlsrv\_associate and sqlsrv\_prepare.

The Oracle SQL/Services client API provides a set of functional interface routines that allow indirect access to the SQLCA, SQLDA, and SQLDA2 data structures. Oracle Corporation recommends that you use the functional interface routines to access the SQLCA, SQLDA,

and SQLDA2 data structures to facilitate portability across all supported client platforms. See Section 2.4.5 for a complete list of the functional interface routines and a brief description of each routine. Alternatively, you can directly access the SQLCA, SQLDA, and SQLDA2 data structures. Direct access to SQLCA, SQLDA, and SQLDA2 data structures is supported but is not recommended by Oracle Corporation.

# **2.7 Building Oracle SQL/Services Application Programs**

The process of building Oracle SQL/Services application programs consists of these steps:

**1.** Compile your code using the following *#include* compiler directive:

#include <sqlsrv.h> /\* Typedefs, function prototypes, error literals\*/

If your application accesses the SQLCA, SQLDA, or SQLDA2 structures directly, also include the sqlsrvca.h or sqlsrvda.h header files as follows.

```
#include <sqlsrvca.h> /*SQLCA structure */
#include <sqlsrvda.h> /*SQLDA and SQLDA2 structures */
#include <sqlsrv.h>
```
Compile errors will result if the include files are not in this order.

On most operating systems, include files are kept in a standard location, indicated in C by placing angle brackets around the name of the file. If these directives do not work on your system, ask the person who installed the Oracle SQL/Services API where the include files are located.

**Note:** Some C compilers have a problem with %S and %D when printing error messages (for example, %SQLSRV and %DBS).

To avoid this problem, Oracle Corporation recommends that you use either a printf or puts statement when printing Oracle SQL/Services error messages:

```
printf ("%s", message);
```
or

puts (message);

**2.** Use a Jacket Header File When Calling the Oracle SQL/Services API From C++

The Oracle SQL/Services header files, sqlsrv.h, sqlsrvca.h, and sqlsrvda.h, do not provide built-in support for use with the C++ programming language. However, by providing a jacket header file, you may call the Oracle SQL/Services API from  $C_{++}$  as you would from C. To include the Oracle SQL/Services header files in a C++ application, create the following header file, called sqlsrv.hxx, and #include it in your application program:

```
//
// Define VMS if compiling on OpenVMS to pick up the $ versions of
// the service names.
//
#ifdef __VMS
#ifndef VMS
#define VMS
#endif
#endif
//
// Include the headers files using C, not C++. No need to include
// sqlsrvca.h or sqlsrvda.h unless the application directly accesses
// the SQLCA and SQLDA structures.
//
extern "C"
{
// #include <sqlsrvca.h>
// #include <sqlsrvda.h>
#include <sqlsrv.h>
}
```
**3.** Link your object module with the Oracle SQL/Services client API. Linking procedures are system dependent and are thus discussed separately in the following sections.

Linking procedures can also depend on the network transport you want to use with Oracle SQL/Services and the specific client.

# **2.7.1 Building Applications on the OpenVMS Operating System**

The OpenVMS include files are installed in SYS\$LIBRARY.

To link your program, enter the following command:

\$ LINK object.obj,SYS\$LIBRARY:SQLSRV\$API/OPT

Replace *object* with the name of your object module.

Developing Oracle SQL/Services Applications **2-15**

If you want to relink a client application that was compiled with VAX C, you must create an options file that specifies SYS\$LIBRARY:VAXCRTL/SHARE and link against this new options file as well as SYS\$LIBRARY:SQLSRV\$API.OPT.

### **2.7.2 Building Applications on the MS Windows Operating System**

This section describes how to build and run applications for Windows XP, Vista, Server 2003, Server 2008, 7, XP X64, Vista X64, Server 2003 X64, Server 2008 X64 and 7 X64.

### **2.7.2.1 Building 32-Bit Applications for Windows X86 Systems**

The Oracle SQL/Services client API for Windows XP, Vista, 7, 8, Server 2003 or Server 2008 is supplied in the form of a Dynamic Link Library (DLL) called sqsapi32.dll, together with a library file called sqsapi32.lib. Review your Windows documentation for information about creating applications that link against a DLL. If you use sqsdyn32.mak as a template, you will need to customize it to your application's particular requirements.

#### **2.7.2.2 Building 64-Bit Applications for Windows X64 Systems**

The Oracle SQL/Services client API for Windows XP X64, Vista X64, 7 X64, 8 X64, Server 2003 X64 or Server 2008 X64 is supplied in the form of a Dynamic Link Library (DLL) called sqsapi64.dll, together with a library file called sqsapi64.lib. Review your Windows documentation for information about creating applications that link against a DLL. If you use sqsdyn64.mak as a template, you will need to customize it to your application's particular requirements.

#### **2.7.2.3 Building 32-Bit or 64-Bit Applications for Windows**

See the *Oracle SQL/Services Release Notes* for a complete list of software products and their versions that are required to support different network transports.

If you want to call Oracle SQL/Services using threads, you must be aware of the following:

- Oracle SQL/Services synchronizes calls to the Oracle SQL/Services client API routines between threads. That is, only one Oracle SQL/Services call may be active per associate at a time. All subsequent concurrent calls for an association stall until all previous calls complete.
- The error and error messages returned into the SQLCA data structure should *not* be accessed or manipulated directly by the application programmer. This structure will contain the message returned by the last thread that accessed it. Therefore, an error received in one thread may be overwritten by another thread. This may cause the application program to receive the wrong error and associated messages for the thread

that initially received the error. To receive the correct error and messages, use the following Oracle SQL/Services routines:

- **–** sqlsrv\_sqlca\_error
- **–** sqlsrv\_sqlca\_error\_text
- **–** sqlsrv\_sqlca\_sqlstate
- **–** sqlsrv\_sqlca\_sqlerrd

#### **2.7.2.4 Programming Multithreaded Applications with Microsoft Windows**

The native Oracle SQL/Services API has locking internally to protect critical data structures. However, when programming multithreaded applications, the programmer must take some extra precautions to ensure the threads do not interfere with each other. Following are some guidelines for writing multithreaded applications with the native SQL/Services API.

Use the newer enhanced API calls whenever possible. Starting in Oracle SQL/Services release 7.3, many of the API calls that deal specifically with SQLDA structures have new versions, identified with a 73 on the end of the routine name. These routines eliminate some internal locking and enhance performance when working with multiple threads. Examples of these new API calls might be sqlsrv\_sqlda\_get\_data73, sqlsrv\_sqlda\_set\_data73 and sqlsrv\_ sqlda bind data73. For a complete list of these calls, review the API routines section of this manual.

No two threads should attempt to operate on the same statement at the same time. It is best practice for each thread to open its own connection (sqlsrv\_associate) and to only manipulate the statements and resources allocated by that thread. It is also important to ensure all resources allocated by that thread are released by that thread when the statements are closed.

When freeing resources, statements, etc. allocated by a thread, be sure to use sqlsrv free sqlda data73 before calling sqlsrv release statement. This will eliminate some locking issues that may occur when sqlsrv\_release\_statement is called. Ensure for each sqlsrv\_ allocate\_sqlda\_data(73) there is a corresponding sqlsrv\_free\_sqlda\_data within the thread.

# **2.7.3 Building Applications on the HP-UX Operating System**

The HP-UX include files are installed in the /usr/include directory.

By default, the HP-UX C compiler compiles and links your program in one command, including support for TCP/IP. For example:

% gcc -o name file -mlp64 -DSQLSRV\_LOCAL\_INCLUDES -lsqs

Replace *file* with the name of your source file and *name* with the name that you want for the executable file.

You may find it useful to examine the makefile that builds the HP-UX API Installation Verification Procedure (sqsivph.mak) and the makefile that builds the sample application, sqsdynh.mak (see Section 3.2.4).

# **2.7.4 Building Applications on the Linux Operating System**

The Linux include files are installed in the /usr/include directory.

By default, the Linux C compiler compiles and links your program in one command, including support for TCP/IP. For example:

% gcc -o name file -DSQLSRV\_LOCAL\_INCLUDES -lsqs

Replace *file* with the name of your source file and *name* with the name that you want for the executable file.

You may find it useful to examine the makefile that builds the Linux API Installation Verification Procedure (sqsivpl.mak for 32-bit systems and sqsivpl64.mak for 64-bit systems) and the makefile that builds the sample application, sqsdynl.mak for 32-bit systems and sqsdynl64.mak for 64-bit systems (see Section 3.2.5).

# **3 Sample Application Guidelines**

This chapter guides you through the Oracle SQL/Services sample application.

# **3.1 Sample Application**

Section 3.1, Section 3.2, and Section 3.3 describe a sample interactive application that accepts dynamic SQL statements and processes them using the Oracle SQL/Services client API. The sample application consists of two or three modules, depending on your client platform:

- A driver module named sqsdrv.c (on all Windows platforms), sqsdrvu.c (on the HP-UX and Linux platforms) or sqlsrv\$driver.c (on all OpenVMS platforms). This module accepts dynamic SQL statements from the user and calls the dynamic SQL processing module to process the statements. It is described in Section 3.4.
- A dynamic SQL processing module named sqsdyn.c (on all Windows platforms), sqsdynu.c (on the HP-UX and Linux platforms) or sqlsrv\$dynamic.c (on all OpenVMS platforms). This module accepts dynamic SQL statements from the driver module and calls Oracle SQL/Services client API routines to process the statements. It is described in Section 3.5.
- An I/O module named winivp.c for Windows platforms only. This module calls Windows services to implement a basic Windows I/O interface and is not described in this chapter.

The sample application is able to process any dynamic SQL statement, including executable statements such as INSERT, UPDATE, DELETE, singleton-SELECT, and CALL statements, as well as SELECT statements. To process a statement entered by the user, the sample application first prepares the statement. If a statement contains parameter markers, the sample application then prompts the user for parameter marker values. To process an

executable statement, the sample application executes the statement, then displays any results that the statement might produce. To process a SELECT statement, the sample application declares and opens a cursor, fetches and displays rows from the result table, then closes the cursor when all rows have been fetched. Finally, the sample application releases the statement to free the resources held by the prepared statement.

In some respects, the Oracle SQL/Services sample application resembles a limited, portable implementation of the Oracle Rdb interactive SQL application. Like interactive SQL, the driver module recognizes the semicolon (;) as an SQL statement terminator and thus accepts multiline statements. However, unlike interactive SQL, it does not parse the SQL statements entered by the user and thus cannot handle compound statements or the definition of stored procedures. Input lines beginning with an exclamation point (!) are considered comments and are not executed.

# **3.2 Building the Sample Application**

This section describes how to build the sample application on the client platforms supported by Oracle SQL/Services.

### **3.2.1 Building the Sample Application on the OpenVMS Operating System**

The source code for the sample application is available on line in a directory under SYS\$EXAMPLES. To copy, compile, link, and run the sample application, enter the following commands:

\$ copy sys\$common: [syshlp.examples.sqlsrv]sqlsrv\$\*.c \*

\$ cc sqlsrv\$driver,sqlsrv\$dynamic

\$ link/exe=sqlsrv\$dynamic sqlsrv\$driver,sqlsrv\$dynamic,-

\_\$ sys\$library:sqlsrv\$api/opt

\$ run sqlsrv\$dynamic

### **3.2.2 Building the Sample Application on Windows X86 Systems**

An executable form of the sample application is supplied when you install the Oracle SQL/Services client kit. This executable program was built using the default settings and switches in sqsdyn32.mak, and so it might not be suitable for all environments and transports. The executable is named sqsdyn32.exe; you may wish to copy or rename this file if you rebuild the sample application locally.

The source files for the sample application are supplied in the directory where you installed the Oracle SQL/Services client kit. The sqsdyn32.mak file uses the Microsoft C compiler to create an executable named sqsdyn32.exe. Review sqsdyn32.mak as a sample guide and for information on default settings and switches.

Use the following commands to build the sample application from the MS–DOS prompt. Select the appropriate NMAKE command depending on whether or not you want to build a debuggable executable.

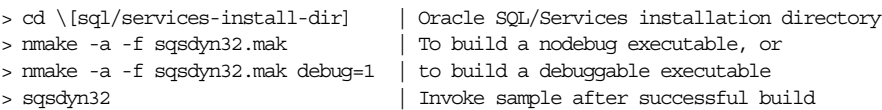

### **3.2.3 Building the Sample Application on Windows X64 Systems**

An executable form of the sample application is supplied when you install the Oracle SQL/Services client kit. This executable program was built using the default settings and switches in sqsdyn64.mak, and so it might not be suitable for all environments and transports. The executable is named sqsdyn64.exe; you may wish to copy or rename this file if you rebuild the sample application locally.

The source files for the sample application are supplied in the directory where you installed the Oracle SQL/Services client kit. The sqsdyn64.mak file uses the Microsoft C compiler to create an executable named sqsdyn64.exe. Review sqsdyn64.mak as a sample guide and for information on default settings and switches.

Use the following commands to build the sample application from the MS–DOS prompt. Select the appropriate NMAKE command depending on whether or not you want to build a debuggable executable.

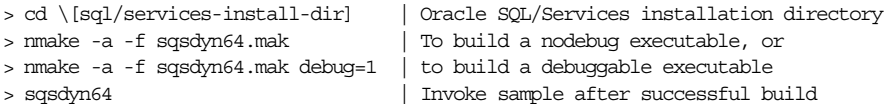

# **3.2.4 Building the Sample Application on the HP-UX Operating System**

You can build the HP-UX sample application by issuing the following command:

make -f sqsdynh.mak "LIB=libsqs.a" "DNET="

To invoke the sample application after a successful build, issue the following command:

sqsdynu

See Section 2.7.3 for information on building applications on HP-UX systems.

Sample Application Guidelines **3-3**

# **3.2.5 Building the Sample Application on the Linux Operating System**

You can build the Linux sample application by issuing the following command on a 32-bit system:

```
make "STUB=stubdnet.o" "LIB=libsqs.a" "DNET=" "DEFS=-DSQLSRV_LOCAL_INCLUDES" -f 
    sqsdynl.mak
```
or the following command on a 64-bit system:

```
make "STUB=stubdnet.o" "LIB=libsqs.a" "DNET=" "DEFS=-DSQLSRV_LOCAL_INCLUDES" -f 
    sqsdynl64.mak
```
To invoke the sample application after a successful build, issue the following command:

sqsdynu

See Section 2.7.4 for information on building applications on Linux systems.

# **3.3 Running the Sample Application**

When the sample executable program starts up, it prompts you for the information required to create an association with a remote system. When the association is made, the program prompts for SQL statements to execute. For example, on the OpenVMS operating system, this is what you would see:

\$ run sqlsrv\$dynamic Server node OR SQL\*Net service name: MYNODE Network Transport: DECNET Server account name: MYNAME Server account password: \*\*\*\* Service name [GENERIC]:

Enter any dynamically executable SQL statement, continuing it on successive lines. Terminate the statement with a semicolon. Built-in commands are: [no]echo and exit.

SQL> ATTACH 'FILENAME sql\_personnel'; SQL> SELECT  $*$  FROM EMPLOYEES WHERE FIRST NAME STARTING WITH  $?$ ; Enter value for: FIRST\_NAME Maximum length is: 10 DATA> Norman

```
------ BEGIN RESULT TABLE ------
EMPLOYEE ID : 00168
LAST_NAME : Nash
FIRST_NAME : Norman
MIDDLE_INITIAL :
ADDRESS DATA 1 : 87 West Rd.
ADDRESS_DATA_2 :
CITY : Meadows
STATE : NH
POSTAL_CODE : 03587
SEX : M
BIRTHDAY : 1932102300000000
STATUS_CODE : 1
---------- END OF ROW ----------
 .
 .
 .
---------- END OF ROW ----------
EMPLOYEE_ID : 00245<br>
LAST_NAME : Roberts
LAST_NAME : Roberts<br>FIRST_NAME : Norman
FIRST NAME : Norman
MIDDLE_INITIAL : U
ADDRESS DATA 1 : 162 Tenby Dr.
ADDRESS_DATA_2 :
CITY : Chocorua
STATE : NH
POSTAL CODE : 03817
SEX : M
BIRTHDAY : 1949061100000000<br>STATUS CODE : 1
STATUS_CODE
---------- END OF ROW ----------
------- END RESULT TABLE -------
SQL> exit;
$
```
To select the network transport, type D or DECnet to select the DECnet transport; type T or TCP to select the TCP/IP transport; type S or SQLNET to select the Oracle Net transport. Note that not all these transports are supported on all the client platforms and that all the transports supported by Oracle SQL/Services may not be installed on your node. See Table 1–1 for a list of the network transports supported for each client platform.

# **3.4 Driver Module**

When a user runs the sample application, the flow of control is as follows:

Sample Application Guidelines **3-5**

- Call a routine to create an association. Although the driver creates only one association, Oracle SQL/Services allows an application to have several associations active at any given time.
- Enter a loop that inputs SQL statements and passes them to the execute statement function for processing.
- Call a routine to close the association.

The implementation of the terminal input/output in the driver is unimportant. The module is intended to be easily replaced.

# **3.5 Dynamic Module**

This section describes how the sample application works and provides some examples that illustrate how to call some of the more commonly used Oracle SQL/Services API routines.

### **3.5.1 Creating an Association**

The sample program contains a function named create\_association that does the following:

- Declares the variables required for creating an association.
	- **–** Association identifier

Most Oracle SQL/Services API routines require an association identifier that specifies for which association a call is being made. An association identifier is returned as an output argument during the successful completion of a call to the sqlsrv\_associate API routine. The association identifier is then specified as an input argument to most of the other Oracle SQL/Services API routines and, optionally, with the sqlsrv\_sqlda\_xxx and sqlsrv\_sqlda2\_xxx functional interface routines.

In the sample application, the main routine in the driver module passes in the address of the association identifier, which it declares as follows:

```
ASSOCIATE_ID assoc_id;
```
**–** Error message buffer

If you do not specify an alternate error message buffer, Oracle SQL/Services uses the 70-byte SQLERRMC field in the SQLCA data structure. However, because the SQLERRMC field may not be long enough to hold all the possible error messages that can be returned by the Oracle SQL/Services server and Oracle Rdb, Oracle Corporation recommends that you allocate a larger message buffer for each association.

In the sample application, the main routine in the driver module passes in the address of a 512-byte message buffer, which is sufficient for all possible messages. The driver routine declares the error buffer as follows:

unsigned char error buf [512];

- Gets the node name, network transport, user name, password, and service name for the server system from the argument vector; if any of these are missing, the create\_ association function prompts the user.
- Sets up the association structure as follows:

```
\begin{tabular}{ll} \bf{associate\_str.VERSION = SQLSRV_V730;} \end{tabular} \begin{tabular}{ll} \bf{ex} & \bf{/*} Structure version number */ \\ \bf{associate str.CJIENT_LOG = 0;} \end{tabular} \end{tabular}associate_str.CLIENT_LOG = 0; \hspace{1cm} /* Disable client logging. */
associate str.SERVER LOG = 0; / /* Obsolete */
associate str.LOCAL_FLAG = 0; \qquad /* Obsolete */
associate_str.MEMORY_ROUTINE = NULL; \qquad /* Use default memory rtns. */
associate_str.FREE_MEMORY_ROUTINE = NULL; \quad /* Use default memory rtns. */
\texttt{associate\_str.ERREUFLEN = error\_buf\_len} \texttt{/*} \texttt{Alternate} \texttt{err} \texttt{buf\_length} \texttt{*} \texttt{/}associate_str.ERRBUF = error_buf; /* Alternate error buffer */associate str.class name = (CHARPTR) service name; /* Service name */
\begin{array}{lll} \text{associate\_str.} \text{xptyp = xpt;} & \text{\hspace{1cm}}^{\text{\hspace{1cm}} \text{\hspace{1cm}} \text{\hspace{1cm}}}^{\text{\hspace{1cm}} \text{\hspace{1cm}}} & \text{\hspace{1cm}}^{\text{\hspace{1cm}} \text{\hspace{1cm}}} \text{\hspace{1cm}}^{\text{\hspace{1cm}} \text{\hspace{1cm}}} & \text{\hspace{1cm}}^{\text{\hspace{1cm}} \text{\hspace{1cm}}} \text{\hspace{1cm}}^{\text{\hspace{1cm}} \text{\hspace{1cm}}} & \text{\hspace{1cm}}^{\text{\hspace{1cm}} \text\begin{array}{rcl} \texttt{associate\_str.port_id = 0;} \end{array} \qquad \qquad \begin{array}{rcl} \texttt{}/\texttt{* TCPIP port number} \end{array} \qquad \begin{array}{rcl} \texttt{*/} \end{array}\text{associate\_str.attach} = \text{NULL};<br>
\text{associate\_str. declare} = \text{NULL};<br>
\text{N} = \text{NUL} \times \text{N} = \text{SQL} DECLARE statement */
\frac{1}{\text{associate\_str.declare}} = \text{NULL};associate str.appnam = (CHARPTR)"Sample App"; /* Our application name */
associate str.objnam = NULL; / DECnet object name */
```
This structure is described in detail in Section 7.2.

■ Calls the API routine sqlsrv\_associate to create the association.

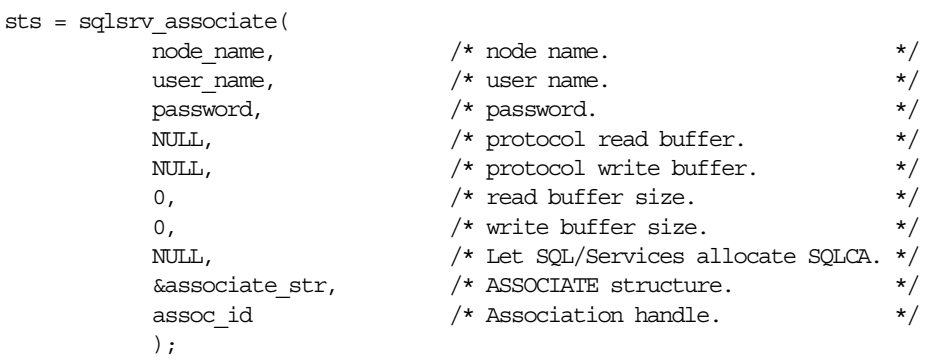

By specifying the read and write buffer pointers as NULL and the read and write buffer lengths as zero, the sample application directs Oracle SQL/Services to allocate read and write buffers of the default size. By specifying a NULL SQLCA pointer, the sample application directs Oracle SQL/Services to allocate memory for the SQLCA structure. Note that by specifying the associate structure as Version 7.3, the sample application directs Oracle SQL/Services to process extensions to the original structure, which include the service (class) name, transport type, application name, TCPIP port number and DECnet object name fields.

Creating an association is a multiphase process, which starts with the Oracle SQL/Services client API validating the routine arguments, allocating memory for the association, establishing a network connection to the server, and so forth. Because a new association can fail for different reasons, client applications must be written to handle different types of failure.

If the Oracle SQL/Services client API detects any invalid arguments, it does not allocate any memory for the association, stores a NULL value in the association ID variable, and returns a single error status as the function return value. In this situation, the client application need perform no additional work to clean up the association; however, no additional error information is available.

If the routine arguments are valid, Oracle SQL/Services allocates memory for the association and attempts to connect to the server. Once the routine arguments have been successfully validated, Oracle SQL/Services always returns a non-NULL value in the association ID, even if the connection to the server is not established successfully. For example, perhaps a user typed an invalid password. In this situation, the client application can obtain additional error information by calling the sqlsrv\_sqlca\_error\_ text , sqlsrv\_sqlca\_error and sqlsrv\_sqlca\_sqlstate API routines. After retrieving any additional error information, the client application must then clean up the association by calling the sqlsrv\_release API routine.

The sample application uses the following logic to handle the situation where a call to the sqlsrv\_associate API routine fails:

```
if (sts != SQL_SUCCESS)
\{ if (*assoc_id != NULL)
      {
     report error(*assoc_id);
      sqlsrv_release(
           *assoc_id, /* association ID. */
           NULL /* reserved argument. */ );
 }
    else
```

```
 {
    report_sqlsvcs_error((SQS_LONGWORD)sts, 0, 0);
     }
 }
```
The report\_error and report\_sqlsvcs\_error functions in the sample application are described in Section 3.5.2.10.

### **3.5.2 Processing the Dynamic SQL Statement**

The sample program contains a function named execute\_statement that processes the statement string passed to it by the driver module. As shown in Figure  $3-1$ , the execute statement function does the following:

- Checks for statements, such as COMMIT and ROLLBACK, that can be executed using the sqlsrv\_execute\_immediate API routine, processes them accordingly, and returns.
- Calls the sqlsrv\_prepare API routine, which prepares the SQL statement and returns a statement ID.
- Calls the sqlsrv\_sqlca\_sqlerrd API routine to retrieve the SQLERRD array to obtain the statement type from the SQLERRD[1] array element.
- If the statement contains parameter markers, calls the sqlsrv\_sqlda\_allocate\_data API routine to allocate memory for the data and indicator variables, then calls the get\_ params function to prompt for parameter marker values.
- If the statement contains select list items, calls the sqlsrv\_allocate\_sqlda\_data API routine to allocate memory for the data and indicator variables.
- If the statement is a SELECT statement:
	- **–** Calls the sqlsrv\_open\_cursor API routine to open a cursor
	- **–** For each row in the result table, calls the sqlsrv\_fetch API routine to fetch the row and calls the display\_select\_list routine to display the data
	- **–** Calls the sqlsrv\_close\_cursor API routine to close the cursor
- If the statement is not a SELECT statement, calls the sqlsrv\_execute\_in\_out API routine to execute the statement. If the statement has output, such as a singleton-SELECT statement or a CALL statement to a procedure with output or input/output arguments, calls the display\_select\_list function to display the data.
- Calls the sqlsrv release statement API routine to release the prepared statement.

Section 3.5.2.1 through Section 3.5.2.10 explain the workings of the execute\_statement and get\_params functions in more detail.

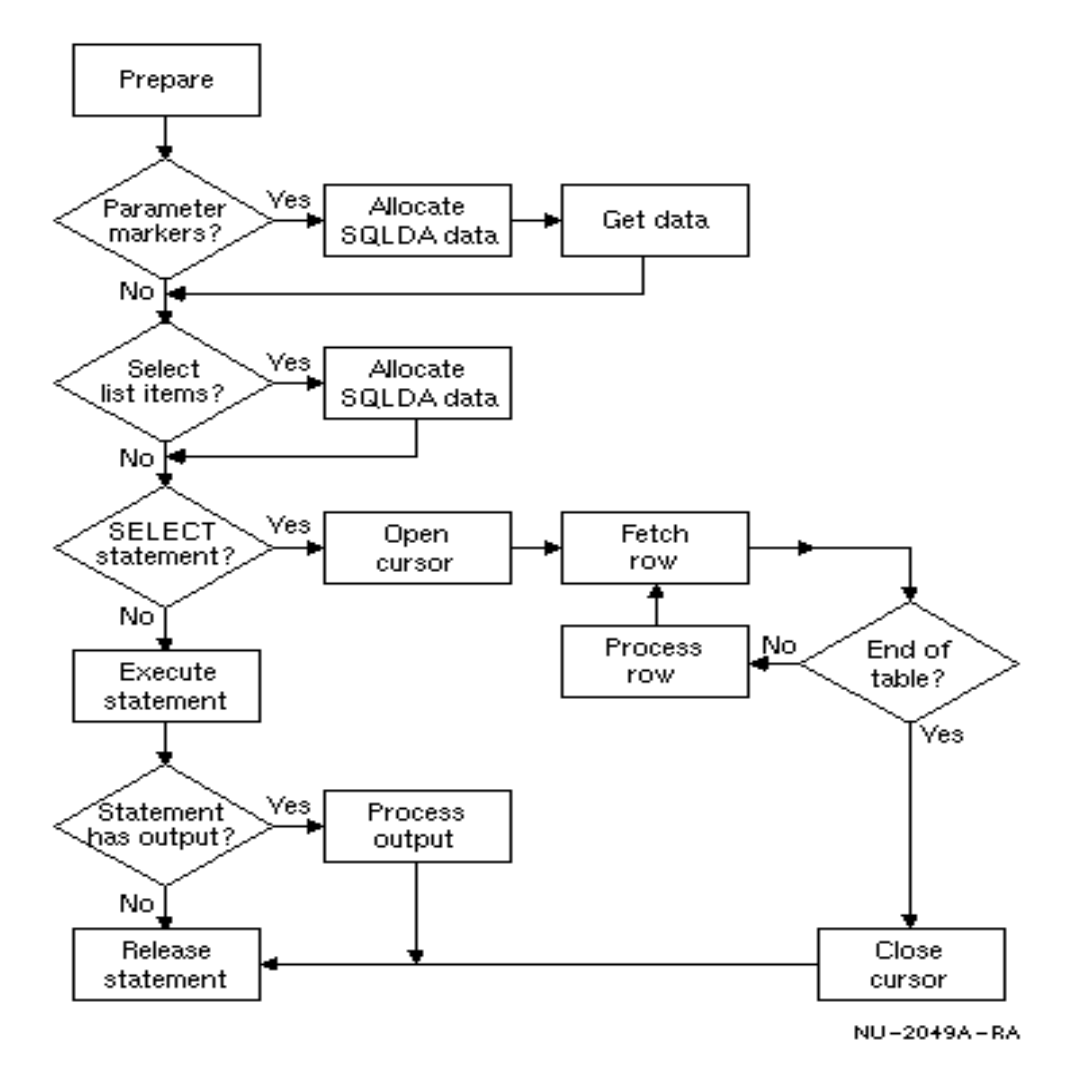

*Figure 3–1 Statement Execution Flow*

Sample Application Guidelines **3-11**

#### **3.5.2.1 Declaring and Allocating SQLDA\_ID Identifiers**

The SQLDA structure contains SQL parameter marker and select list metadata as well as pointers to the data and indicator variables. The SQLDA\_ID identifiers are the means by which your application and the Oracle SQL/Services API communicate about the SQL statement being prepared for execution.

Oracle SQL/Services applications must allocate variables that point to the SQLDA\_ID identifiers. The execute\_statement function contains the following declarations:

SQLDA\_ID param\_sqlda; SQLDA\_ID select\_sqlda;

### **3.5.2.2 Executing SQL Statements Using the sqlsrv\_execute\_immediate API Routine**

Simple SQL statements that do not contain parameter markers or select list items can be executed using the sqlsrv\_execute\_immediate API routine. The sample application checks for statements such as COMMIT and ROLLBACK, and executes them using the sqlsrv\_ execute\_immediate API routine as follows:

```
sts = sqlsrv_execute_immediate(
       assoc id, /* association ID. */0, /* database id, must be zero. *sql_statement /* SQL_statement. */
        );
```
**Note:** The sample application uses the sqlsrv\_execute\_immediate API routine to process SQL statements such as COMMIT and ROLLBACK in order to demonstrate how to use the sqlsrv\_execute\_immediate API routine. However, in a real application, where such statements may be used frequently, you should consider preparing such statements once and executing the prepared statements as needed.

### **3.5.2.3 Preparing the SQL Statement**

All applications call the sqlsrv\_prepare API routine to prepare an SQL statement. The sample application lets Oracle SQL/Services allocate memory for the parameter marker and select list SQLDA structures; therefore, it initializes the select\_sqlda and param\_sqlda SQLDA\_IDs to NULL. For example:

```
select sqlda = NULL;param sqlda = NUM<sub>i</sub>;
sts = sqlsrv_prepare(
```

```
assoc_id, /* association ID. */
0, /* database id, must be zero. *sql statement, /* SQL statement. */&statement id, /* to receive prepared statement id */
\deltaparam sqlda, /* to receive parameter marker SQLDA */
 &select_sqlda /* to receive select list SQLDA */
 );
```
If the server successfully prepares the statement, it returns a statement ID to the client, which the Oracle SOL/Services client API stores in the statement id variable. If an SOL statement contains either parameter markers or select list items, then the Oracle SQL/Services client API allocates memory for one or both SQLDAs and returns the memory pointer or handle to the application in the param\_sqlda or select\_sqlda variables.

The sample application calls the sqlsrv\_sqlca\_sqlerrd API routine to obtain the statement type from the SQLERRD[1] array element as follows:

```
sts = sqlsrv_sqlca_sqlerrd(
         assoc_id, /* association ID. */
         sqlerrd array * to receive SQLERRD array * );
 .
 .
 .
statement type = sqlerrd array[1];
```
#### **3.5.2.4 Allocating Data and Indicator Variables**

The sample application checks the param\_sqlda and select\_sqlda variables for non-NULL values to determine if the SQL statement contains any parameter markers or select list items. If any are present, the sample calls the sqlsrv\_allocate\_sqlda\_data API routine to allocate memory for the data and indicator variables. For example, to allocate the data and indicator variables for a select list SQLDA:

```
if (select_sqlda != NULL)
   {
   sts = sqlsrv_allocate_sqlda_data(
           assoc_id, /* association ID. */select sqlda /* Select list SQLDA. */
            );
 .
 .
 .
   }
```
Sample Application Guidelines **3-13**

If any parameter markers are present, the sample application also calls the get\_params function, which is described in Section 3.5.2.5, to prompt the user for values for all parameter markers.

#### **3.5.2.5 Processing Parameter Markers**

The sample program includes a function named get\_params that prompts the user for parameter markers. As in the driver module, the implementation of the terminal input/output is unimportant. As demonstrated in the get\_params function, your application must perform the following steps:

**1.** Execute a loop that iterates once for each parameter marker in the SQL statement. The sqlsrv\_sqlda\_sqld73 API routine returns the number of parameter markers.

```
for (i = 0; i < sqlsrv_sqlda_sqld73( param_sqlda, assoc_id ); i++)
    {
 .
 .
 .
    }
```
**2.** Within the loop, call the sqlsrv sqlda ref data73 API routine to obtain the data type and length, and pointers to the data and indicator variables for each parameter marker.

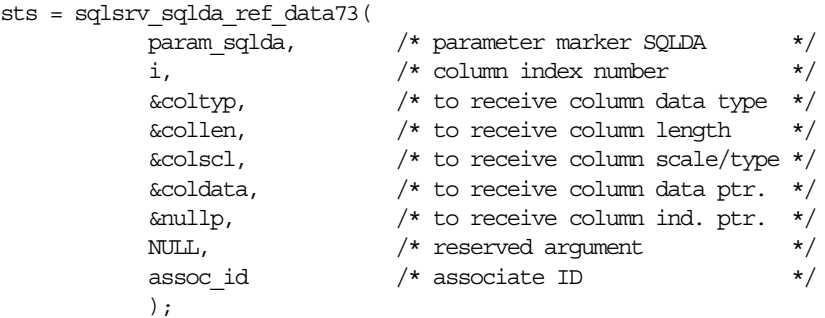

**3.** Obtain a value for each parameter marker. The sample application checks that the user enters a data value that is not too long. To do so, it must check for certain data types and adjust the length returned by the sqlsrv\_sqlda\_ref\_data73 API routine accordingly. For example, the length for the SQLSRV\_GENERALIZED\_DATE data type includes space for the null-terminator, so the maximum length must be decreased by 1, whereas the length for the SQLSRV\_GENERALIZED\_NUMBER data type does not include the additional 5 bytes that the sqlsrv\_allocate\_sqlda\_data API routine allocates for integer values expressed in scientific notation, so the maximum length must be increased by 5.

See Chapter 8 for more information on the data types supported by the Oracle SQL/Services client API.

```
switch (coltyp)
     {
     case SQLSRV_GENERALIZED_DATE:
         maxlen--;
         break;
     case SQLSRV_GENERALIZED_NUMBER:
        maxlen += 5; break;
     }
```
**4.** Set the indicator variable and store the value in the parameter marker's data variable according to each parameter marker's data type.

To specify a NULL value for a parameter marker, store –1 in the indicator variable; otherwise, store 0 in the indicator variable.

There are three fundamental data types in Oracle SQL/Services: fixed-length strings, null-terminated strings, and variable-length data with leading length field. Each Oracle SQL/Services data type maps to one of these fundamental data types. The sample application supports a subset of the full range of Oracle SQL/Services data types as follows.

Fixed-length strings

There are two fixed-length data types: SQLSRV\_LIST\_VARBYTE (not supported by the sample application) and SQLSRV\_ASCII\_STRING. To store a fixed-length string in a parameter marker, the sample uses the memcpy C library function to copy the value, and the memset C library function to pad the value with spaces, if necessary.

If your application calls the sqlsrv\_allocate\_sqlda\_data API routine to allocate parameter marker variables, then Oracle SQL/Services allocates an extra byte of memory for parameter marker variables of type SQLSRV\_ASCII\_STRING. Therefore, your application can also use the strcpy C library function to copy a value to a parameter marker variable, because there is sufficient space for the trailing null-terminator. However, you should be aware that when Oracle SQL/Services sends fixed-length string parameter marker values to the server, it always sends the number of bytes specified by the parameter marker length in the SQLDA, regardless of the possible presence of a null-terminator anywhere in the string. Because Oracle SQL/Services does not treat fixed-length strings as a null-terminated string, the sample application always pads these values with spaces. **Note:** The SQLSRV\_LIST\_VARBYTE, which is not supported by the sample application, is another instance of a fixed-length data type. However, because values of this data type can contain binary values, including null bytes, you should always use the memcpy C library function when processing values of this data type.

Null-terminated strings

There are three null-terminated data types: SQLSRV\_GENERALIZED\_NUMBER, SQLSRV\_GENERALIZED\_DATE, and SQLSRV\_INTERVAL. To store a null-terminated string in a parameter marker, the sample simply uses the strcpy C library function to copy the value and null-terminator.

If your application calls the sqlsrv\_allocate\_sqlda\_data API routine to allocate parameter marker variables, Oracle SQL/Services always allocates the extra byte of memory required for the null-terminator. When Oracle SQL/Services sends null-terminated string parameter marker values to the server, it uses the strlen C library function to determine how much data to send.

Variable-length data with leading length field

There are two variable-length data types: SQLSRV\_VARBYTE (not supported by the sample application) and SQLSRV\_VARCHAR. To store a variable-length data value in a parameter marker, the sample first stores the length in the leading unsigned 16-bit length field, then uses the memcpy C library function to copy the data value.

If your application calls the sqlsrv\_allocate\_sqlda\_data API routine to allocate parameter marker variables, then Oracle SQL/Services allocates sufficient memory to accomodate the leading length field and a data value of the maximum length; however, it does not allocate space for a null-terminator. Therefore, your application should not use the strcpy C library function to copy a variable-length data value. When Oracle SQL/Services sends a variable-length data value to the server, it uses the leading length field to determine how much data to send.

**Note:** If your application uses the SQLDA2 format, the leading length field is an unsigned 32-bit integer.

See Chapter 8 for more information on the data types supported by the Oracle SQL/Services client API.

The following code example illustrates how the sample application processes each data type.

```
switch(coltyp)
    {
    case SQLSRV_ASCII_STRING:
       /* fixed-length string: copy the data to the * /* SQLDATA memory; pad with spaces if necessary */
       memcpy( (SCHARPTR)coldata, lcldata, len );
        if (len < maxlen)
\{memset( (SCHARPTR)coldata+len, ' ', maxlen-len );
 }
        break;
    case SQLSRV_GENERALIZED_NUMBER:
    case SQLSRV_GENERALIZED_DATE:
    case SQLSRV_INTERVAL:
        /* null-terminated strings: just use strcpy to */
       /* copy the data value and the null-terminator */strcpy( (SCHARPTR)coldata, lcldata );
        break;
    case SQLSRV_VARCHAR:
        /* variable-length data with length field: write */
        /* the length into the leading 16-bit length field */
       /* of the buffer, then advance the pointer over *//* the length to the beginning of the data and *//* copy the data */varchar ptr = coldata;
        *(unsigned short int *)varchar_ptr = len;
       varchar ptr += sizeof(unsigned short int);
       memcpy( (SCHARPTR)varchar ptr, lcldata, len );
        break;
```
 $}$  /\* switch \*/

Sample Application Guidelines **3-17**

**5.** After processing each parameter marker, call the sqlsrv\_sqlda\_unref\_data73 API routine to de-reference the parameter marker's data and indicator variables.

```
sts = sqlsrv_sqlda_unref_data73(
         param_sqlda, /* parameter marker SQLDA */
         i, /* column index number */
        assoc_id /* associate ID */ );
```
### **3.5.2.6 Testing for SELECT Statements**

To test for a SELECT statement, the sample application checks the statement\_type variable, which it set previously using the SQLERRD[1] field of the SQLCA. Whenever Oracle Rdb SQL prepares an SQL statement, it stores the statement type in the SQLERRD[1] field, as follows:

- $0 =$  executable statement, excluding CALL statements
- $1 =$  SELECT statement
- $2 = \text{CALL statement}$

### **3.5.2.7 Processing a SELECT Statement**

To process a SELECT statement, the sample application opens a cursor, fetches and displays each row in the result table, then closes the cursor, as follows:

Calls the sqlsrv\_open\_cursor API routine to open the cursor. Note that the sample has previously prompted the user for the values of any parameter marker values.

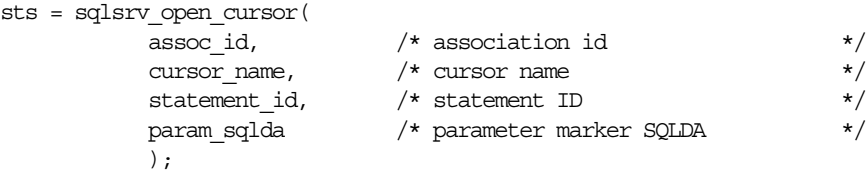

■ For each row in the result table, calls the sqlsrv\_fetch API routine to fetch the row, then calls the display\_select\_list function to display the values. See Section 3.5.2.9 for more information about the display\_select\_list function.

```
printf("----- BEGIN RESULT TABLE ------\n");
do
\{ sts = sqlsrv_fetch(
             assoc id, \frac{1}{2} \frac{1}{2} association id */
             cursor name, /* cursor name */
```

```
0, /* scroll option *0L, /* position */select_sqlda /* select_list SQLDA */
          );
 switch (sts)
    {
    case SQL_SUCCESS:
      sts = display select list(assoc id, select sqlda);
       printf("---------- END OF ROW ----------\n");
       break;
    case SQL_EOS:
       printf("------- END RESULT TABLE -------\n");
       break;
    default:
      handle error(assoc_id);
       break;
    }
} while (sts == SQL SUCCESS);
```
■ Calls sqlsrv\_close\_cursor API routine to close the cursor when all rows have been fetched.

```
sts = sqlsrv_close_cursor(
       assoc id, /* association id */
       cursor_name /* cursor name */ );
```
### **3.5.2.8 Processing Executable Statements**

To process an executable SQL statement, including CALL statements, the sample application calls the sqlsrv\_execute\_in\_out API routine as follows:

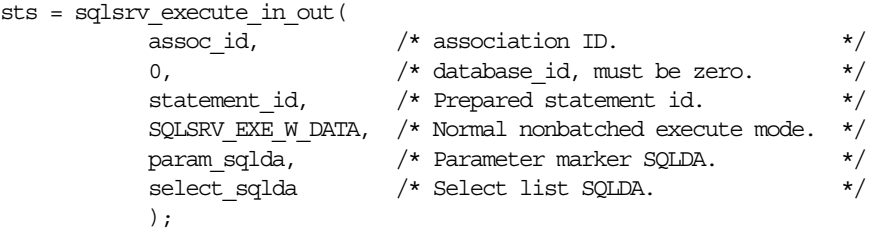

The sqlsrv\_execute\_in\_out API routine handles any executable statement, regardless of whether the statement has any input in the form of parameter markers, or output in the form of select list items. See Chapter 4.1 for information on batched execution of executable statements with parameter markers.

If the executable SQL statement has any output, the sample application calls the display\_ select list to display the values of the select list items.

#### **3.5.2.9 Processing Select List Items**

The sample application includes a function named display\_select\_list that displays the values of any select list items in a select list SQLDA. As in the driver module, the implementation of the terminal input/output is unimportant. As demonstrated in the display\_ select\_list function, your application must perform the following steps.

**1.** Execute a loop that iterates once for each select list item in the SQL statement. The sqlsrv\_sqlda\_sqld73 API routine returns the number of select list items.

```
for (i = 0; i < sqlsrv sqlda sqld73( select sqlda, assoc_id ); i++)
 {
 .
 .
 .
    }
```
**2.** Within the loop, call the sqlsrv\_sqlda\_ref\_data73 API routine to obtain the data type and length, and pointers to the data and indicator variables for each select list item.

```
sts = sqlsrv_sqlda_ref_data73(
         select sqlda, /* select list SQLDA */ i, /* column index number */
         \&coltyp, /* to receive column data type */ &collen, /* to receive column length */
          &colscl, /* to receive column scale/type */
          &coldata, /* to receive column data ptr. */
          &nullp, /* to receive column ind. ptr. */
        NULL, /* reserved argument */assoc_id /* associate ID */ );
```
**3.** Check the indicator variable and process the value in each select list item's data variable according to the data type.

If the indicator variable for a select list item is set to  $-1$ , indicating a NULL value, the sample application displays "NULL" and proceeds to the next select list item. Otherwise, the sample application displays the data value based on the data type of the select list item.

There are three fundamental data types in Oracle SQL/Services: fixed-length strings, null-terminated strings, and variable-length data with leading length field. Each Oracle SQL/Services data type maps to one of these fundamental data types. The sample application supports a subset of the full range of Oracle SQL/Services data types as follows.

**–** Fixed-length strings

There are two fixed-length data types: SQLSRV\_LIST\_VARBYTE (not supported by the sample application) and SQLSRV\_ASCII\_STRING. To process a fixed-length string in a select list item's data variable, use the length and pointer variables set by the sqlsrv\_sqlda\_ref\_data73 API routine. The sample application passes both the length and the pointer as arguments to the printf C library function using the format string "%-.\*s\n". Alternatively, to copy the same value to a local variable, the sample could call the memcpy C library function, again specifying the length and pointer variables as arguments.

If your application calls the sqlsrv\_allocate\_sqlda\_data API routine to allocate select list item variables, then Oracle SQL/Services allocates an extra byte of memory for select list item data variables of type SQLSRV\_ASCII\_STRING. This allows Oracle SQL/Services to null-terminate a string value when it receives fixed-length string select list item data values from the server. Therefore, you can also treat variables of type SQLSRV\_ASCII\_STRING as null-terminated strings using, for example, the strcpy C library function.

**Note:** The SQLSRV\_LIST\_VARBYTE, which is not supported by the sample application, is another instance of a fixed-length data type. However, because values of this data type can contain binary values, including null bytes, you should always use the memcpy C library function when processing values of this data type.

**–** Null-terminated strings

There are three null-terminated data types: SQLSRV\_GENERALIZED\_NUMBER, SQLSRV\_GENERALIZED\_DATE, and SQLSRV\_INTERVAL. To display a null-terminated string from a select list item's data variable, the sample simply passes the data pointer as an argument to the printf C library function using the format string "%s\n". Alternatively, to copy the same value to a local variable, the sample could simply call the strcpy C library function, again specifying the pointer variable as an argument.

**–** Variable-length data with leading length field

There are two variable-length data types: SQLSRV\_VARBYTE (not supported by the sample application) and SQLSRV\_VARCHAR. To process a variable-length data value in a select list item's data variable, the sample first uses a pointer to retrieve the length from the leading unsigned 16-bit length field, then advances the pointer past the length field to the data area of the variable. The sample application passes both the length and the data pointer as arguments to the printf C library function using the format string "%-.\*s\n". Alternatively, to copy the same value to a local variable, the sample could call the memcpy C library function, again specifying the length and data pointer variables as arguments.

If your application calls the sqlsrv\_allocate\_sqlda\_data API routine to allocate parameter marker variables, then Oracle SQL/Services allocates sufficient memory to accommodate the leading length field and a data value of the maximum length; however, it does not allocate space for a null-terminator. Therefore, your application should not use the strcpy C library function to copy a variable-length data value.

**Note:** If your application uses the SQLDA2 format, the leading length field is an unsigned 32-bit integer.

See Chapter 8 for more information on the data types supported by the Oracle SQL/Services client API.

The following code example illustrates how the sample application processes each data type.

```
/\star check the indicator variable for NULL value \star/if (*nullp < 0)\{printf("NULL\n");
 }
else
 {
     switch (coltyp)
         {
         case SQLSRV_ASCII_STRING:
             /* Fixed-length character strings */
             printf("%-.*s\n", collen, coldata);
             break;
```
```
 case SQLSRV_GENERALIZED_NUMBER:
    case SQLSRV_GENERALIZED_DATE:
    case SQLSRV_INTERVAL:
        /* Null-terminated strings */
        printf("%s\n", coldata);
        break;
    case SQLSRV_VARCHAR:
        /* Counted string. The first 16-bit unsigned word of */
       /* the data buffer is the length. Get length then *//* advance the pointer to the data. */ /* Note: SQLSRV_VARCHAR data may contain nonprintable */
        /* binary data; a real application may not display the */
       /* data value using printf. */varchar ptr = coldata;varchar_len = *(unsigned short int *)varchar_ptr;
       varchar ptr += sizeof(unsigned short int);
       printf("%-.*s\n", varchar len, varchar ptr);
        break;
   } /* switch */
 } /* else */
```
**4.** After processing each select list item, call the sqlsrv\_sqlda\_unref\_data73 API routine to de-reference the select list item's data and indicator variables.

```
sts = sqlsrv_sqlda_unref_data73(
         select_sqlda, /* select list SQLDA */
 i, /* column index number */
 assoc_id /* associate ID */
         );
```
## **3.5.2.10 Error Handling**

The sample application contains three functions that handle error conditions.

■ handle error function

The handle error function is the main error handling routine for the sample application. It first calls the report\_error function to display an error message. It then checks the

error status and terminates the application if a nonrecoverable error occurred, such as a network error or if the server was shut down.

```
major error = report error(assoc id);if (major_error == SQLSRV_NETERR ||
    major_error == SQLSRV_INTERR ||
     major_error == SQLSRV_EXEINTERR ||
    major error == SQLSRV CONNTIMEOUT ||
    major error == SOLSRV SVC SHUTDOWN)
     {
     sqlsrv_release(assoc_id, NULL);
#if defined (_WINDOWS)
     IvpExit();
#else
    exit(2);#endif
     }
```
■ report\_error function

The report\_error function is responsible for displaying an error message associated with the most recent error. It is called by the handle\_error function and by the create\_ association function if an error occurred trying to connect to the server. The report\_error function first calls the sqlsrv\_sqlca\_error\_text API routine to retrieve any error text that might have been returned by the server or produced by the Oracle SQL/Services client API.

```
sts = sqlsrv_sqlca_error_text(
         assoc_id, /* associate ID */& and \frac{1}{2} are / \star to receive error message length \starerr msg buf, /* error message buffer */
         sizeof(err_msg_buf) /* size of error message buffer */
          );
```
If an error message is available, the report\_error function displays the error message text and returns. If no error message is available, the report\_error function calls the sqlsrv\_sqlca\_error API routine to retrieve the major and minor error codes, then calls the report\_sqlsvcs\_error function to display an error message based on the error codes.

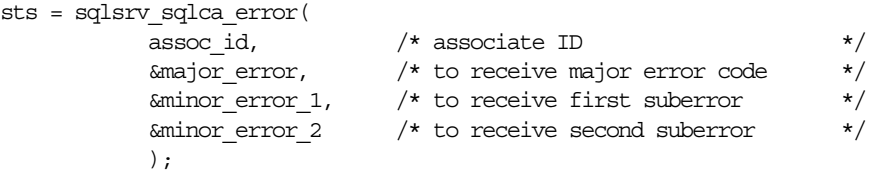

report\_sqlsvcs\_error function

The report\_sqlsvcs\_error function accepts as input major and minor error codes, then displays an error message based on those error codes. It is called by the report\_error\_ function if no error message is available and called by the create\_association if an error occurs trying to connect to the server and the sqlsrv\_associate API routine does not return an association ID.

The execute\_statement function checks the return status after calling every Oracle SQL/Services client API routine. If a call fails, the execute\_statement function calls the handle\_error function, calls the sqlsrv\_release\_statement API routine to release the prepared statement, then returns the failure status to the caller.

```
if (sts != SQL_SUCCESS)
     {
   handle_error(assoc_id);
   sqlsrv release statement(assoc_id, 1, &statement_id);
    return sts;
     }
```
Note that if a call to the sqlsrv\_execute\_immediate or sqlsrv\_prepare API routines fails, there is no prepared statement to release.

#### **3.5.2.11 Releasing Prepared Statements**

When a prepared statement is no longer needed, the execute\_statement function calls the API routine sqlsrv\_release\_statement to release the resources allocated for that statement:

```
sts = sqlsrv_release_statement(
                      assoc_id, \frac{1}{4} association handle. */<br>1, \frac{1}{4} \frac{1}{4} \frac{1}{4} association handle. */
                      1, /* no. of statement ids.
                       &statement_id /* statement id array. */
                       );
```
If your application prepares several statements at one time, you can release any or all of them together by passing an array of statement identifiers to the API routine sqlsrv\_release\_ statement. The sample application prepares only one statement at a time; therefore, it passes the address of the statement ID variable to sqlsrv\_release\_statement. Effectively this is an array of one element.

Dynamic Module

**4**

## **Performance Considerations**

This chapter describes how to improve the performance of your programming applications by reducing the number of client/server network messages required to perform operations.

## **4.1 Batched Execution**

When your application executes a prepared INSERT, UPDATE, or DELETE statement that contains parameter markers, it can control whether the API sends one row or several rows of data at a time to the server for processing. Frequently, batched execution reduces the number of messages required to complete the operation.

The mechanism for controlling batched execution is the execute\_flag parameter in the sqlsrv\_execute\_in\_out routine, which is described in sqlsrv\_execute\_in\_out. The values of the execute flag parameter are shown in Table 6–7.

In batched execution, the API stores sets of parameter marker values in the message buffer until your application signals the end of the batched execution. If the message buffer becomes full during batched execution, the API sends the message to the server and begins a new message in a manner that is transparent to your application. In that case, when the batched parameter marker values arrive at the server, the server stores the values in a buffer until the application signals the end of the batched execution. If the application aborts the batched execution, the API clears the buffers on both the client and the server. Thus, the database remains consistent and there is no need to roll back the transaction.

In nonbatched execution, the API places each set of parameter marker values in the message buffer and sends the message to the server for execution.

**Note:** Once you initiate batched execution for a particular statement ID by calling the sqlsrv\_execute\_in\_out API routine with the SQLSRV\_ EXE\_BATCH flag, you cannot call other API routines or execute other statement IDs until you end batched execution for the current statement ID using the SQLSRV\_EXE\_WO\_DATA, SQLSRV\_EXE\_W\_DATA, or SQLSRV\_EXE\_ABORT flag.

The following example illustrates how to use the batched execution mechanism. Note that the error checking code has been removed from the example for brevity; however, your application should always check for and handle error conditions.

In this example, the application calls the prompt for order details application function to prompt the user for new order details and to store the data into the parameter marker variables in the SQLDA.

As the user enters each line of the order, the application calls the sqlsrv execute in out API routine with the SQLSRV\_EXE\_BATCH flag. This flag directs the Oracle SQL/Services client API to start or continue batched execution by queueing the row data for subsequent execution.

When the user has finished the order, the application calls the sqlsrv\_execute\_in\_out API routine with the SQLSRV\_EXE\_WO\_DATA flag to end batched execution. This flag directs the server to execute the previously queued requests, but does *not* send the data that is currently stored in the parameter marker SQLDA, which in this case would be the data from the most recent order line.

If the user cancels the order, the application calls the sqlsrv\_execute\_in\_out API routine with the SQLSRV\_EXE\_ABORT flag to cancel batched execution without executing any previously queued requests.

```
 .
 .
 .
sql statement = "INSERT INTO NEW ORDERS VALUES ( ?, ?, ?, ?, ?, ?, ?, ?)";
sts = sqlsrv_prepare(
         assoc id, /* association ID. */0, /* database id, must be zero. *sql statement, /* SQL statement. */&statement id, /* to receive prepared statement id. */
         \deltaparam sqlda, /* to receive parameter marker SQLDA. */
         \& select sqlda /* to receive select list SQLDA. */);
```

```
do
    {
   action = prompt_for_order_details( param_sqlda );
    switch ( action )
       {
       case ADD_ORDER_LINE:
         exec flag = SQLSRV EXE BATCH; /* Queue for later execution */
          break;
      case END OF ORDER:
         exec_flag = SQLSRV_EXE_WO_DATA; /* Execute queued requests */ break;
       case CANCEL_ORDER:
         exec flag = SQLSRV EXE ABORT; /* Cancel batched execution */
          break;
       }
    sts = sqlsrv_execute_in_out(
assoc_id, /* association ID. */0, \frac{1}{2} /* reserved, must be zero. */
statement id, \qquad /* Prepared statement id. */
exec_flag, \rightarrow /* Execute function flag. */
 param_sqlda, /* Parameter marker SQLDA. */
select sqlda /* Select list SQLDA. */
                 );
   } while ( action == ADD ORDER LINE );
sts = sqlsrv_release_statement(
             assoc_id, /* association ID. */
             1, \overline{\phantom{a}} /* number of statement id's. \phantom{a} */
              &statement_id /* statement id array. */
              );
 .
 .
 .
```
Performance Considerations **4-3**

**Note:** Alternatively, you can use the SQLSRV\_EXE\_W\_DATA flag to end a batched execution operation. This flag directs the server to execute the previously queued requests, *including* the data that is currently stored in the parameter marker SQLDA.

## **4.2 Improving Row Fetch Performance**

You can improve row fetch performance of your application by setting appropriate read and write buffer sizes for your client application based on the sizes of the data values. In addition, you can improve row fetch performance using the sqlsrv\_fetch\_many routine.

## **Setting Buffer Sizes**

Oracle Corporation recommends that for a fetch-intensive application, in which you are using the sqlsrv\_fetch\_many routine and are working with large data values, such as images stored in lists (segmented strings), that you specify values greater than 1300 bytes for the read\_buffer and write\_buffer parameters in the sqlsrv\_associate routine. You do this to ensure optimal performance for moving data between the server and client.

If you specify values greater than 5000 bytes for these two parameters in your application program, be sure to check that the server's dispatcher MAX\_CLIENT\_BUFFER\_SIZE value is greater than these two parameter values. The default and minimum value allowed for the maximum client buffer size in a dispatcher process is 5000 bytes.

If the server's dispatcher MAX\_CLIENT\_BUFFER\_SIZE is less than the read\_buffer and write\_buffer parameter values, the client picks the lower of the two sizes.

#### **Fetching Multiple Rows**

When your application fetches rows from a result table, it can control whether the server sends one row or several rows of data at a time to the API. Fetching multiple rows at a time generally reduces the number of client/server messages required to complete the operation.

The mechanism for fetching multiple rows is the sqlsrv\_fetch\_many routine, which is described in sqlsrv\_fetch\_many. Using the sqlsrv\_fetch\_many API routine to initiate a fetch many operation is as follows. Call the routine after calling the sqlsrv\_open\_cursor routine before the first call to the sqlsrv\_fetch routine. The repeat\_count parameter specifies the number of rows that the server can send to the API the next time your application calls sqlsrv\_fetch. When you specify a repeat count of 0, the server continously fetches rows from the result table and transmits them to the client until all rows have been fetched. When you specify a repeat\_count other than 0, your application must call the sqlsrv\_fetch\_many routine again once the specified number of rows have been fetched. You can call the sqlsrv\_ close\_cursor API routine at any time to end a multiple row fetch operation.

Oracle Corporation recommends that you set the repeat\_count to 0 if all rows are to be fetched. When the sqlsrv\_fetch\_many routine is called with a repeat\_count of 0, all rows in the result table can be accessed with successive calls to sqlsrv\_fetch. In this situation, the sqlsrv\_fetch\_many routine does not need to be called again. Oracle SQL/Services manages the message buffer transparently by filling each message buffer with as many rows as possible whenever the data in the buffer is exhausted by a sqlsrv\_fetch call. Each successive call to the salsry fetch API routine retrieves the next row of data from the message buffer. When all the rows have been read from the buffer, the client API posts a network receive to read the next buffer from the server without having to send a fetch request to the server. When the specified number of rows has been fetched or when the last row in the table has been fetched, the API returns to the default behavior.

The sqlsrv fetch many API routine is responsible for configuring the Oracle SQL/Services API to begin a multiple row fetch operation; however, it does not fetch any rows. The multiple row fetch operation is not actually started until the application calls the sqlsrv fetch API routine. Therefore, the sqlsrv\_fetch\_many API routine returns a success status even if no rows are in the result table.

**Note:** Once you initiate a multiple row fetch operation by calling the sqlsrv\_fetch\_many API routine, you cannot call other API routines until the specified number of rows or all rows have been fetched. The only exception is the sqlsrv\_close\_cursor API routine, which you can call to end a multiple row fetch operation. For this reason, and because the position of the cursor within the result table at the server is always ahead of the number of rows fetched by the client when a multiple row fetch operation is active, you cannot call the sqlsrv\_execute\_in\_out API routine to execute statements such as INSERT . . . WHERE CURRENT OF cursor\_name, UPDATE . . . WHERE CURRENT OF cursor\_name, or DELETE . . . WHERE CURRENT OF cursor\_name when a multiple row fetch is active.

The following example extends the sample application described in Chapter 3 to use the sqlsrv\_fetch\_many API routine. In this example, note that the only change to the logic is the addition of the call to the sqlsrv\_fetch\_many API routine; the rest of the routine remains the same.

 . . . sts = sqlsrv\_open\_cursor(

assoc id,  $/*$  association id  $*/$ 

```
 cursor_name, /* cursor name */
           statement_id, /* statement ID */
            param_sqlda /* parameter marker SQLDA */
            );
 .
 .
 .
sts = sqlsrv_fetch_many(
           assoc_id, \frac{1}{2} /* association id */
           cursor_name, /* cursor name */
           1, /* Row increment *0 /* Fetch all rows */ );
 .
    .
 .
printf("------ BEGIN RESULT TABLE ------\n");
do
     {
    sts = sqlsrv_fetch(
               assoc_id, /* association id */
               cursor_name, \frac{1}{2} /* cursor_name \frac{1}{2} /*
               0, \frac{1}{\sqrt{\frac{3}{2}}} /* direction \frac{1}{\sqrt{\frac{3}{2}}} /* row number \frac{1}{\sqrt{\frac{3}{2}}} /*
               0L, \qquad \qquad /\star \text{ row number}select sqlda /* select list SQLDA */
                );
     switch (sts)
        {
        case SQL_SUCCESS:
            sts = display_select_list(assoc_id, select_sqlda);
            printf("---------- END OF ROW ----------\n");
            break;
        case SQL_EOS:
           \text{printf}\left(\text{''-----}\text{ END} \text{ RESULT} \text{ TABLE } ---\text{``n''}\right); break;
        default:
           handle_error(assoc_id);
            break;
         }
    \} while (sts == SQL SUCCESS);
    .
    .
 .
```

```
sts = sqlsrv_close_cursor(
       assoc_id, /* association id */
       cursor name /* cursor name */ );
 .
 .
 .
```
## **4.3 Using Stored Procedures**

A stored procedure is a set of operations performed on an Oracle Rdb database by one or more SQL statements that execute as a unit to perform a wide variety of database operations. The stored procedure resides within a stored module that is the object of compilation and encapsulates an operation, such as updating, deleting, or adding information to a table. The stored module resides as a schema object inside an Oracle Rdb database and defines at least one stored procedure. Stored procedures allow you to place an operation (or set of operations) in the database for reference by other users.

With client/server processing, your client system applications can attain much better performance by calling a set of stored procedures that reside on the server system. The stored procedures perform an operation or a series of operations on the database from the server side rather than locally storing and maintaining database requests containing the same SQL statements from the client side. With stored procedures, multiple SQL statements can be processed with a single CALL statement. This is useful if certain transactions are executed frequently. In such a case, the stored procedure can be created in advance on the server and called as needed by the client. Therefore, use stored procedures whenever possible.

For more information on using stored procedures, see the *Oracle Rdb7 Guide to SQL Programming*.

## **4.4 Using Compound Statements**

You can dynamically prepare and execute compound statements using the dynamic SQL interface. A compound statement is a set of one or more SQL statements delimited by BEGIN and END statements. The SQL statements contained in a compound statement can contain parameter markers, select list items, or both. For example:

```
BEGIN
SET TRANSACTION READ WRITE;
INSERT INTO EMPLOYEES VALUES ( ?, ?, ?, ?, ?, ?, ?, ?, ? );
INSERT INTO SALARY HISTORY VALUES ( ?, ?, ?, ?, ? );
SELECT AVG ( SALARY ), SUM ( SALARY ) INTO ?, ? FROM EMPLOYESS;
```
Performance Considerations **4-7**

COMMIT; END

Compound statements have some of the same performance advantages as stored procedures, because a series of SQL statements can be executed at the server with a single call to the sqlsrv execute in out API routine. In some situations, compound statements have an advantage over stored procedures because they can be constructed dynamically by an application as and when required. However, it is more efficient to use a stored procedure if a particular set of SQL statements are executed frequently. Furthermore, an application must have precise knowledge of the order of all parameter markers and select list items because parameter marker names and select list item names are not returned by Oracle Rdb when you prepare a compound statement.

For more information on using compound statements, see the *Oracle Rdb7 Guide to SQL Programming*.

## **4.5 Reusing SQL Statements**

A prepared SQL statement should not be released when the statement can be reused. After a statement is prepared, the statement can be executed many more times with the same statement\_id (see the sqlsrv\_prepare and sqlsrv\_execute\_in\_out routines for more information). This not only reduces the number of network messages, but also reduces resource consumption by not performing extra sqlsrv\_prepare and sqlsrv\_release routine calls. The only disadvantage is that extra memory will be needed to keep these prepared statements before they are released. For example:

```
sts = sqlsrv_prepare(
           assoc_id,
           0L,
           sql_statement_1,
           &statement_id_1,
          &param sqlda 1,
           &select_sqlda_1,
           );
sts = sqlsrv_prepare(
           assoc_id,
          0L, sql_statement_2,
           &statement_id_2,
           &param_sqlda_2,
           &select_sqlda_2,
           );
 .
```
.

```
 .
  do {
   GetUserChoice(&choice);
    switch (choice)
       case CHOICE_1:
          sts = sqlsrv_execute_in_out(
                    assoc_id,
                     0L,
                     statement_id_1,
                    execute flag,
                     param_sqlda_1,
                     select_sqlda_1
                     );
          if (sts != SQL_SUCCESS) {
             /*
               error condition
             */
              }
          break;
       case CHOICE_2:
          sts = sqlsrv_execute_in_out(
                     assoc_id,
                    0<sub>L</sub>,
                     statement_id_2,
                    execute flag, param_sqlda_2,
                     select_sqlda_2
                     );
          if (sts != SQL_SUCCESS) {
             /*
                error condition
             */
              }
          break;
 .
 .
 .
       default:
 .
    .
    .
       } /* switch (choice) */
 .
    .
    .
```

```
} while (choice != END_OF_CHOICE);
 sts = sqlsrv_release_statement(
           assoc_id,
           1,
            &statement_id_1
            };
 sts = sqlsrv_release_statement(
           assoc_id,
           1,
            &statement_id_2
            };
  .
  .
  .
```
# **Logging for Performance and Debugging**

This chapter describes how to use client logging to help debug and monitor the performance of Oracle SQL/Services applications. Logging can be useful in debugging an application to verify that the application is sending the correct data to the server. Logging can be useful in tuning the performance of an application to set the network buffer size so that frequently sent messages fit into a single network packet and do not have to be split into multiple packets.

## **5.1 Enabling and Disabling Logging**

You enable client logging by setting one or more logging flags in the CLIENT\_LOG field in the association structure (see Section 7.2) before calling sqlsrv\_associate or by using one of the following operating system-specific mechanisms:

■ 32-Bit Windows operating systems

Set the ClientLogging option to the appropriate value in the sqsapi32.ini file before running the application. For example:

ClientLogging=7

■ 64-Bit Windows operating systems

Set the ClientLogging option to the appropriate value in the sqsapi64.ini file before running the application. For example:

ClientLogging=7

■ OpenVMS operating system

Define the SQLSRV\$CLIENT\_LOG logical name using the appropriate value before running the application. For example:

\$ DEFINE SQLSRV\$CLIENT\_LOG 7

Logging for Performance and Debugging **5-1**

■ HP-UX and Linux operating systems

Set the SQLSRV\_CLIENT\_LOG environment variable to the appropriate value before running the application. For example:

% setenv SQLSRV\_CLIENT\_LOG 7

Table 5–1 shows all the logging flag names and their numeric values.

| <b>Flag Name</b>               | <b>Value</b>   | <b>Description</b>                                                                                                    |
|--------------------------------|----------------|----------------------------------------------------------------------------------------------------|
| SQLSRV_LOG_DISABLED            | $\Omega$       | Disables logging (default).                                                                                                    |
| SQLSRV_LOG_ASSOCIATION         | 1              | Enables association logging.                                                                                                    |
| SQLSRV_LOG_ROUTINE             | $\overline{2}$ | Enables API routine logging.                                                                                                    |
| SQLSRV_LOG_PROTOCOL            | $\overline{4}$ | Enables message protocol logging.                                                                                                    |
| SQLSRV_LOG_SCREEN <sup>1</sup> | 8              | Sends logging to standard output on the client<br>system as well as to the log file.                                                                                                    |
| SQLSRV_LOG_OPNCLS              | 64             | Opens and closes the log file around each log<br>file write and is useful if a client is terminating<br>abnormally while calling an Oracle<br>SOL/Services client API routine. If the client<br>process is terminating due to an unhandled<br>error condition in an Oracle SQL/Services<br>client API service, then it may be necessary to<br>use the SQLSRV_LOG_OPNCLS option in<br>order to write as much information as possible<br>to the log file during every call to an Oracle<br>SOL/Services client API service.     |
| SQLSRV_LOG_FLUSH               | 128            | Flushes pending output to the log file only at<br>the end of each complete association-level,<br>routine-level, and protocol-level log entry and<br>is useful if a client application is terminating<br>abnormally while executing application code.<br>If the client process is terminating due to an<br>unhandled error condition in the client<br>application, use the SQLSRV_LOG_FLUSH<br>option to flush pending output to the client log<br>before each call to an Oracle SQL/Services<br>client API service completes. |
| <b>SQLSRV_LOG_BINARY</b>       | 256            | Dumps memory in structured format if data<br>contains nonprintable characters.                                                                                                    |

*Table 5–1 Client Logging Flags and Values*

<sup>1</sup> The SQLSRV\_LOG\_SCREEN flag is ignored on all Windows platforms.

To enable more than one type of logging, add the appropriate constants. For example:

associate\_str.CLIENT\_LOG = SOLSRV\_LOG\_ROUTINE + SOLSRV\_LOG\_SCREEN;

Most of the operating systems supported by the Oracle SQL/Services client API do not support multiple versions of the same file. However, sometimes it is necessary or advantageous to preserve the client log files produced by multiple associations. For example, Microsoft Access frequently uses two associations to process user requests. Therefore, Oracle SQL/Services uses the following algorithm to construct a unique client log file name to retain multiple client log files:

- **1.** Use client.log if there is no existing log file named client.log.
- **2.** Using client<nn>.log as a template, increment nn from 00 to 99 looking for a log file name for which there is no existing log file. For example client00.log, client01.log, and so forth. Use the first available unused file name.
- **3.** If client.log and client00.log through client99.log all exist, use client.log, overwriting the existing client.log file.

Using this algorithm, Oracle SQL/Services can retain up to 101 client log files. Client log files can consume large amounts of disk space, depending on the application. Therefore, you may want to delete or archive log files once you have finished monitoring or debugging an application.

## **5.2 Association Logging**

Association logging occurs whenever a client/server association is created, terminated, or aborted. Use this type of logging to debug server access in application programs.

Depending on the API routine called, association log entries include some or all of the following items:

- A header that identifies the entry as ASSOCIATE LEVEL LOG **1**
- The name of the API routine **2**
- **3** The association identifier
- **4** The name of the server node
- **5** The name of the user account on the server
- **6** The error status for the API routine
- The detailed error code for network or server errors **7**

Logging for Performance and Debugging **5-3**

The type of network transport used for client/server communication: DECnet, TCP/IP, **8** or Oracle Net

For example:

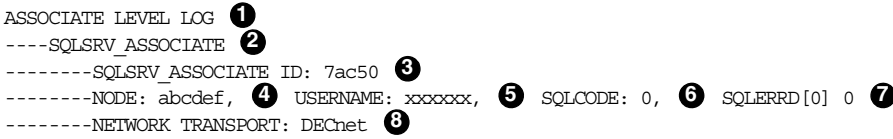

These messages indicate that an association with a server system was created normally.

## **5.3 Routine Logging**

Routine logging occurs whenever your application calls an Oracle SQL/Services API routine. Use this type of logging to debug execution flow in application programs.

Routine log entries include some or all of the following items:

- A header that identifies the entry as ROUTINE LEVEL LOG and contains a timestamp **1**
- The name of the API routine **2**
- The length in bytes of the SQL statement string **3**
- **4** The SQL statement string
- **5** The name of the cursor
- **6** The SQL statement identifier
- **7** The execution flag

For example:

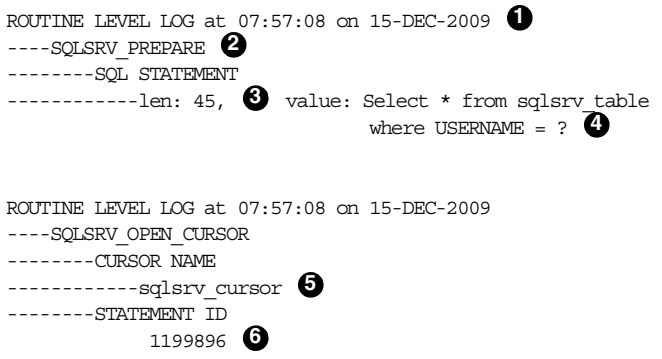

#### **5-4** Guide to Using the Oracle SQL/Services Client API

```
ROUTINE LEVEL LOG at 07:57:08 on 15-DEC-2009
----SQLSRV_EXECUTE_IN_OUT
--------STATEMENT ID
------------1199897
--------EXECUTE FLAG: SQLSRV EXE W DATA \bigcirc .
 .
 .
```
Routine log entries that follow the sqlsrv\_prepare routine also include metadata:

**1** The type of SQLDA (parameter marker or select list)

The number of parameter markers or select list items **2**

- **3** The Oracle SQL/Services data type
- **4** For character data types, the length of the data variable
- **5** For numeric and date-time data types, the length of the data variable and the scale factor or type of date or interval, respectively (see Section 7.6)
- The name of the column **6**

For example:

```
ROUTINE LEVEL LOG at 07:57:08 on 15-DEC-2009
----SELECT LIST SQLDA 
1
--------SQLDA: SQLD 4 
2
--------[0].SQLTYPE: SQLSRV ASCII STRING, 3 SQLLEN: 33 4
------------SQLNAME: USERNAME
--------[1].SQLTYPE: SQLSRV GENERALIZED NUMBER, SIZE 11, SCALE 0 \bullet------------SQLNAME: INTEGER_VALUE 
6
--------[2].SQLTYPE: SQLSRV GENERALIZED NUMBER, SIZE 24, SCALE 0
-----------SQLNAME: DOUBLE VALUE
--------[3].SQLTYPE: SQLSRV_GENERALIZED_DATE, SIZE 17, TYPE 0
-----------SQLNAME: DATE_VALUE
```
Routine log entries that follow the sqlsrv\_fetch, sqlsrv\_open\_cursor, and sqlsrv\_execute\_in\_ out routines also include data:

- **1** The type of SQLDA (parameter marker or select list)
- The number of parameter markers or select list items **2**
- **3** The Oracle SQL/Services data type
- **4** The value of the indicator variable
- **5** The length of the value of the data variable

Logging for Performance and Debugging **5-5**

#### **6** The value of the data variable

For example:

```
ROUTINE LEVEL LOG at 07:57:08 on 15-DEC-2009
----SELECT LIST SQLDA 
1
--------SQLDA: SQLD 4 
2
-----------[0].SQLTYPE: SQLSRV ASCII STRING, 3 SQLIND: 0 4
----------------len: 32, value: xxxxxx 
5 6
------------[1].SQLTYPE: SQLSRV GENERALIZED NUMBER, SQLIND: 0
----------------len: 1, value: 1
------------[2].SQLTYPE: SQLSRV GENERALIZED NUMBER, SQLIND: 0
----------------len: 23, value: 1.280000000000000E+002
------------[3].SQLTYPE: SQLSRV_GENERALIZED_DATE, SQLIND: 0
----------------len: 16, value: 1988070100000000
```
## **5.4 Message Protocol Logging**

Message protocol logging occurs whenever a message is transmitted between the client API and the server process. Use this type of logging to verify that the Oracle SQL/Services client/server communications protocol is working as expected and to determine if request or response messages are being split into multiple network packets.

Protocol log entries include some or all of the following items:

- A header that identifies the entry as PROTOCOL LEVEL and contains a timestamp **1**
- The word CLIENT to indicate where the log file was written **2**
- **3** The word "read" or "write" to indicate whether the packet was received or transmitted, respectively
- **4** The timestamp
- **5** The packet identification number, which is incremented from 0 from the beginning of the association
- **6** The packet sequence number, which is nonzero in the following instances:
	- Batched execution
	- Multiple row fetches
	- Any message that is too large for a single packet
- **The message tag, which indicates a function to be executed on the server, an** acknowledgment (ACK) that a function was executed successfully, or an error (ERROR) message
- Tags that represent routine parameters, including: **8**

The total length in bytes of the data **9 10** The number of bytes of data in this packet **11** The data value Subtags that describe SQLDA structures; indicates whether an SQLDA(1) or **12** SQLDA2 is being used For example: **PROTOCOL LEVEL LOG**  $\bullet$  **CLIENT:**  $\bullet$  write (logonly)  $\bullet$  at 07:57:08 on 15-DEC-2009  $\bullet$ ----PACKET ID: 11,  $\bullet$  **PACKET SEQUENCE: 0** --------SQLSRV\_FETCH **7** ------------STATEMENT ID **8** ---------------------len: 4,  $\bullet$  value: 1000001  $\bullet$ --------END OF MESSAGE PROTOCOL LEVEL LOG CLIENT: read at 07:57:08 on 15-DEC-2009 ----PACKET ID: 11, PACKET SEQUENCE: 0 --------SQLSRV\_FETCH\_ACK ------------FETCH ROW NUMBER --------------------len: 4, value: 3 ------------SELECT LIST DATA **1** ----------------len: 2, value: 4 ------------SQLVAR INDEX SQLDATA SQLIND **12** ----------------SQLSRV SQLVAR\_INDEX <sup>0</sup> --------------------len: 2, value: 0 ----------------SQLSRV\_SQLVAR\_SQLIND1 ---------------------len: 2, value: 0 ----------------SQLSRV SQLVAR SQLDATA1, len: 32 **C** --------------------len: 32, value: SMITH ------------SQLVAR INDEX SQLDATA SQLIND ----------------SQLSRV\_SQLVAR\_INDEX --------------------len: 2, value: 1 ----------------SQLSRV\_SQLVAR\_SQLIND1 --------------------len: 2, value: 0 ----------------SQLSRV\_SQLVAR\_SQLDATA1, len: 1 --------------------len: 1, value: 3 . . . --------END OF MESSAGE **12**

Logging for Performance and Debugging **5-7**

To determine the data type of an SQLDATA value, review the SQLDA information from the routine level log that is written at prepare time. For example:

```
ROUTINE LEVEL LOG at 07:57:08 on 15-DEC-2009
----SELECT LIST SQLDA
--------SQLDA: SQLD 2
-------[0].SQLTYPE: SQLSRV ASCII STRING, SQLLEN: 15
-----------SQLNAME: EMPLOYEE NAME
--------[1].SOLTYPE: SOLSRV GENERALIZED NUMBER, SIZE 6, SCALE 0
-----------SQLNAME: COST CENTER
 .
 .
```
The following information is logged in the ASSOCIATION ACK message for the protocol level log:

- A header that identifies the entry as PROTOCOL LEVEL LOG CLIENT and contains a **1** timestamp
- The name of the API routine **2**
- **3** The version of SQL used by the server
- **4** The version of Oracle Rdb used by the server
- **5** The server protocol version number
- **6** The version of the server
- **7** The process ID (PID) of the executor
- A flag to indicate the service attributes **8**
- The maximum server buffer size **9**

For example:

 . .

.

```
 .
PROTOCOL LEVEL LOG CLIENT: read \bullet at 07:57:08 on 15-DEC-2009
----PACKET ID: 1, PACKET SEQUENCE: 0
--------SQLSRV_ASSOCIATE ACK 
2
------------DEC SQL VERSION 
3
---------------SQLSRV_ASCII_STRING, len: 8
--------------------len: 7, value: V7.2-400
------------RDB ENG VERSION 
4---------------SQLSRV ASCII STRING, len: 8
--------------------len: 7, value: V7.2-400
```

```
------------SERVER PROTOCOL VERSION 
5
----------------len: 2, value: 14
------------SQLSRV SRV VERSION 
6
----------------SQLSRV_ASCII_STRING, len: 8
--------------------len: 7, value: V7.3-030
------------EXECUTOR PID 
7
--------------------len: 4, value: 727725642
------------SERVICE ATTRIBUTES 
8
----------------len: 2, value: 0
------------MAXIMUM SERVER BUFFER SIZE
----------------len: 4, value: 5000 
9--------END OF MESSAGE
   .
   .
 .
```
These messages indicate that an association is made between a client and a server with a protocol of 14, using V7.2 of SQL and V7.2 of Oracle Rdb, using an executor whose process ID is 727725642 (decimal), using a universal (nondatabase) service, and a maximum server buffer size of 5000 bytes. This information can be beneficial in resolving server-related environmental issues and protocol version issues.

Message Protocol Logging

# **6 API Routines**

This chapter describes the routines in the Oracle SQL/Services client application programming interface (API).

## **6.1 Documentation Format**

Each Oracle SQL/Services API routine is documented using a structured format called the routine template. Table 6–1 lists the sections of the routine template, along with the information that is presented in each section and the format used to present the information. Some sections require no further explanation beyond what is given in Table 6–1. Those that require additional explanation are discussed in the subsections that follow the table.

*Table 6–1 Sections in the Routine Template*

| <b>Section</b>      | <b>Description</b>                                                                                              |
|---------------------|----------------------------------------------------------------------------------------------------|
| <b>Routine Name</b> | Appears at the top of the page, followed by the English name of the routine                                     |
| Overview            | Appears directly below the routine name and explains, usually in one or<br>two sentences, what the routine does |
| C Format            | Shows the C function prototype from the include file sqlsrv.h                                                   |
| Parameters          | Provides detailed information about each parameter                                                              |
| <b>Notes</b>        | Contains additional pieces of information related to applications<br>programming                                |
| Errors              | Lists the Oracle SOL/Services errors that can occur in the routine                                              |

## **6.1.1 Routine Name**

The Oracle SQL/Services API routine names are shown in the form sqlsrv\_xxx, sqlsrv\_ sqlca\_xxx, sqlsrv\_sqlda\_xxx, or sqlsrv\_sqlda2\_xxx, throughout the manual.

## **6.1.2 Return Values**

The Oracle SQL/Services routine template does not include a "Returns" section. Except where explicitly noted, the Oracle SQL/Services API routines return a signed longword integer containing one of the values shown in Table 6–2.

*Table 6–2 API Return Values*

| <b>Return Value</b>            | <b>Description</b>                                                                         |
|--------------------------------|--------------------------------------------------------------------------------------------|
| $n = SQL$ SUCCESS <sup>1</sup> | The routine completed successfully.                                                        |
| $n <$ SQL_SUCCESS              | An error occurred during processing. Refer to the<br>SOLCA.SOLCODE for the specific error. |
| $n > SOL$ SUCCESS              | A warning was issued during processing. Refer to the<br>SOLCA for additional information.  |

 $1$  The symbol SQL\_SUCCESS is defined as 0 in the include file sqlsrv.h.

## **6.1.3 C Format Section**

The C Format section shows the function prototypes for the Oracle SQL/Services API routines exactly as they are declared in the include file sqlsrv.h.

## **6.2 Oracle SQL/Services Data Types**

Table 6–3 lists the data types used in Oracle SQL/Services API routine calls and structures.

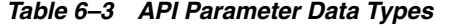

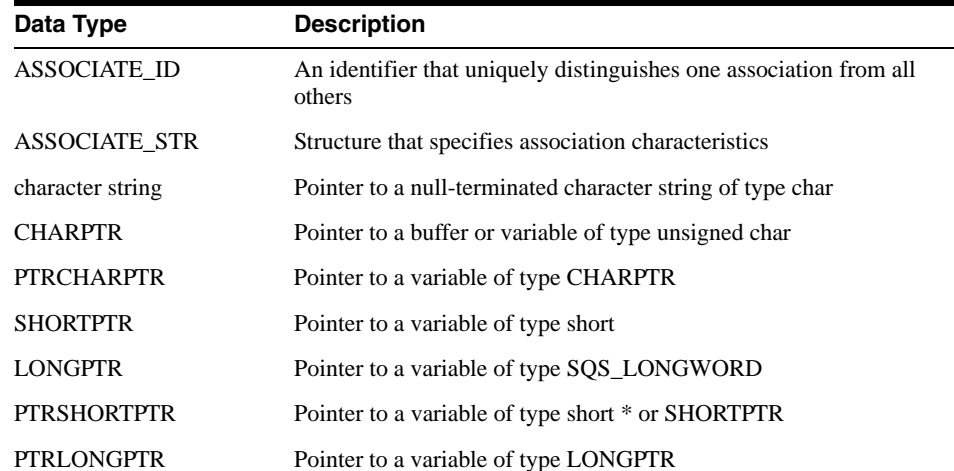

*Table 6–3 API Parameter Data Types(Cont.)*

| Data Type               | <b>Description</b>                                                                      |
|-------------------------|-----------------------------------------------------------------------------------------|
| word (signed)           | 16-bit signed integer                                                                   |
| word (unsigned)         | 16-bit unsigned integer                                                                 |
| longword (signed)       | 32-bit signed integer                                                                   |
| longword (signed) array | Array of signed 32-bit integers                                                         |
| longword (unsigned)     | 32-bit unsigned integer                                                                 |
| pointer                 | An address whose size is platform specific                                              |
| SQLDA_ID                | An identifier (pointer or handle) used to access SQLDA data and<br>metadata information |
| void                    | Arguments described with the void data type are reserved for future<br>use              |
| SOLCA ID                | An identifier (pointer or handle) used to access the data and structure<br>SOLCA        |

To facilitate the development of portable Oracle SQL/Services client software modules, the following two 32-bit integer data types are type defined in the sqlsrv.h file and may be used to define variables in your programs:

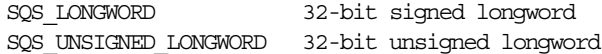

## **6.3 API Routines**

This section describes each of the API routines.

## **6.3.1 Association Routines**

Association routines create and terminate client/server associations and control the association environment. Association routines include the following routines:

- sqlsrv\_abort routine (see sqlsrv\_abort)
- sqlsrv\_associate routine (see sqlsrv\_associate)
- sqlsrv\_get\_associate\_info routine (see sqlsrv\_get\_associate\_info)
- sqlsrv\_release routine (see sqlsrv\_release)

## **sqlsrv\_abort**

The sqlsrv\_abort routine drops the network link between the client and server, frees client association resources, and rolls back active transactions on the server.

## **C Format**

```
extern int sqlsrv_abort(
                 ASSOCIATE_ID associate_id);
```
## **Parameters**

#### **associate\_id**

An identifier used to distinguish one active association from all others.

## **Errors**

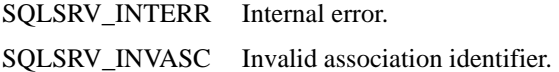

## **sqlsrv\_associate**

The sqlsrv associate routine creates a network link between your application and the server, using the node name, user name, and password input parameters. It creates an association identifier used in subsequent routine calls and optionally binds specific input parameters, such as the message protocol buffers and SQLCA structure, to the association.

## **C Format**

extern int sqlsrv\_associate(

 char \*node\_name, char \*user\_name, char \*password, CHARPTR read\_buffer, CHARPTR write buffer, SQS LONGWORD read buffer size, SQS\_LONGWORD write\_buffer\_size, SQLCA\_ID \*sqlca\_str, struct ASSOCIATE STR \*associate str, ASSOCIATE ID \*associate id);

#### **Parameters**

#### **node\_name**

Address of a null-terminated string containing the name of the server node. If you are using the Oracle Net transport, this parameter specifies either the Oracle Net Service Name or the Oracle Net Alias.

#### **user\_name (optional)**

Address of a null-terminated string containing the user name that the server uses to authenticate the user and determine if the user is authorized to access the specified service. If this parameter is NULL and the DECnet transport is selected, then the server looks for an Oracle SQL/Services proxy for the client node name. If there is no proxy for the client node, or a transport other than DECnet is selected, the server checks to see if unknown users are authorized to access the specified service. If unknown users are not authorized to access the service, the association fails. See the *Oracle SQL/Services Server Configuration Guide* for more information on client authentication and authorization, and how Oracle SQL/Services uses the client user name.

#### **password (optional)**

Address of a null-terminated string containing the corresponding password to the specified user name. You must include a password when you specify a user name.

#### **read\_buffer (optional)**

Address of a buffer of type unsigned char used by the API to receive messages from the server. If you specify a buffer address of NULL, Oracle SQL/Services allocates the buffer. Oracle Corporation recommends that you pass a NULL value.

#### **write\_buffer (optional)**

Address of a buffer of type unsigned char used by the API to build messages to send to the server. If you specify a buffer address of NULL, Oracle SQL/Services allocates the buffer. Oracle Corporation recommends that you pass a NULL value.

#### **read\_buffer\_size (optional)**

The size in bytes of the read buffer. If a read buffer is passed, the read buffer size must contain its size. The minimum value is 256 bytes. If no read\_buffer is passed, Oracle SQL/Services allocates a buffer of size read\_buffer\_size if the parameter is non-zero, or of a default size if the parameter is zero. See Table 6–4 for valid combinations of buffer-related parameters. The values for read buffer size and write buffer size must be equal. This is true for both user-allocated buffers, or when the application requests that Oracle SQL/Services allocate buffers of a specified size.

*Table 6–4 Valid Combinations of Buffer-Related Parameters for the sqlsrv\_associate Routine* 

| <b>Buffer Specified</b>        | <b>Buffer Size</b><br><b>Specified</b> | <b>Oracle SQL/Services</b><br>Result            | <b>Comments</b>                                    |
|--------------------------------|----------------------------------------|-------------------------------------------------|----------------------------------------------------|
| NULL                           | $\theta$                               | API allocates 1300                              | 1300 is default                                    |
| NULL                           | $256+$                                 | API allocates what user<br>specified up to 3200 | Client drops back to the<br>server-supported value |
| Valid user-allocated<br>buffer | $256+$                                 | API uses what user<br>specified up to 3200      | Client drops back to the<br>server-supported value |

#### **write\_buffer\_size (optional)**

The size in bytes of the API buffer used to send messages. If a write\_buffer is passed, the write\_buffer\_size must contain its size. The minimum value is 256 bytes. If no write buffer is passed, Oracle SQL/Services allocates a buffer of size write-buffer-size if the parameter is non-zero, or of a default size if the parameter is zero. See Table 6–4 for valid combinations of buffer-related parameters. The values for write\_buffer\_size and read\_buffer\_size must be equal.

#### **sqlca\_str (optional)**

Address of an SQLCA (SQL Communications Area) structure (see Section 7.3). If you specify a buffer address of NULL, Oracle SQL/Services allocates the SQLCA structure. Oracle Corporation recommends that you pass a NULL value.

The SQLCA structure is defined in the include file sqlsrvca.h. All valid error codes are defined in sqlsrv.h.

#### **associate\_str**

Address of an ASSOCIATE\_STR structure used to define optional association characteristics(see Section 7.2). The ASSOCIATE\_STR structure is defined in the include file sqlsrv.h.

#### **associate\_id**

A pointer to a variable of type ASSOCIATE\_ID into which the API writes the association identifier. This identifier distinguishes one active association from all others.

#### **Notes**

- Errors that are detected early in the processing of the sqlsrv associate routine are returned only in the longword return value from sqlsrv\_associate. These errors include SQLSRV\_INVARG, SQLSRV\_INVSQLCA, SQLSRV\_NO\_MEM, and SQLSRV\_ INVBUFSIZ.
- If the read or write buffer size is less than 256 bytes, Oracle SQL/Services returns an SQLSRV\_INVARG error on sqlsrv\_associate.
- If the read\_buffer or write\_buffer parameter values are user-allocated buffers, but the read\_buffer\_size or write\_buffer\_size parameter values are specified as 0, Oracle SQL/Services returns an SQLSRV\_INVARG error on sqlsrv\_associate.
- If the read buffer and write buffer size are not of equal size, Oracle SQL/Services returns an SQLSRV\_INVBUFSIZ error on sqlsrv\_associate.
- When errors are detected before an associate\_id is allocated for the associate session, the sqlsrv associate routine writes NULL to the associate id variable to indicate that no associate id is assigned to this association. In this case, applications should not make subsequent Oracle SQL/Services API calls that require an associate\_id.
- When errors are detected after an associate\_id is allocated for the association, the sqlsrv associate routine writes a non-NULL value to the associate id variable. In this case, applications can make calls to a limited subset of Oracle SQL/Services API routines, such as the sqlsrv sqlca error, sqlsrv sqlca error text and sqlsrv sqlca sqlstate routines, to retrieve additional information about the error. In this situation, the

application should call the sqlsrv\_release API routine to release the resources held by the association after retrieving the additional error information.

■ If a client application connects to a server using read and write buffer sizes that are larger than the server can handle, the sqlsrv associate routine adjusts the buffer sizes locally and immediately returns a success status to the client application.

The mechanism used by the sqlsrv\_associate routine to select an appropriate buffer size is transparent to the client application. Client applications can call the sqlsrv get associate\_info routine to determine the actual buffer size being used for the association.

- When a user connects to a database service, the sqlsrv\_associate routine completes with the SQL error code -1028, SQL\_NO\_PRIV, if the user has been granted access to the Oracle SQL/Services service, but has not been granted the right to attach to the database. A record of the failure is written to the executor process's log file.
- When an association is no longer required, your application calls the sqlsrv release routine to commit any outstanding transactions, release any prepared statements, disconnect the network link, and release any memory allocated to the association at the client and server.

## **Errors**

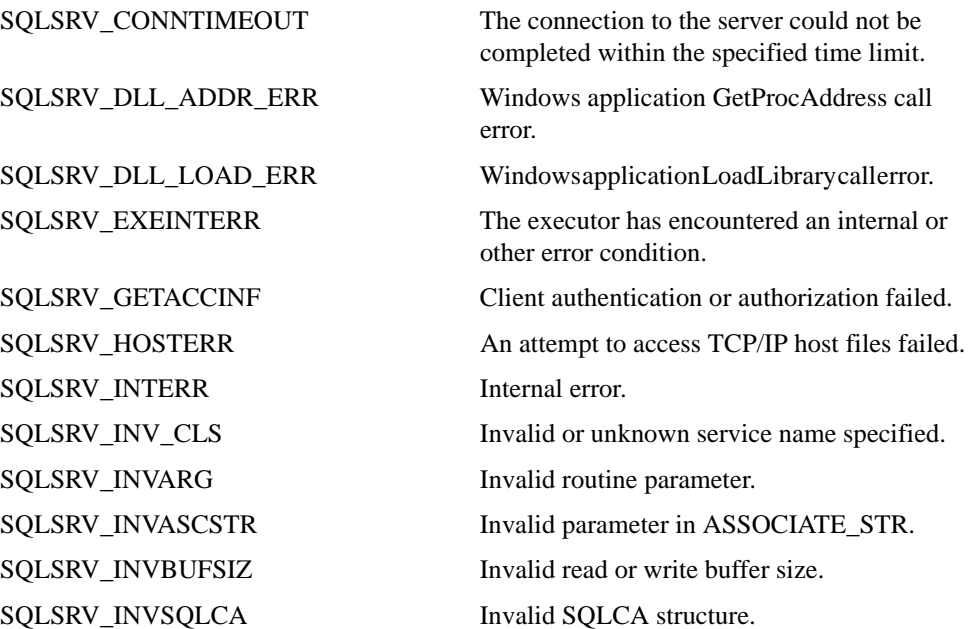

SQLSRV\_NETERR Network transport returned an error.

SQLSRV\_OPNLOGFIL Unable to open log file. SQLSRV\_PWD\_EXPIRED The password has expired. SQLSRV\_SQLNET\_BADCONNECT Oracle Net is unable to connect to the server. SQLSRV\_SQLNET\_BADINIT Unable to initialize Oracle Net. SQLSRV\_SQLNET\_BADSERVICE Oracle Net is unable to resolve the service

SQLSRV\_SVCNOTRUN The specified service is not running. SQLSRV\_SVC\_SHUTDOWN The specified service has been shut down. SQLSRV\_TOOMANYCONNECTS The maximum number of network

SQLSRV\_NO\_MEM API memory allocation failed. SQLSRV\_NO\_PRCAVL No executor processes are available to service the connection.

name being specified.

connections has been reached at the server.

SQLSRV\_XPT\_MISSING The specified network transport is not installed or is not available on the client node operating system.

## **sqlsrv\_get\_associate\_info**

The sqlsrv\_get\_associate\_info routine returns attributes of the association structure. The information is copied to a user buffer when sqlsrv\_get\_associate\_info is called.

## **C Format**

```
extern int sqlsrv_get_associate_info(
                 ASSOCIATE_ID associate_id,
                 unsigned short int info_type,
                 unsigned short int buf_len,
                 char *info_buf,
                SQS_LONGWORD *info_num);
```
#### **Parameters**

### **associate\_id**

An identifier used to distinguish one active association from all others.

#### **info\_type**

Specifies the type of information to be returned. The values of the info\_type parameter are shown in Table 6–5.

*Table 6–5 Values of the info\_type Parameter*

| Value                          | <b>Description</b>                                                                                         |
|--------------------------------|----------------------------------------------------------------------------------------------------|
| SQLSRV_INFO_SQL_VERSION        | Gets the version of SQL used by the server and<br>returns it as character data.                            |
| <b>SOLSRV INFO ENGINE</b>      | Gets the version of the Oracle Rdb database engine<br>used by the server and returns it as character data. |
| SQLSRV_INFO_SRV_VERSION        | Gets the version of the Oracle SQL/Services server<br>and returns it as character data.                    |
| SOLSRV INFO PROTOCOL           | Gets the protocol level of the server and returns it<br>as a longword.                                     |
| SQLSRV_INFO_SERVER_PID         | Gets the process ID (PID) of the executor and<br>returns it as a longword.                                 |
| SQLSRV_INFO_TRANSPORT          | Gets the transport type in use and returns the<br>information as character data.                           |
| <b>SOLSRV INFO BUFFER SIZE</b> | Gets the negotiated client buffer size and returns<br>the information as a longword.                       |

| Value                     | <b>Description</b>                                                                                                    |
|---------------------------|----------------------------------------------------------------------------------------------------|
| SOLSRV INFO SERVICE ATTRS | Gets the service attributes and returns the value as a<br>bit mask in a 32-bit longword. The bit mask is<br>defined in Table 6–6. |

*Table 6–5 Values of the info\_type Parameter(Cont.)*

The values of the SQLSRV\_INFO\_SERVICE\_ATTRS bit masks are shown in Table 6–6. *Table 6–6 Values of the SQLSRV\_INFO\_SERVICE\_ATTRS Bit Masks*

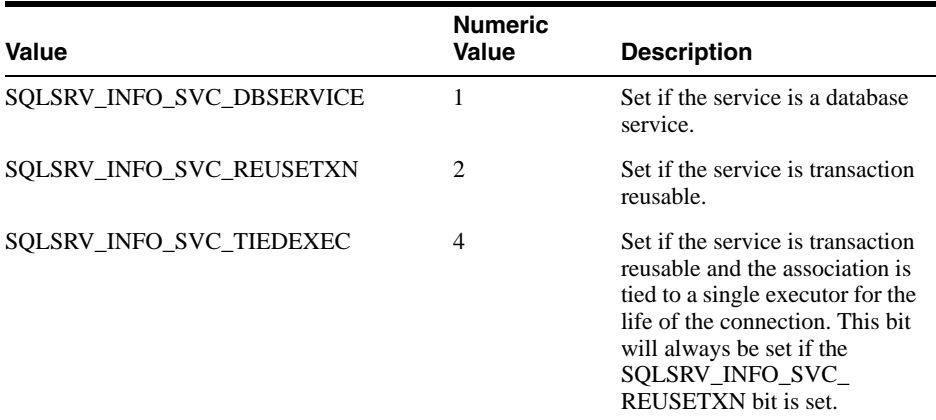

#### **buf\_len**

The size of a user-supplied buffer for information returned as character data.

#### **info\_buf**

Address of a user-supplied buffer of type char for information returned as character data. This is required for information returned as character data.

#### **info\_num**

The address of a variable of type SQS\_LONGWORD to be used for information returned as a longword, or for the number of characters returned for information returned as character data. This is required for information returned as a longword, and optional for information returned as character data.

## **Notes**

The sqlsrv\_get\_associate\_info service returns one attribute per call. To get multiple attributes, your application must call sqlsrv\_get\_associate\_info once for each attribute. ■ For information returned as character data, if the actual length of the string is longer than the user-supplied buffer, the returned information is truncated to the size of the buffer.

## **Errors**

SQLSRV\_INVARG Invalid routine parameter. SQLSRV\_INVASC Invalid association identifier. SQLSRV\_SRVNOTSUP The server is not supported.
# **sqlsrv\_release**

The sqlsrv\_release routine commits active transactions on the server and requests an orderly termination of the association, which disconnects the network link and frees client association resources.

### **C Format**

extern int sqlsrv\_release( ASSOCIATE ID associate id, char \*stats);

### **Parameters**

### **associate\_id**

An identifier used to distinguish one active association from all others.

### **stats (optional)** This parameter must be 0 or NULL.

■ When an association is no longer required, your application calls the sqlsrv\_release routine to commit any outstanding transactions, release any prepared statements, disconnect the network link, and release any memory allocated to the association at the client and server.

### **Errors**

**Notes**

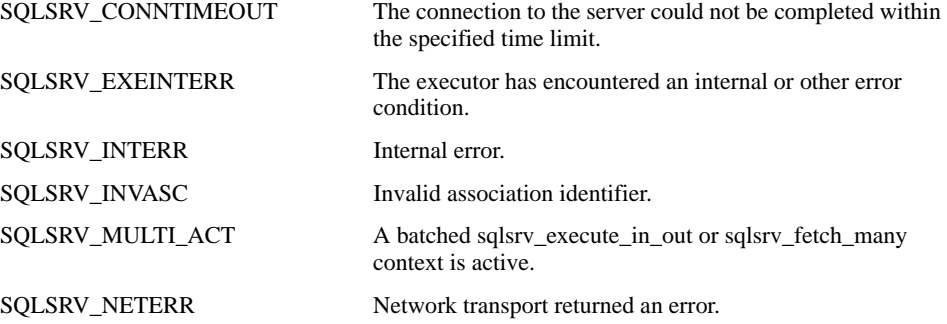

SQLSRV\_SVC\_SHUTDOWN The specified service has been shut down.

# **6.3.2 SQL Statement Routines**

SQL statement routines prepare and execute SQL statements, and release prepared SQL statement resources. These routines map to the dynamic SQL interface. SQL statement routines include the following routines:

- sqlsrv\_prepare routine (see sqlsrv\_prepare)
- sqlsrv\_execute\_in\_out routine (see sqlsrv\_execute\_in\_out)
- sqlsrv\_execute\_immediate routine (see sqlsrv\_execute\_immediate)
- sqlsrv\_release\_statement routine (see sqlsrv\_release\_statement)

# **sqlsrv\_prepare**

The sqlsrv prepare routine prepares the input SQL statement and returns a value that identifies the prepared statement. It also optionally allocates and initializes SQLDA or SQLDA2 parameter markers and select list items associated with the SQL statement.

### **C Format**

```
extern int sqlsrv_prepare(
     ASSOCIATE_ID associate_id,
     SQS_LONGWORD database_id,
     char *sql_statement,
     SQS_LONGWORD *statement_id,
    SQLDA_ID *parameter_marker_sqlda,
    SQLDA_ID *select_list_sqlda);
```
### **Parameters**

#### **associate\_id**

An identifier used to distinguish one active association from all others.

#### **database\_id**

This parameter must be 0. Databases are referenced within the SQL statement syntax.

#### **sql\_statement**

Address of a null-terminated string containing the SQL statement to be prepared.

#### **statement\_id**

Address of a variable of type SQS\_LONGWORD into which the API writes the identifier used in all subsequent references to the prepared statement.

#### **parameter\_marker\_sqlda**

A pointer to a variable of type SQLDA\_ID.

Oracle Corporation recommends that you let the Oracle SQL/Services client API allocate memory for each parameter marker SQLDA or SQLDA2, in which case your application should store NULL in the parameter marker SQLDA\_ID before calling sqlsrv\_prepare. If your application provides its own memory for each parameter marker SQLDA or SQLDA2, your application must store the address of that memory in the parameter marker SQLDA\_ID before calling sqlsrv\_prepare.

If the SQL statement is prepared successfully, Oracle SQL/Services allocates memory for the SQLDA or SQLDA2, stores the address in the SQLDA\_ID, if necessary, and writes metadata information about all the parameter markers contained in the SQL statement to the parameter marker SQLDA or SQLDA2.

#### **select\_list\_sqlda**

A pointer to a variable of type SQLDA\_ID.

Oracle Corporation recommends that you let the Oracle SQL/Services client API allocate memory for each select list SQLDA or SQLDA2, in which case your application should store NULL in the select list SQLDA\_ID before calling sqlsrv\_prepare. If your application provides its own memory for each select list SQLDA or SQLDA2, your application must store the address of that memory in the select list SQLDA\_ID before calling sqlsrv\_prepare.

If the SQL statement is prepared successfully, Oracle SQL/Services allocates memory for the SQLDA or SQLDA2, stores the address in the SQLDA\_ID, if necessary, and writes metadata information about all the select list items contained in the SQL statement to the select list SQLDA or SQLDA2.

### **Notes**

- Oracle Corporation recommends that you let the Oracle SQL/Services client API allocate memory for each parameter marker and select list SQLDA or SQLDA2. To check for the presence of parameter markers or select list items in this situation, your application tests the respective SQLDA\_ID for a non-NULL value. If the SQLDA\_ID does contain a non-NULL value, the number of parameter markers or select list items may be obtained from the SQLD field of the SQLDA or SQLDA2 using the sqlsrv\_ sqlda\_sqld, sqlsrv\_sqlda\_sqld73, sqlsrv\_sqlda2\_sqld or sqlsrv\_sqlda2\_sqld73 routines.
- If your application provides it own memory for each parameter marker and select list SQLDA or SQLDA2, it must initialize the SQLDAID field to "SQLDA" or "SQLDA2"; the SQLDABC field to the total size, in bytes, of the SQLDA; the SQLD field to zero; and the SQLN field to the total number of SQLVARs or SQLVAR2s in the SQLDA or SQLDA2. Upon successful completion of a call to sqlsrv\_prepare, the presence and number of parameter markers or select list items is indicated by a non-zero value in the SQLD field of the SQLDA or SQLDA2.
- To enable your application to distinguish between different types of SQL statements, Oracle Rdb stores the statement type in the SQLERRD[1] field of the SQLCA. The statement types, as defined by Oracle Rdb, are as follows:

0: statement is an executable statement other than a CALL statement

- 1: statement is a SELECT statement
- 2: statement is a CALL statement

You can retrieve this value using the sqlsrv\_sqlca\_sqlerrd routine.

■ If the prepared statement is a CALL statement, the metadata for any input or input/output arguments is written to the parameter marker SQLDA or SQLDA2, while the metadata for any output or input/output arguments is written to the select list SQLDA or SQLDA2. Note that metadata for each input/output argument is written to both the parameter marker and select list SQLDAs or SQLDA2s. However, in all other respects, your application processes a CALL statement in the same manner as any other executable SQL statement.

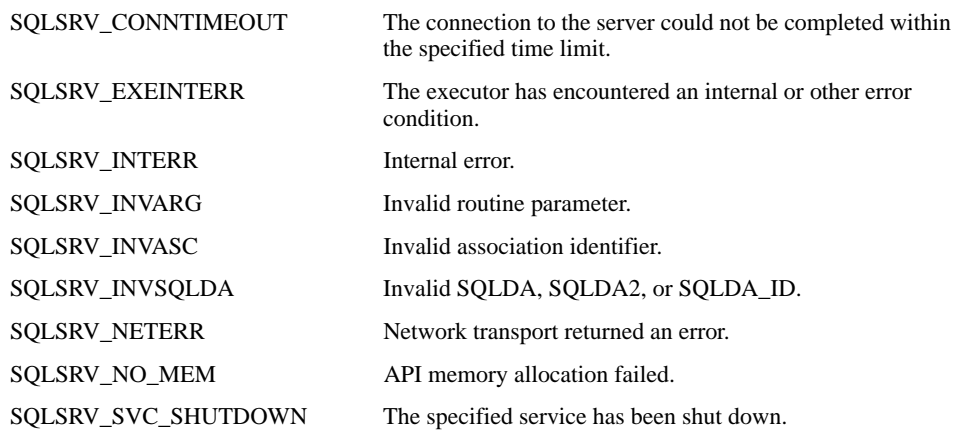

# **sqlsrv\_execute\_in\_out**

The sqlsrv\_execute\_in\_out routine executes any prepared, executable SQL statement. The prepared statement may accept input from a parameter marker SQLDA or SQLDA2, or return output in a select list SQLDA or SQLDA2, or both. The sqlsrv\_execute\_in\_out routine supersedes the sqlsrv\_execute routine.

### **C Format**

extern int sqlsrv execute in out ( ASSOCIATE\_ID associate\_id, SQS\_LONGWORD database\_id, SQS\_LONGWORD statement\_id, short int execute flag, SQLDA\_ID parameter marker sqlda, SQLDA\_ID select\_list\_sqlda);

### **Parameters**

#### **associate\_id**

An identifier used to distinguish one active association from all others.

#### **database\_id**

This parameter must be 0. Databases are referenced within the SQL statement syntax.

#### **statement\_id**

The statement ID returned previously by sqlsrv\_prepare when the statement was prepared. If you start batched execution for a particular statement ID using the SQLSRV\_EXE\_BATCH flag, you must end batched execution for that statement ID using one of the SQLSRV\_EXE\_ W\_DATA, SQLSRV\_EXE\_WO\_DATA, or SQLSRV\_EXE\_ABORT flags before you can execute any other prepared statement.

#### **execute\_flag**

For a prepared statement that contains parameter markers, this parameter specifies whether the API sends single or multiple sets of parameter marker values to the server for processing (see Section 4.1 for more information on batched execution). For all other prepared SQL

statements, this value must be 0 (SQLSRV\_EXE\_W\_DATA). The values of the execute\_flag parameter are shown in Table 6–7.

| <b>Flag Name</b>        | Value          | <b>Description</b>                                                                                                    |
|-------------------------|----------------|----------------------------------------------------------------------------------------------------|
| SQLSRV_EXE_W_DATA       | $\theta$       | Builds an execute request message in the<br>message buffer using the current values in the<br>parameter marker SQLDA or SQLDA2, then<br>sends the message to the server for execution. If<br>batched execution is currently in effect for the<br>statement, this parameter appends the new<br>message to the previous messages in the<br>message buffer, and sends all the messages to<br>the server for execution along with any requests<br>already queued at the server.                                                                                                    |
| <b>SQLSRV_EXE_BATCH</b> | 1              | Starts or continues batched execution by<br>building an execute request message in the<br>message buffer using the current values in the<br>parameter marker SQLDA or SQLDA2. If<br>batched execution is already in effect for the<br>statement, this parameter appends the new<br>message to the previous messages in the<br>message buffer. Using batched execution, no<br>messages are sent to the server until the message<br>buffer fills up, whereupon the messages in the<br>message buffer are sent to the server to be<br>queued up for subsequent execution behind any<br>previously queued requests. |
| SQLSRV_EXE_WO_DATA      | $\overline{c}$ | Ends batched execution by sending the current<br>contents of the message buffer to the server for<br>execution along with any previously queued<br>requests. Note that the current values in the<br>parameter marker SQLDA or SQLDA2 are not<br>sent to the server when batched execution is<br>ended using the SQLSRV_EXE_WO_DATA<br>flag.                                                                                                    |
| <b>SQLSRV_EXE_ABORT</b> | 3              | Aborts batched execution by discarding the<br>current contents of the message buffer and<br>sending a message to the server directing it to<br>discard any previously queued requests.                                                                                                    |

*Table 6–7 Values of the execute\_flag Parameter in sqlsrv\_execute\_in\_out*

#### **parameter\_marker\_sqlda**

An SQLDA\_ID that identifies the parameter marker SQLDA or SQLDA2 containing any parameter marker values or input and input/output argument values for the SQL statement to be executed.

#### **select\_list\_sqlda**

An SQLDA\_ID that identifies the select list SQLDA or SQLDA2 to receive any select list items or output and input/output argument values returned by the SQL statement to be executed.

### **Notes**

- On successful completion of a call to sqlsrv\_execute\_in\_out, Oracle SQL/Services stores the total number of database rows inserted, updated, or deleted in the SQLERRD[2] field of the SQLCA. Because multiple rows may be updated or deleted when you execute an UPDATE or DELETE statement, this value may be higher than the number of times that you called sqlsrv\_execute\_in\_out for a particular batched execution. You can retrieve the row count from the SQLCA using the sqlsrv\_sqlca\_ count routine. Note that Oracle Rdb does not return a row count value if you use the CALL statement to invoke a stored procedure, or if you execute a compound statement.
- If an error occurs executing a request queued for batched execution, then the server discards any remaining requests in the batch execution queue and returns the error to the client. Currently, there is no way to determine precisely which request caused the failure. Therefore, client applications will typically roll back the transaction in this situation.
- If you use batched execution to execute an SQL statement containing both parameter markers and select list items, such as UPDATE . . . RETURNING, then only the results from the execution of the last queued request are returned to the client. The results from the execution of all previously queued requests are lost.
- Once you start batched execution for a particular statement ID, you cannot call any API routines other than sqlsrv\_execute\_in\_out, nor can you execute any other prepared statements until you end batched execution for the current statement ID using one of the SQLSRV\_EXE\_W\_DATA, SQLSRV\_EXE\_WO\_DATA, or SQLSRV\_EXE\_ABORT flags.
- SQL describes the metadata for any items specified in the RETURNING clause of an INSERT statement into the end of the parameter marker SQLDA or SQLDA2. Note that columns, output arguments, and other values returned by a statement are normally described in the select list SQLDA or SQLDA2. The server does not normally return data values from a parameter marker SQLDA or SQLDA2 to the client; therefore, the server must explicitly check each parameter marker SQLDA or SQLDA2 to determine

if an INSERT statement contains a RETURNING clause. To do so, it checks the name of the last column described in the parameter marker SQLDA or SQLDA2 for the value DBKEY. Therefore, the only value that can be returned from an INSERT statement is the DBKEY, because the server is unable to detect any other returned value. For example:

INSERT INTO EMPLOYEES VALUES ( ?,?,?,?,?,?,?,? ) RETURNING DBKEY INTO ?;

SQL describes the metadata for any items specified in the RETURNING clause of an UPDATE statement into the select list SQLDA or SQLDA2 as expected.

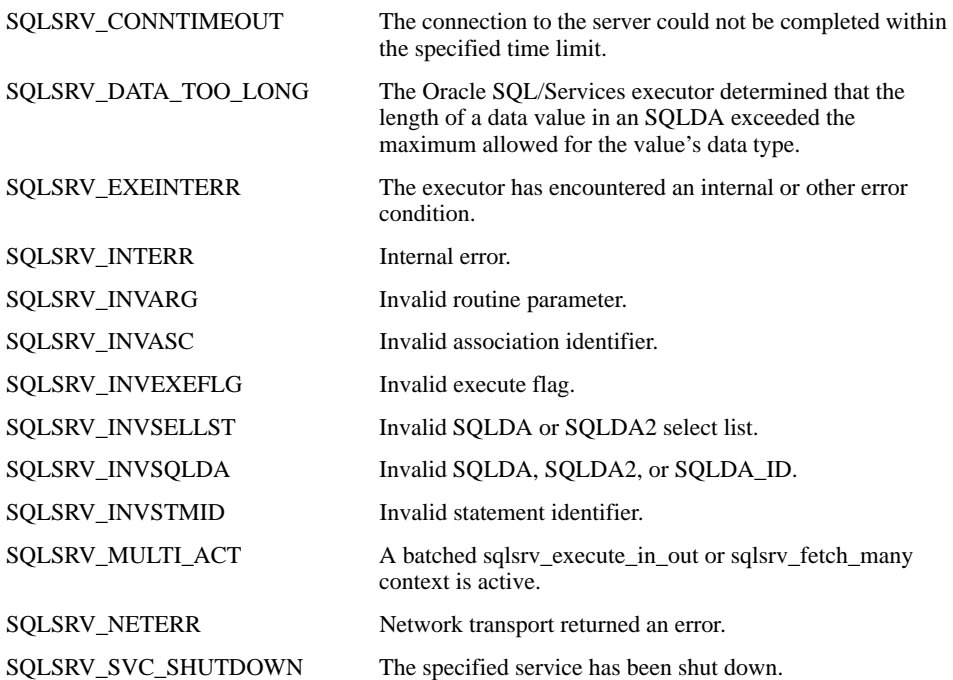

# **sqlsrv\_execute\_immediate**

The sqlsrv\_execute\_immediate routine prepares and executes an SQL statement that does not contain parameter markers or select list items.

### **C Format**

```
extern int sqlsrv execute immediate(
     ASSOCIATE_ID associate_id,
     SQS_LONGWORD database_id,
    char *sql statement);
```
### **Parameters**

#### **associate\_id**

An identifier used to distinguish one active association from all others.

#### **database\_id**

This parameter must be 0. Databases are referenced within the SQL statement syntax.

#### **sql\_statement**

Address of a null-terminated string containing the SQL statement to be prepared and executed by dynamic SQL.

### **Notes**

- sqlsrv\_execute\_immediate provides an efficient mechanism, using a single request/response message pair, for executing an SQL statement that does not contain any parameter markers or select list items where the statement is to be executed only once. However, if the same SQL statement is to be executed multiple times, it is more efficient to prepare the statement and execute it as necessary, even if the statement contains no parameter markers or select list items.
- On successful completion of a call to sqlsrv\_execute\_immediate, Oracle SQL/Services stores the total number of database rows updated or deleted in the SQLERRD[2] field of the SQLCA. You can retrieve the row count from the SQLCA using the sqlsrv\_sqlca\_ count routine. Note that Oracle Rdb does not return a row count value if you use the CALL statement to invoke a stored procedure, or if you execute a compound statement.

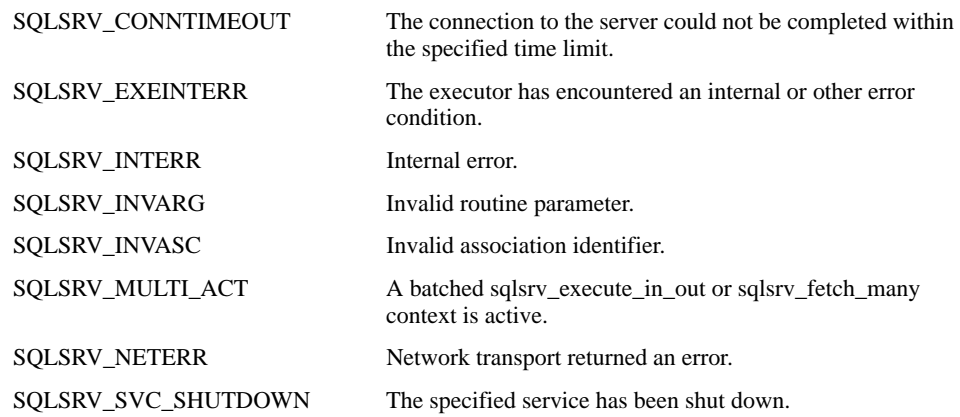

# **sqlsrv\_release\_statement**

The sqlsrv release statement routine frees all resources associated with one or more prepared statements at both the client and server. The sqlsrv\_release\_statement routine implicitly invokes sqlsrv\_free\_sqlda\_data or sqlsrv\_free\_sqlda2\_data to free dynamically allocated SQLDA or SQLDA2 structures.

### **C Format**

extern int sqlsrv release statement( ASSOCIATE\_ID associate\_id, short int statement id count, SQS LONGWORD \*statement id array);

### **Parameters**

#### **associate\_id**

An identifier used to distinguish one active association from all others.

**statement\_id\_count** The number of statement identifiers passed in the statement\_id\_array.

#### **statement\_id\_array**

An array containing the identifiers (statement\_id parameters returned by the sqlsrv\_prepare routine) of the statements to free.

### **Notes**

- You cannot release a statement that has an open cursor.
- If you call sqlsrv\_allocate\_sqlda\_data or sqlsrv\_allocate\_sqlda2\_data to allocate memory for parameter marker and select list item data and indicator variables, Oracle SQL/Services automatically frees the memory when you call sqlsrv\_release\_statement. If you let sqlsrv\_prepare allocate memory for the parameter marker and select list SQLDA or SQLDA2 structures, Oracle SQL/Services automatically frees the memory when you call sqlsrv\_release\_statement.
- If Oracle SQL/Services encounters an error validating or releasing a particular statement ID, it discards any subsequent statement IDs and returns the error to the client application. Oracle SQL/Services stores the total number of statements released in the SQLERRD[2] field of the SQLCA. You can retrieve the count from the SQLCA using the sqlsrv\_sqlca\_count routine.

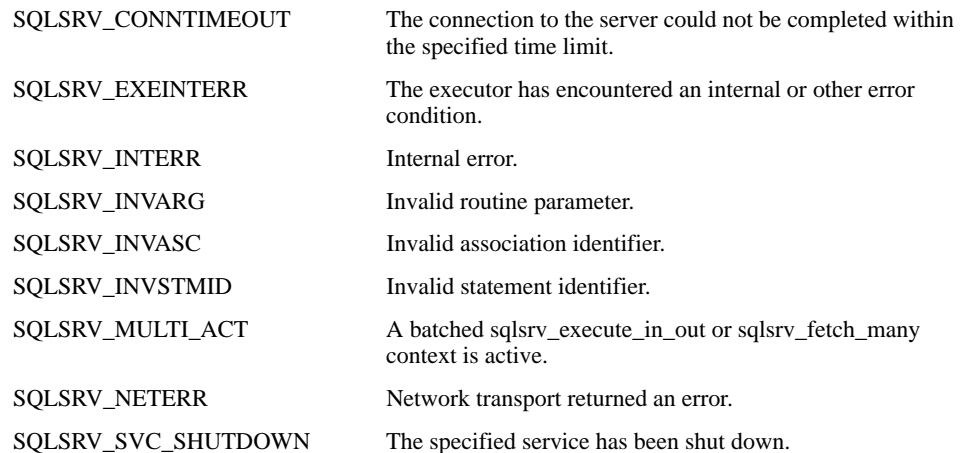

### **6.3.3 Result Table Routines**

Result table routines allow the caller to fetch data from the server by providing calls to open a cursor, fetch from an open cursor, and close an open cursor. Result table routines include the following routines:

- sqlsrv\_declare\_cursor routine (see sqlsrv\_declare\_cursor)
- sqlsrv\_open\_cursor routine (see sqlsrv\_open\_cursor)
- sqlsrv\_fetch routine (see sqlsrv\_fetch)
- sqlsrv\_fetch\_many routine (see sqlsrv\_fetch\_many)
- sqlsrv\_close\_cursor routine (see sqlsrv\_close\_cursor)

# **sqlsrv\_declare\_cursor**

The sqlsrv\_declare\_cursor routine declares a dynamic cursor. If you do not use the sqlsrv\_ declare\_cursor routine, Oracle SQL/Services implicitly declares all cursors as type table and mode update within the sqlsrv\_open\_cursor call.

### **C Format**

```
extern int sqlsrv declare cursor(
     ASSOCIATE_ID associate_id,
    char *cursor name,
     SQS_LONGWORD statement_id,
    short int cursor type,
    short int cursor mode);
```
### **Parameters**

#### **associate\_id**

An identifier used to distinguish one active association from all others.

**cursor\_name** Address of a null-terminated string used to identify the cursor.

#### **statement\_id**

The statement ID returned previously by sqlsrv\_prepare when the SELECT statement was prepared. The sqlsrv\_declare\_cursor routine maps the cursor\_name to the prepared statement.

#### **cursor\_type**

A value indicating the type of list cursor to declare. You can declare table or list cursors:

**Table** 

Declare table cursors by specifying the SQLSRV\_TABLE\_CURSOR literal.

■ List

Declare list cursors by specifying the SQLSRV\_LIST\_CURSOR literal.

For detailed information about SQL list and table cursors, refer to the *Oracle Rdb7 Guide to SQL Programming* and the *Oracle Rdb SQL Reference Manual*.

#### **cursor\_mode**

A value indicating the mode of table or list cursors. Table cursors have four modes:

Update-only

To declare table cursors in update-only mode, specify the literal SQLSRV\_MODE\_ UPDATE\_ONLY.

■ Update

To declare table cursors in update mode, specify the literal SQLSRV\_MODE\_UPDATE.

Read-only

To declare table cursors in read-only mode, specify the literal SQLSRV\_MODE\_ READ\_ONLY.

Insert-only

To declare table cursors in insert-only mode, specify the literal SQLSRV\_MODE\_ INSERT\_ONLY.

List cursors have three modes:

Read-only

To declare list cursors in read-only mode, specify the literal SQLSRV\_MODE\_READ\_ ONLY.

Insert-only

To declare list cursors in insert-only mode, specify the literal SQLSRV\_MODE\_ INSERT\_ONLY.

**Scroll** 

To declare list cursors in scroll mode, specify the literal SQLSRV\_MODE\_SCROLL.

For detailed information about SQL cursor modes, refer to the *Oracle Rdb7 Guide to SQL Programming* and the *Oracle Rdb SQL Reference Manual*.

### **Notes**

- When designing applications, you should avoid using cursor names starting with the prefix "SQLSRV\_"; this is a reserved prefix and is used by the Oracle SQL/Services product.
- The cursor type and cursor mode literals are defined in the sqlsrv.h file.
- Within SQL, executing a commit or rollback statement implies that all open cursors are closed unless you are using the Oracle Rdb Hold Cursors feature; this assumption is not

true for Oracle SQL/Services. Because Oracle SQL/Services does not parse the SQL statements it passes, it does not know when a commit or rollback operation is executed. Instead, Oracle SQL/Services requires that the sqlsrv\_close\_cursor call be issued to release the cursor-related data structures prior to a commit or rollback operation. To reuse the same cursor name, you must close that cursor before executing a commit or rollback statement.

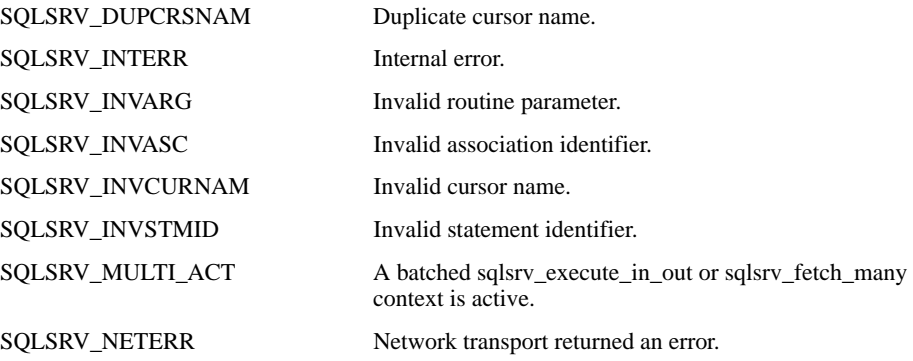

### **sqlsrv\_open\_cursor**

The sqlsrv\_open\_cursor routine opens a cursor for a prepared SELECT statement. The sqlsrv\_declare\_cursor routine optionally determines the type and mode of the cursor.

## **C Format**

```
extern int sqlsrv open cursor(
   ASSOCIATE ID associate id,
     char *cursor_name,
     SQS_LONGWORD statement_id,
    SQLDA_ID parameter marker sqlda);
```
### **Parameters**

### **associate\_id**

An identifier used to distinguish one active association from all others.

#### **cursor\_name**

Address of a null-terminated string identifying the cursor. All cursor operations, including positional INSERT, UPDATE, and DELETE statements, must use the cursor name to identify the cursor.

#### **statement\_id**

The statement ID returned previously by sqlsrv\_prepare when the SELECT statement was prepared. The sqlsrv\_open\_cursor routine maps the cursor\_name to the prepared statement.

#### **parameter\_marker\_sqlda**

An SQLDA identifier defining the parameter marker values for the prepared SELECT statement.

#### **Notes**

- After a successful call to sqlsrv\_open\_cursor to open a table cursor, Oracle Rdb stores the following information in the SQLCA:
	- **–** Estimated result table cardinality in the SQLERRD[2] field.
	- **–** Estimated I/Os in the SQLERRD[3] field.

These values are retrieved using the sqlsrv\_sqlca\_sqlerrd routine.

**6-30** Guide to Using the Oracle SQL/Services Client API

- After a successful call to sqlsrv open cursor to open a list cursor, Oracle Rdb stores the following information in the SQLCA:
	- **–** Length of the largest actual segment in the SQLERRD[1] field.
	- **–** Total number of segments in the SQLERRD[3] field.
	- **–** Total length of all the segments as a quadword value in the SQLERRD[4] and SQLERRD[5] fields, which contain the low-order 32 bits and high-order 32 bits, respectively.

These values are retrieved using the sqlsrv\_sqlca\_sqlerrd routine.

■ Within SQL, executing a commit or rollback statement implies that all open cursors are closed unless you are using the Oracle Rdb Hold Cursors feature; this assumption is not true for Oracle SQL/Services. Because Oracle SQL/Services does not parse the SQL statements it passes, it does not know when a commit or rollback operation is executed. Instead, Oracle SQL/Services requires that the sqlsrv\_close\_cursor call be issued to release the cursor-related data structures prior to a commit or rollback operation. To reuse the same cursor name, you must close that cursor before executing a commit or rollback statement.

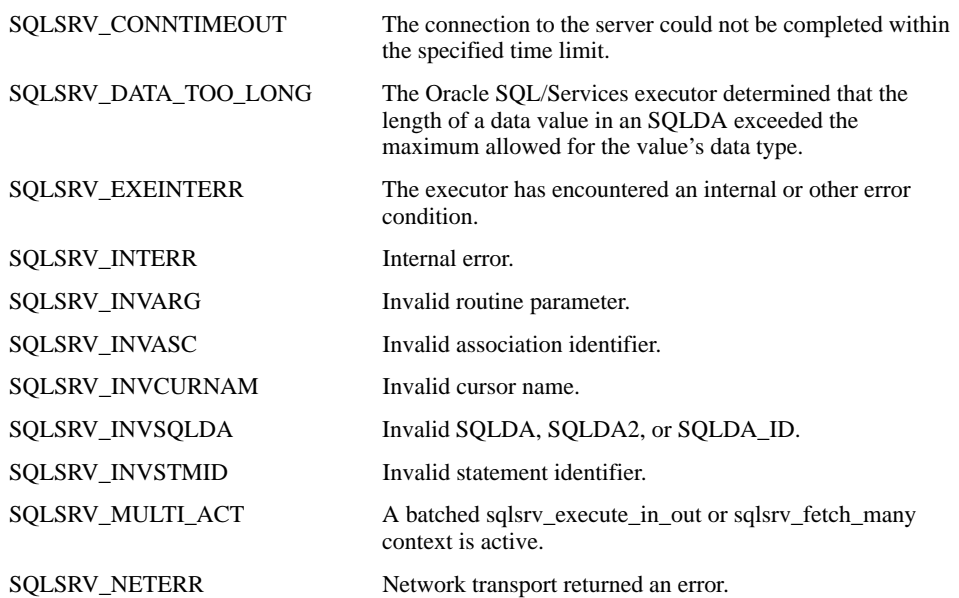

sqlsrv\_open\_cursor

SQLSRV\_SVC\_SHUTDOWN The specified service has been shut down.

**6-32** Guide to Using the Oracle SQL/Services Client API

# **sqlsrv\_fetch**

The sqlsrv\_fetch routine fetches a row of data into a select list SQLDA.

### **C Format**

extern int sqlsrv\_fetch( ASSOCIATE\_ID associate\_id, char \*cursor name, short int scroll\_option, SQS\_LONGWORD position, SQLDA\_ID select\_list\_sqlda);

### **Parameters**

### **associate\_id**

An identifier used to distinguish one active association from all others.

#### **cursor\_name**

Address of a null-terminated string used to identify the open cursor.

#### **scroll\_option**

The values of the scroll\_option parameter are shown in Table 6–8.

#### *Table 6–8 Values of the scroll\_option Parameter*

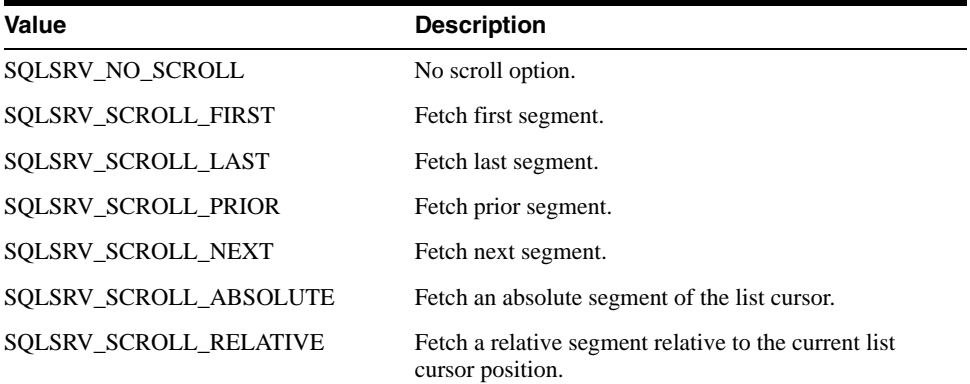

For table cursors, the scroll option must be 0 (SQLSRV\_NO\_SCROLL). For scrollable list cursors, a value of SQLSRV\_SCROLL\_ABSOLUTE indicates an absolute segment within

the segmented string, while a value of SQLSRV\_SCROLL\_RELATIVE indicates a segment relative to the current cursor position. When a parameter value of SQLSRV\_SCROLL\_ ABSOLUTE or SQLSRV\_SCROLL\_RELATIVE is specified, the value specified for the position argument indicates the position value.

#### **position**

Indicates the position value for an absolute or relative scroll option. For an absolute scroll option, this parameter value indicates the *n*th absolute list segment of the list cursor. For a relative scroll option, this parameter value (positive or negative) indicates the *n*th list segment relative to the current list cursor position. For example, a value of –5 for the position parameter for a relative scroll option results in a fetch of the 5th segment previous to the current cursor position. The position parameter value must be 0 if the scroll\_option parameter is not a relative or absolute scroll option.

#### **select\_list\_sqlda**

The select list SQLDA identifier in which to store the row.

#### **Notes**

- A return value of SQL\_EOS indicates end of data, that is, the result table is empty, or no more rows remain in the result table. A call to the sqlsrv\_fetch routine that returns a status code of SQL\_EOS does not return any data in the SQLDA.
- Although it returns only one row to the application for each call, the sqlsrv fetch routine can request that the server send multiple rows of data from the server when called within an sqlsrv\_fetch\_many context. See Fetching Multiple Rows in Chapter 4, and sqlsrv\_fetch\_many.
- To scroll read-only list cursors, the scroll option argument must specify a value as indicated in Table 6–8, and the position argument must specify the position value when an absolute or relative scroll\_option value is specified. Otherwise, the position argument must be 0.
- After a successful call to sqlsrv\_fetch, Oracle SQL/Services stores the number of the current row within the result table in the SQLERRD[2] field of the SQLCA. This value can be retrieved using the sqlsrv\_sqlca\_sqlerrd routine.

#### **Errors**

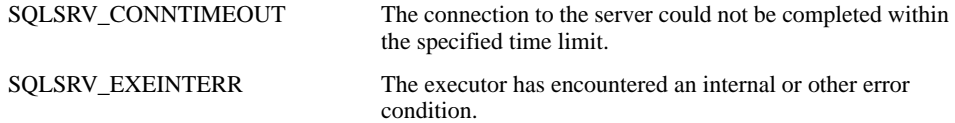

**6-34** Guide to Using the Oracle SQL/Services Client API

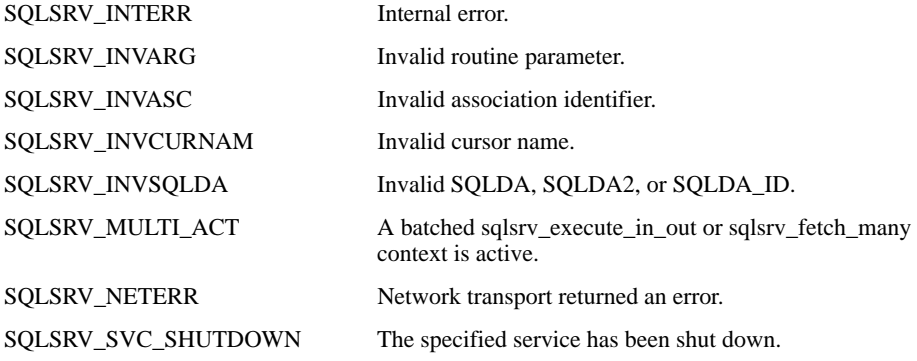

# **sqlsrv\_fetch\_many**

The sqlsrv\_fetch\_many routine directs the sqlsrv\_fetch routine to transfer multiple rows of data from the server, as described in Fetching Multiple Rows in Chapter 4. Frequently, this reduces the number of client/server messages required to retrieve data from the server. By default, sqlsrv\_fetch retrieves one row of data at a time from the server.

### **C Format**

extern int sqlsrv\_fetch\_many( ASSOCIATE\_ID associate\_id, char \*cursor name, short int increment, short int repeat count);

### **Parameters**

#### **associate\_id**

An identifier used to distinguish one active association from all others.

#### **cursor\_name**

Address of a null-terminated string used to identify the open cursor.

#### **increment**

For a scrollable list cursor, the client API implicitly enables relative scroll mode (SQLSRV\_ SCROLL\_RELATIVE) to fetch segments and uses the value in the increment argument to specify the relative position. Therefore, to fetch all segments in a segmented string, specify an increment value of 1. See sqlsrv\_fetch for more information on scroll modes and relative positions. This argument is ignored for cursors other than scrollable list cursors.

#### **repeat\_count**

The number of rows to fetch. A value of 0 fetches the entire result table. A value other than 0 fetches that number of rows. For example, an application might fetch enough rows to fill one screen.

#### **Notes**

■ To achieve the best performance, Oracle Corporation recommends that you specify a repeat count of 0 to fetch all records.

- When you specify a repeat count other than 0, your application must call the sqlsrv fetch many routine again once the specified number of rows have been fetched. Otherwise, the API returns to the default behavior (one row for each call to the sqlsrv\_ fetch routine). See Fetching Multiple Rows in Chapter 4, for more information.
- Because the repeat\_count parameter is a 16-bit integer, the maximum number of rows a client can specify is 65535. If a larger number is specified, no error is detected. Rather, the repeat count wraps around and a smaller repeat count is used. For example, if a repeat count of 65536 is specified, the value in the 16-bit repeat count parameter is 0.
- Once you initiate an sqlsrv\_fetch\_many operation, you must fetch the specified number of rows using sqlsrv\_fetch or close the cursor using sqlsrv\_close\_cursor before you call other API routines. You can call sqlsrv\_close\_cursor at any time to close the cursor and end the sqlsrv fetch many operation before all the rows have been fetched. Otherwise, you must call sqlsrv fetch the necessary number of times to fetch all the rows from the result table if you specify a repeat count of zero or the specified number of rows if you specify a non-zero repeat count before you can call any other API routine.
- A call to the sqlsrv close cursor routine completes an sqlsrv fetch many operation.
- By default, the sqlsrv fetch routine fetches only one row of data from the server. That way, your application can execute SQL statements INSERT . . . WHERE CURRENT OF cursor-name, UPDATE . . . WHERE CURRENT OF cursor-name, and DELETE . . . WHERE CURRENT OF cursor-name.
- The sqlsrv fetch many routine initiates an sqlsrv fetch many operation; however, it does not fetch any rows. Therefore, sqlsrv fetch many returns a success status even if there are no rows in the result table. In this situation, sqlsrv\_fetch returns a status of SQL EOS the first time it is called to fetch a row from the result table.

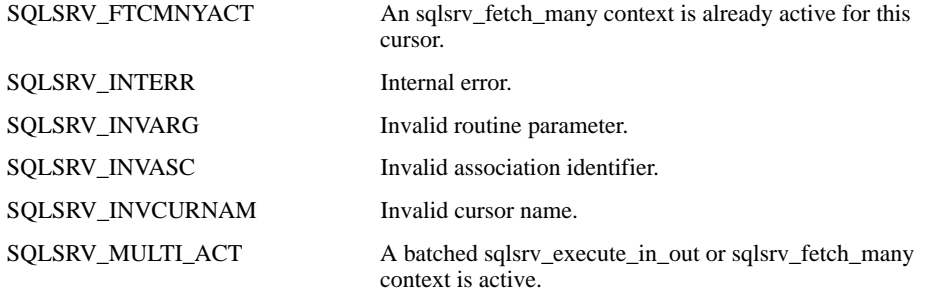

# **sqlsrv\_close\_cursor**

The sqlsrv\_close\_cursor routine closes an open cursor.

### **C Format**

```
extern int sqlsrv_close_cursor(
     ASSOCIATE_ID associate_id,
     char *cursor_name);
```
### **Parameters**

### **associate\_id**

An identifier used to distinguish one active association from all others.

#### **cursor\_name**

Address of a null-terminated string used to identify the open cursor.

### **Errors**

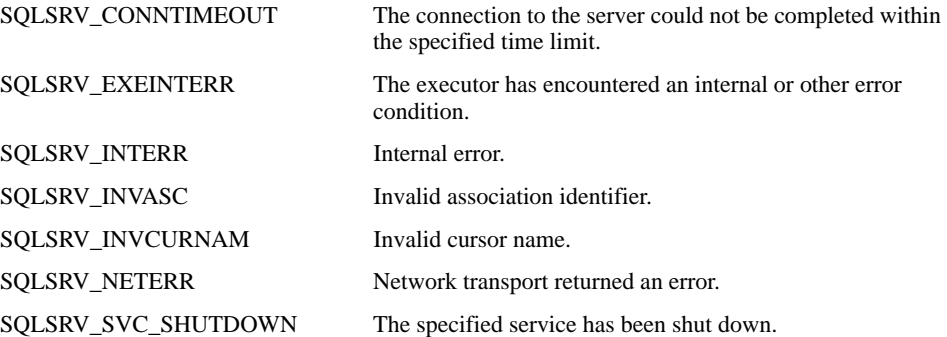

**6-38** Guide to Using the Oracle SQL/Services Client API

# **6.3.4 Utility Routines**

Utility routines provide local service to the caller. Utility routines include the following routines:

- sqlsrv\_allocate\_sqlda\_data or sqlsrv\_allocate\_sqlda2\_data routine (see sqlsrv\_allocate\_ sqlda\_data or sqlsrv\_allocate\_sqlda2\_data)
- sqlsrv\_free\_sqlda\_data or sqlsrv\_free\_sqlda2\_data routine (see sqlsrv\_free\_sqlda\_data or sqlsrv\_free\_sqlda2\_data)
- sqlsrv\_set\_option routine (see sqlsrv\_set\_option)

# **sqlsrv\_allocate\_sqlda\_data or sqlsrv\_allocate\_sqlda2\_data**

The sqlsrv\_allocate\_sqlda\_data or sqlsrv\_allocate\_sqlda2\_data routine dynamically allocates memory for data and indicator variables. Your application passes an SQLDA\_ID identifier to sqlsrv\_allocate\_sqlda\_data or sqlsrv\_allocate\_sqlda2\_data, which allocates buffers of the appropriate size and writes the addresses of the newly allocated buffers into the SQLDATA and SQLIND fields in the SQLVAR or SQLVAR2 array.

**Note:** You must not modify the SQLDATA and SQLIND fields in the SQLVAR or SQLVAR2 fields if you call sqlsrv\_allocate\_sqlda\_data or sqlsrv\_allocate\_sqlda2\_data to allocate memory for data and indicator variables. The operation and results of other client API routines will be unpredictable if you modify these fields. The format, parameters, description, notes, and errors for the SQLDA or SQLDA2 routines are identical unless otherwise specified.

### **C Format**

extern int sqlsrv\_allocate\_sqlda\_data( ASSOCIATE\_ID associate\_id, SQLDA\_ID sqlda\_str);

extern int sqlsrv\_allocate\_sqlda2\_data( ASSOCIATE\_ID associate\_id, SQLDA\_ID sqlda\_str);

### **Parameters**

### **associate\_id**

An identifier used to distinguish one active association from all others.

#### **sqlda\_str**

The identifier of a parameter marker or select list SQLDA or SQLDA2 for which to allocate data and indicator variables.

### **Notes**

You can free buffers allocated by the sqlsrv\_allocate\_sqlda\_data or sqlsrv\_allocate\_ sqlda2\_data routine explicitly by calling the sqlsrv\_free\_sqlda\_data or sqlsrv\_free\_

**6-40** Guide to Using the Oracle SQL/Services Client API

sqlda2\_data routine, or implicitly by calling the sqlsrv\_release\_statement or sqlsrv\_ release routine.

■ The sqlsrv\_allocate\_sqlda\_data or sqlsrv\_allocate\_sqlda2\_data routine allocates additional memory for certain data types, as shown in Table 6–9.

| Data Type                            | <b>Extra Memory to Allocate</b>                                                                                                    |  |
|--------------------------------------|----------------------------------------------------------------------------------------------------|--|
| SQLSRV_ASCII_STRING                  | +1 for null-terminating select list item values; note that<br>parameter marker values are not treated as null-terminated<br>strings |  |
| SOLSRV GENERALIZED<br><b>DATE</b>    | $+1$ for null terminator                                                                                                    |  |
| <b>SOLSRV INTERVAL</b>               | $+1$ for null terminator                                                                                                    |  |
| SQLSRV_GENERALIZED_<br><b>NUMBER</b> | +6 for null terminator and to allow input in scientific notation<br>[for example, $9999E+123$ ]                                     |  |
| <b>SOLSRV VARCHAR</b>                | +2 for SQLDAs or +4 for SQLDA2s for leading length field                                                                            |  |
| <b>SOLSRV VARBYTE</b>                | +2 for SQLDAs or +4 for SQLDA2s for leading length field                                                                            |  |

*Table 6–9 Special Requirements of Data Types to Determine Extra Byte Lengths to Allocate*

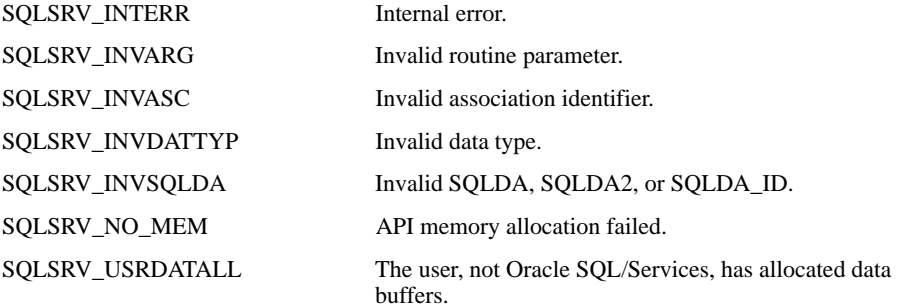

# **sqlsrv\_free\_sqlda\_data or sqlsrv\_free\_sqlda2\_data**

The sqlsrv\_free\_sqlda\_data or sqlsrv\_free\_sqlda2\_data routine frees buffers that hold data and indicator variables that were dynamically allocated by the sqlsrv\_allocate\_sqlda\_data or sqlsrv\_allocate\_sqlda2\_data routine. Your application passes an SQLDA\_ID identifier to the API, which frees the buffers and writes zeros into the SQLDATA and SQLIND fields of the SQLVAR or SQLVAR2 array.

**Note:** The sqlsrv\_release\_statement and sqlsrv\_release routines implicitly call the sqlsrv\_free\_sqlda\_data or sqlsrv\_free\_sqlda2\_data routine for each prepared statement's dynamically allocated SQLDA or SQLDA2 structure. The format, parameters, description, notes, and errors for the SQLDA or SQLDA2 routines are identical unless otherwise specified.

### **C Format**

extern int sqlsrv\_free\_sqlda\_data( ASSOCIATE\_ID associate\_id, SQLDA\_ID sqlda\_str);

extern int sqlsrv free sqlda2 data( ASSOCIATE\_ID associate\_id, SQLDA\_ID sqlda\_str);

### **Parameters**

#### **associate\_id**

An identifier used to distinguish one active association from all others.

#### **sqlda\_str**

The identifier of a parameter marker or select list SQLDA or SQLDA2 for which to deallocate data and indicator variables.

### **Errors**

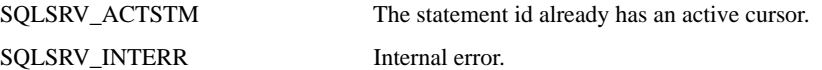

**6-42** Guide to Using the Oracle SQL/Services Client API

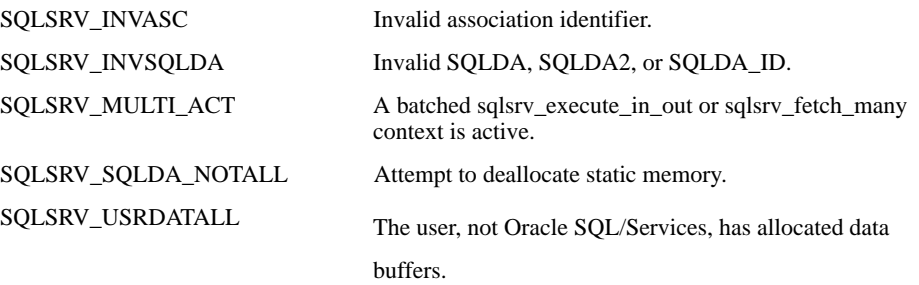

# **sqlsrv\_set\_option**

The sqlsrv\_set\_option routine sets the option that determines whether the Oracle SQL/Services client and server use the standard SQLDA or the extended SQLDA2 format for new statements that the application prepares.

### **C Format**

extern int sqlsrv\_set\_option( ASSOCIATE\_ID association, SQS\_LONGWORD option, SQS\_LONGWORD value, void \*rsv);

### **Parameters**

#### **association**

An identifier used to distinguish one association from all others.

#### **option**

The option to set. The option parameter takes the argument SQLSRV\_OPT\_SQLDA\_ TYPE.

#### **value**

The value determines whether the SQLDA or SQLDA2 is set.

The value parameter takes either of the arguments described in Table 6–10 when the option parameter argument SQLSRV\_OPT\_SQLDA\_TYPE is specified.

*Table 6–10 Value Parameter Arguments If the Option Parameter Argument Is SQLSRV\_OPT\_SQLDA\_TYPE*

| Argument                | <b>Description</b>         |
|-------------------------|----------------------------|
| SQLSRV_OPT_SQLDA_SQLDA  | Use standard SQLDA format  |
| SQLSRV_OPT_SQLDA_SQLDA2 | Use extended SQLDA2 format |

#### **rsv**

Argument reserved for future use. The value of this argument must be NULL.

### **Notes**

■ If you do not call the sqlsrv\_set\_option routine to set the SQLDA format, Oracle SQL/Services uses the standard SQLDA format. To use the extended SQLDA2 format, you must call the sqlsrv\_set\_option routine, specifying the option as SQLSRV\_OPT\_ SQLDA\_TYPE and the value as SQLSRV\_OPT\_SQLDA\_SQLDA2, before you call sqlsrv\_prepare to prepare an SQL statement.

### **Errors**

SQLSRV\_INVARG Invalid routine parameter. SQLSRV\_INVASC Invalid association identifier.

### **6.3.5 Functional Interface Routines**

Functional interface routines provide access to data and metadata stored in SQLCA, SQLDA, and SQLDA2 structures. These routines replace the need for making direct references to structure fields in API applications. Functional interface routines include the following routines:

- sqlsrv\_sqlca\_error routine (see sqlsrv\_sqlca\_error)
- sqlsrv\_sqlca\_error\_text routine (see sqlsrv\_sqlca\_error\_text)
- sqlsrv\_sqlca\_count routine (see sqlsrv\_sqlca\_count)
- sqlsrv\_sqlca\_sqlerrd routine (see sqlsrv\_sqlca\_sqlerrd)
- sqlsrv\_sqlca\_sqlstate routine (see sqlsrv\_sqlca\_sqlstate)
- sqlsrv\_sqlda\_sqld or sqlsrv\_sqlda2\_sqld routine (see sqlsrv\_sqlda\_sqld or sqlsrv\_ sqlda2\_sqld)
- sqlsrv\_sqlda\_sqld73 or sqlsrv\_sqlda2\_sqld73 routine (see sqlsrv\_sqlda\_sqld73 or sqlsrv\_sqlda2\_sqld73)
- sqlsrv\_sqlda\_column\_name or sqlsrv\_sqlda2\_column\_name routine (see sqlsrv\_sqlda\_ sqld73 or sqlsrv\_sqlda2\_sqld73)
- sqlsrv\_sqlda\_column\_name73 or sqlsrv\_sqlda2\_column\_name73 routine (see sqlsrv\_ sqlda\_column\_name73 or sqlsrv\_sqlda2\_column\_name73)
- sqlsrv\_sqlda\_column\_type or sqlsrv\_sqlda2\_column\_type routine (see sqlsrv\_sqlda\_ column\_type or sqlsrv\_sqlda2\_column\_type)
- sqlsrv\_sqlda\_column\_type73 or sqlsrv\_sqlda2\_column\_type73 routine (see sqlsrv\_ sqlda\_column\_type73 or sqlsrv\_sqlda2\_column\_type73)
- sqlsrv\_sqlda\_bind\_data or sqlsrv\_sqlda2\_bind\_data routine (see sqlsrv\_sqlda\_bind\_data or sqlsrv\_sqlda2\_bind\_data)
- sqlsrv\_sqlda\_bind\_data73 or sqlsrv\_sqlda2\_bind\_data73 routine (see sqlsrv\_sqlda\_ bind\_data73 or sqlsrv\_sqlda2\_bind\_data73)
- sqlsrv\_sqlda\_unbind\_sqlda or sqlsrv\_sqlda2\_unbind\_sqlda routine (see sqlsrv\_sqlda\_ unbind\_sqlda or sqlsrv\_sqlda2\_unbind\_sqlda)
- sqlsrv\_sqlda\_unbind\_sqlda73 or sqlsrv\_sqlda2\_unbind\_sqlda73 routine (see sqlsrv\_ sqlda\_unbind\_sqlda73 or sqlsrv\_sqlda2\_unbind\_sqlda73)
- sqlsrv\_sqlda\_ref\_data or sqlsrv\_sqlda2\_ref\_data routine (see sqlsrv\_sqlda\_ref\_data or sqlsrv\_sqlda2\_ref\_data)
- sqlsrv\_sqlda\_ref\_data73 or sqlsrv\_sqlda2\_ref\_data73 routine (see sqlsrv\_sqlda\_ref\_ data73 or sqlsrv\_sqlda2\_ref\_data73)
- sqlsrv\_sqlda\_unref\_data or sqlsrv\_sqlda2\_unref\_data routine (see sqlsrv\_sqlda\_unref\_ data or sqlsrv\_sqlda2\_unref\_data)
- sqlsrv\_sqlda\_unref\_data73 or sqlsrv\_sqlda2\_unref\_data73 routine (see sqlsrv\_sqlda\_ unref\_data73 or sqlsrv\_sqlda2\_unref\_data73)
- sqlsrv\_sqlda\_get\_data or sqlsrv\_sqlda2\_get\_data routine (see sqlsrv\_sqlda\_get\_data or sqlsrv\_sqlda2\_get\_data)
- sqlsrv\_sqlda\_get\_data73 or sqlsrv\_sqlda2\_get\_data73 routine (see sqlsrv\_sqlda\_get\_ data73 or sqlsrv\_sqlda2\_get\_data73)
- sqlsrv\_sqlda\_set\_data or sqlsrv\_sqlda2\_set\_data routine (see sqlsrv\_sqlda\_set\_data or sqlsrv\_sqlda2\_set\_data)
- sqlsrv\_sqlda\_set\_data73 or sqlsrv\_sqlda2\_set\_data73 routine (see sqlsrv\_sqlda\_set\_ data73 or sqlsrv\_sqlda2\_set\_data73)
- sqlsrv\_sqlda\_set\_sqllen or sqlsrv\_sqlda2\_set\_sqllen routine (see sqlsrv\_sqlda\_set\_ sqllen or sqlsrv\_sqlda2\_set\_sqllen)
- sqlsrv\_sqlda\_set\_sqllen73 or sqlsrv\_sqlda2\_set\_sqllen73 routine (see sqlsrv\_sqlda\_set\_ sqllen73 or sqlsrv\_sqlda2\_set\_sqllen73)
- sqlsrv\_sqlda2\_char\_set\_info routine (see sqlsrv\_sqlda2\_char\_set\_info)
- sqlsrv\_sqlda2\_char\_set\_info routine (see sqlsrv\_sqlda2\_char\_set\_info73)

# **sqlsrv\_sqlca\_error**

The sqlsrv\_sqlca\_error routine returns the error codes for the last statement executed.

### **C Format**

```
extern int sqlsrv_sqlca_error(
     ASSOCIATE_ID associate_id,
     SQS_LONGWORD *majerr,
    SQS_LONGWORD *suberr1,
    SQS_LONGWORD *suberr2);
```
### **Parameters**

### **associate\_id**

An identifier used to distinguish one active association from all others.

#### **majerr**

Address of a variable of type SQS\_LONGWORD into which the API writes the major error code from the SQLCODE field of the SQLCA.

#### **suberr1**

Address of a variable of type SQS\_LONGWORD into which the API writes the minor error code from the SQLERRD[0] field of the SQLCA.

#### **suberr2**

Address of a variable of type SQS\_LONGWORD into which the API writes the minor error code from the SQLERRD[2] field of the SQLCA.

### **Notes**

■ After you call the Oracle SQL/Services API routine, the SQLCA structure contains the return status.

### **Errors**

SQLSRV\_INVASC Invalid association identifier.

**6-48** Guide to Using the Oracle SQL/Services Client API
## **sqlsrv\_sqlca\_error\_text**

The sqlsrv\_sqlca\_error\_text routine returns the error text for the last statement executed.

## **C Format**

```
extern int sqlsrv sqlca error text(
                 ASSOCIATE_ID associate_id,
                 short int *msglen,
                 char *msg,
                 short int buflen);
```
## **Parameters**

### **associate\_id**

An identifier used to distinguish one active association from all others.

#### **msglen**

Address of a variable of type short into which the API writes the length in bytes of the error message text written to the buffer specified by the msg parameter.

#### **msg**

Address of a buffer of type char into which the API writes the error message text.

#### **buflen**

Length in bytes of the buffer specified by the msg parameter.

## **Notes**

- The error message text is copied into the specified buffers and null-terminated.
- The length of the error excluding the null-terminator is returned in msglen.

## **sqlsrv\_sqlca\_count**

The sqlsrv\_sqlca\_count routine returns the number of rows processed by a statement.

## **C Format**

extern int sqlsrv\_sqlca\_count( ASSOCIATE\_ID associate\_id);

## **Parameters**

### **associate\_id**

An identifier used to distinguish one active association from all others.

## **Notes**

- This call replaces direct access to the SQLCA.SQLERRD[2] field.
- The SQLCA.SQLERRD[2] field contains a valid row count only when a statement, or all statements in a batch execute operation, executes successfully.

## **Errors**

SQLSRV\_INVASC Invalid association identifier.

**6-50** Guide to Using the Oracle SQL/Services Client API

# **sqlsrv\_sqlca\_sqlerrd**

**Notes**

**Errors**

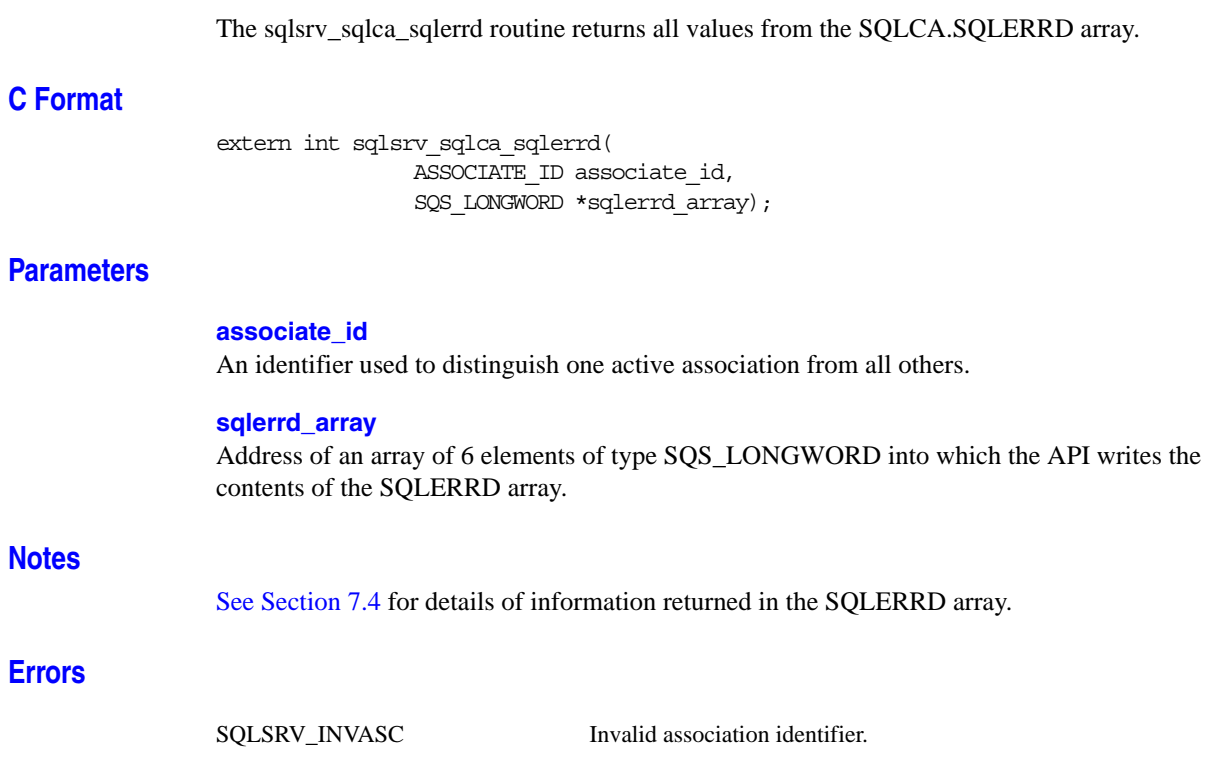

## **sqlsrv\_sqlca\_sqlstate**

The sqlsrv\_sqlca\_sqlstate routine returns the SQLSTATE associated with the SQLCODE for the last statement executed.

## **C Format**

extern int sqlsrv sqlca sqlstate( ASSOCIATE\_ID associate\_id, char \*sqlstate);

## **Parameters**

#### **associate\_id**

An identifier used to distinguish one active association from all others.

#### **sqlstate**

Address of a buffer of type char into which the API writes the sqlstate. The buffer's length is SQLSTATE\_LEN. SQLSTATE\_LEN is a constant defined in the sqlsrv.h header file. The sqlstate is not null-terminated.

## **Errors**

SQLSRV\_INVASC Invalid association identifier.

**6-52** Guide to Using the Oracle SQL/Services Client API

## **sqlsrv\_sqlda\_sqld or sqlsrv\_sqlda2\_sqld**

The sqlsrv\_sqlda\_sqld or sqlsrv\_sqlda2\_sqld routine returns the number of parameter markers or select list items in the SQLDA or SQLDA2.

> **Note:** The format, parameters, description, notes, and errors for the SQLDA or SQLDA2 routines are identical unless otherwise specified.

## **C Format**

extern int sqlsrv\_sqlda\_sqld( SQLDA\_ID sqldaid);

extern int sqlsrv\_sqlda2\_sqld( SQLDA\_ID sqldaid);

## **Parameters**

#### **sqldaid**

The identifier of a parameter marker or select list SQLDA or SQLDA2.

## **Notes**

■ This call corresponds to referencing the SQLD field in an SQLDA or SQLDA2. The field is set by the API after a statement is prepared.

### **Errors**

SQLSRV\_INVSQLDA Invalid SQLDA, SQLDA2, or SQLDA\_ID.

## **sqlsrv\_sqlda\_sqld73 or sqlsrv\_sqlda2\_sqld73**

The sqlsrv\_sqlda\_sqld73 or sqlsrv\_sqlda2\_sqld73 routine returns the number of parameter markers or select list items in the SQLDA or SQLDA2.

**Note:** The format, parameters, description, notes, and errors for the SQLDA or SQLDA2 routines are identical unless otherwise specified.

## **C Format**

extern int sqlsrv\_sqlda\_sqld73( SQLDA\_ID sqldaid, ASSOCIATE ID associate id);

extern int sqlsrv sqlda2 sqld73( SQLDA\_ID sqldaid, ASSOCIATE ID associate id);

## **Parameters**

**sqldaid** The identifier of a parameter marker or select list SQLDA or SQLDA2.

#### **associate\_id**

An identifier used to distinguish one active association from all others.

## **Notes**

- This call corresponds to referencing the SQLD field in an SQLDA or SQLDA2. The field is set by the API after a statement is prepared.
- This call is often more efficient and performs better than the corresponding sqlsrv\_ sqlda\_sqld or sqlsrv\_sqlda2\_sqld routine.

## **Errors**

SQLSRV\_INVSQLDA Invalid SQLDA, SQLDA2, or SQLDA\_ID.

**6-54** Guide to Using the Oracle SQL/Services Client API

## **sqlsrv\_sqlda\_column\_name or sqlsrv\_sqlda2\_column\_name**

The sqlsrv\_sqlda\_column\_name or sqlsrv\_sqlda2\_column\_name routine copies the column name for a particular column from the SQLDA or SQLDA2, respectively, into a program variable.

**Note:** The format, parameters, description, notes, and errors for the SQLDA or SQLDA2 routines are identical unless otherwise specified.

## **C Format**

extern int sqlsrv\_sqlda\_column\_name( SQLDA\_ID sqldaid, short int colnum, char \*colnam, short int \*colnamlen);

extern int sqlsrv\_sqlda2\_column\_name( SQLDA\_ID sqldaid, short int colnum, char \*colnam, short int \*colnamlen);

## **Parameters**

#### **sqldaid**

The identifier of a parameter marker or select list SQLDA or SQLDA2.

#### **colnum**

A column identified by its ordinal position in a parameter or select list.

#### **colnam**

Address of a buffer of type char into which the API writes the column name as a null-terminated character string. For an SQLDA, the buffer must be at least 30 bytes long; for an SQLDA2, the buffer must be at least 32 bytes long.

#### **colnamlen**

Address of a variable of type short into which the API writes the length in bytes of the column name written to the colnam parameter.

## **Notes**

- Oracle SQL/Services returns an error if the SQLDA or SQLDA2 is invalid or if the column number is greater than the number of parameter markers or select list items  $\text{(column} \geq \text{sglda.SQLD)}$ .
- The column name for a particular column is copied from the SQLDA into the variable passed in this call.
- Oracle Rdb does not assign a value to the column name in the following situations:
	- **–** If a select list item, assignment, or comparison involves an arithmetic expression or predicates other than basic predicates.
	- **–** For parameter markers and select list items specified in statements contained in a compound statement.
- The maximum length of a column name in an Oracle Rdb database is 31 characters. However, the maximum length of a column name stored by Oracle SQL/Services in the SQLNAME field of a client SQLDA is 29 characters. This is because the SQLNAME field is only 30 characters long and because Oracle SQL/Services null-terminates the column name in the SQLNAME field of a client SQLDA. The maximum length of a column name in the SQLNAME field of an Oracle SQL/Services client SQLDA2 is 31 characters.

## **Errors**

SQLSRV\_INVCOLNUM Column number not within range. SQLSRV\_INVSQLDA Invalid SQLDA, SQLDA2, or SQLDA\_ID.

## **sqlsrv\_sqlda\_column\_name73 or sqlsrv\_sqlda2\_column\_name73**

The sqlsrv\_sqlda\_column\_name73 or sqlsrv\_sqlda2\_column\_name73 routine copies the column name for a particular column from the SQLDA or SQLDA2, respectively, into a program variable.

**Note:** The format, parameters, description, notes, and errors for the SQLDA or SQLDA2 routines are identical unless otherwise specified.

## **C Format**

```
extern int sqlsrv_sqlda_column_name73(
                 SQLDA_ID sqldaid,
                 short int colnum,
                 char *colnam,
                 short int *colnamlen,
                ASSOCIATE ID associate id);
extern int sqlsrv_sqlda2_column_name73(
```
 SQLDA\_ID sqldaid, short int colnum, char \*colnam, short int \*colnamlen, ASSOCIATE ID associate id);

## **Parameters**

#### **sqldaid**

The identifier of a parameter marker or select list SQLDA or SQLDA2.

#### **colnum**

A column identified by its ordinal position in a parameter or select list.

### **colnam**

Address of a buffer of type char into which the API writes the column name as a null-terminated character string. For an SQLDA, the buffer must be at least 30 bytes long; for an SQLDA2, the buffer must be at least 32 bytes long.

#### **colnamlen**

Address of a variable of type short into which the API writes the length in bytes of the column name written to the colnam parameter.

#### **associate\_id**

An identifier used to distinguish one active association from all others.

### **Notes**

- Oracle SQL/Services returns an error if the SQLDA or SQLDA2 is invalid or if the column number is greater than the number of parameter markers or select list items  $\text{(column} \geq \text{sglda.SQLD)}$ .
- The column name for a particular column is copied from the SQLDA into the variable passed in this call.
- Oracle Rdb does not assign a value to the column name in the following situations:
	- **–** If a select list item, assignment, or comparison involves an arithmetic expression or predicates other than basic predicates.
	- **–** For parameter markers and select list items specified in statements contained in a compound statement.
- The maximum length of a column name in an Oracle Rdb database is 31 characters. However, the maximum length of a column name stored by Oracle SQL/Services in the SQLNAME field of a client SQLDA is 29 characters. This is because the SQLNAME field is only 30 characters long and because Oracle SQL/Services null-terminates the column name in the SQLNAME field of a client SQLDA. The maximum length of a column name in the SQLNAME field of an Oracle SQL/Services client SQLDA2 is 31 characters.
- This call is often more efficient and performs better than the corresponding sqlsrv\_ sqlda\_column\_name or sqlsrv\_sqlda2\_column\_name routine.

## **Errors**

SQLSRV\_INVCOLNUM Column number not within range. SQLSRV\_INVSQLDA Invalid SQLDA, SQLDA2, or SQLDA\_ID.

## **sqlsrv\_sqlda\_column\_type or sqlsrv\_sqlda2\_column\_type**

The sqlsrv\_sqlda\_column\_type or sqlsrv\_sqlda2\_column\_type routine returns information about the data type of a column.

**Note:** The format, parameters, description, notes, and errors for the SQLDA and SQLDA2 routines are identical unless otherwise specified.

## **C Format**

extern int sqlsrv\_sqlda\_column\_type( SQLDA\_ID sqldaid, short int colnum, short int \*coltyp, unsigned short int \*collen, short int \*colscl, void \*rsv); extern int sqlsrv\_sqlda2\_column\_type( SQLDA\_ID sqldaid, short int colnum, short int \*coltyp, SQS\_UNSIGNED\_LONGWORD \*collen, short int \*colscl,

SOS\_UNSIGNED\_LONGWORD \*coloctlen, void \*rsv);

## **Parameters**

#### **sqldaid**

The identifier of a parameter marker or select list SQLDA or SQLDA2.

#### **colnum**

A column identified by its ordinal position in a parameter or select list.

#### **coltyp**

Address of a variable of type short into which the API writes the Oracle SQL/Services data type of the column.

#### **collen**

Address of a variable into which the API writes the length of the column. For an SQLDA, the column length is expressed in an unsigned word as the number of 8-bit bytes. For an SQLDA2, the column length is expressed in an unsigned longword as the number of characters, where a single character might occupy more than one byte in a multibyte character set.

#### **colscl**

Address of a variable of type short into which the API writes the scale factor for columns of type SQLSRV\_GENERALIZED\_NUMBER or the type of date or interval for columns of type SQLSRV\_GENERALIZED\_DATE or SQLSRV\_INTERVAL, respectively. Undefined for columns of all other data types.

#### **coloctlen (SQLDA2 only)**

Address of a variable of type SQS\_UNSIGNED\_LONGWORD into which the API writes the length of the column in octets or 8-bit bytes.

#### **rsv**

Argument reserved for future use. The value of this argument must be NULL.

### **Notes**

- Oracle SQL/Services returns an error if the SQLDA or SQLDA2 is invalid or if the column number is greater than the number of parameter markers or select list items  $\text{(column} \geq \text{sglda.SQLD)}$ .
- See Chapter 8 for information on all Oracle SQL/Services data types.

### **Errors**

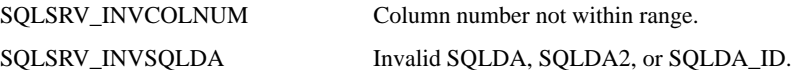

**6-60** Guide to Using the Oracle SQL/Services Client API

## **sqlsrv\_sqlda\_column\_type73 or sqlsrv\_sqlda2\_column\_type73**

The sqlsrv\_sqlda\_column\_type73 or sqlsrv\_sqlda2\_column\_type73 routine returns information about the data type of a column.

> **Note:** The format, parameters, description, notes, and errors for the SQLDA and SQLDA2 routines are identical unless otherwise specified.

## **C Format**

extern int sqlsrv\_sqlda\_column\_type73( SQLDA\_ID sqldaid, short int colnum, short int \*coltyp, unsigned short int \*collen, short int \*colscl, void \*rsv, ASSOCIATE ID associate id);

extern int sqlsrv\_sqlda2\_column\_type73( SQLDA\_ID sqldaid, short int colnum, short int \*coltyp, SQS\_UNSIGNED\_LONGWORD \*collen, short int \*colscl, SQS\_UNSIGNED\_LONGWORD \*coloctlen, void \*rsv, ASSOCIATE ID associate id);

## **Parameters**

#### **sqldaid**

The identifier of a parameter marker or select list SQLDA or SQLDA2.

#### **colnum**

A column identified by its ordinal position in a parameter or select list.

#### **coltyp**

Address of a variable of type short into which the API writes the Oracle SQL/Services data type of the column.

#### **collen**

Address of a variable into which the API writes the length of the column. For an SQLDA, the column length is expressed in an unsigned word as the number of 8-bit bytes. For an SQLDA2, the column length is expressed in an unsigned longword as the number of characters, where a single character might occupy more than one byte in a multibyte character set.

#### **colscl**

Address of a variable of type short into which the API writes the scale factor for columns of type SQLSRV\_GENERALIZED\_NUMBER or the type of date or interval for columns of type SQLSRV\_GENERALIZED\_DATE or SQLSRV\_INTERVAL, respectively. Undefined for columns of all other data types.

#### **coloctlen (SQLDA2 only)**

Address of a variable of type SQS\_UNSIGNED\_LONGWORD into which the API writes the length of the column in octets or 8-bit bytes.

#### **rsv**

Argument reserved for future use. The value of this argument must be NULL.

#### **associate\_id**

An identifier used to distinguish one active association from all others.

### **Notes**

- Oracle SQL/Services returns an error if the SQLDA or SQLDA2 is invalid or if the column number is greater than the number of parameter markers or select list items  $\text{(column} \geq \text{sglda.SQLD)}$ .
- See Chapter 8 for information on all Oracle SQL/Services data types.
- This call is often more efficient and performs better than the corresponding sqlsrv\_ sqlda\_column\_type or sqlsrv\_sqlda2\_column\_type routine.

### **Errors**

SQLSRV\_INVCOLNUM Column number not within range. SQLSRV\_INVSQLDA Invalid SQLDA, SQLDA2, or SQLDA\_ID.

## **sqlsrv\_sqlda\_bind\_data or sqlsrv\_sqlda2\_bind\_data**

The sqlsrv\_sqlda\_bind\_data or sqlsrv\_sqlda2\_bind\_data routine allows programs to allocate their own storage for data and indicator variables for parameter markers and select list items.

**Note:** The format, parameters, description, notes, and errors for the SQLDA and SQLDA2 routines are identical unless otherwise specified.

## **C Format**

extern int sqlsrv\_sqlda\_bind\_data( SQLDA\_ID sqldaid, short int colnum, short int coltyp, unsigned short int collen, short int colscl, CHARPTR datptr, SHORTPTR nulptr, void \*rsv);

extern int sqlsrv\_sqlda2\_bind\_data( SQLDA\_ID sqldaid, short int colnum, short int coltyp, SOS UNSIGNED LONGWORD collen, short int colscl, CHARPTR datptr, LONGPTR nulptr, SQS\_UNSIGNED\_LONGWORD octet\_len, SQS\_LONGWORD chrono\_scale, SQS\_LONGWORD chrono\_precision, void \*rsv);

#### **Parameters**

#### **sqldaid**

The identifier of a parameter marker or select list SQLDA or SQLDA2.

#### **colnum**

A column identified by its ordinal position in a parameter or select list.

API Routines **6-63**

#### **coltyp**

Address of a variable of type short into which the API writes the Oracle SQL/Services data type of the column.

### **collen**

Address of a variable into which the API writes the length of the column. For an SQLDA, the column length is expressed in an unsigned word as the number of 8-bit bytes. For an SQLDA2, the column length is expressed in an unsigned longword as the number of characters, where a single character might occupy more than one byte in a multibyte character set.

#### **colscl**

Address of a variable of type short into which the API writes the scale factor for columns of type SQLSRV\_GENERALIZED\_NUMBER or the type of date or interval for columns of type SQLSRV\_GENERALIZED\_DATE or SQLSRV\_INTERVAL, respectively. This parameter is undefined for columns of all other data types.

#### **datptr**

Address of the data variable of type unsigned char for the column.

#### **nulptr**

Address of the indicator variable for the column. For an SQLDA, the indicator variable is of type short. For an SQLDA2, the indicator variable is of type SQS\_LONGWORD. See Section 7.6 or Section 7.7 for a description of the indicator variable (SQLIND field) of an SQLDA or SQLDA2, respectively.

#### **octet\_len (SQLDA2 only)**

Address of a variable of type SQS\_UNSIGNED\_LONGWORD into which the API writes the length in octets of the column.

#### **chrono\_scale (SQLDA2 only)**

Address of a variable of type SQS\_LONGWORD into which the API writes the specific date-time data type for columns of type SQLSRV\_GENERALIZED\_DATE or the interval scale for columns of type SQLSRV\_INTERVAL.

#### **chrono\_precision (SQLDA2 only)**

Address of a variable of type SQS\_LONGWORD into which the API writes the precision of the date-time value or interval value for columns of type SQLSRV\_GENERALIZED\_DATE or SQLSRV\_INTERVAL, respectively.

#### **rsv**

Argument reserved for future use. The value of this argument must be NULL.

## **Notes**

- Oracle SQL/Services returns an error if the SQLDA or SQLDA2 is invalid or if the column number is greater than the number of parameter markers or select list items  $\text{(column} \geq \text{sglda.SQLD)}$ .
- The sqlsrv\_sqlda\_bind\_data and sqlsrv\_sqlda2\_bind\_data routines provide an efficient mechanism for an application program to provide its own memory for data and indicator variables for parameter markers and select list items. After preparing a statement, the application must examine each column, allocate an appropriate amount of memory for both the data and indicator variables, then bind that memory to the column in the SQLDA or SQLDA2 using the sqlsrv\_sqlda\_bind\_data or sqlsrv\_sqlda2\_bind\_data routine, respectively. Before releasing the statement, the application program must unbind the memory for the column's data and indicator variables from the SQLDA or SQLDA2 using the sqlsrv\_sqlda\_unbind\_data or sqlsrv\_sqlda2\_unbind\_data routine, respectively.
- **•** Applications that use the sqlsrv\_sqlda\_bind\_data and sqlsrv\_sqlda2\_bind\_data routines to provide memory for data and indicator variables in an SQLDA or SQLDA2 must allocate memory for all the parameter markers and select list items in the SQLDA or SQLDA. You cannot use the sqlsrv\_allocate\_sqlda\_data or sqlsrv\_allocate\_sqlda2\_data routines to allocate memory for the same SQLDA or SQLDA2 for which you have bound user memory to data and indicator variables.
- Calling the sqlsrv\_sqlda\_bind\_data and sqlsrv\_sqlda2\_bind\_data routines is equivalent to directly storing pointers and values in the SQLDATA, SQLIND, SQLLEN, and SQLOCTET\_LEN fields of a column's SQLVARARY array element in an SQLDA or SQLDA2.

## **Errors**

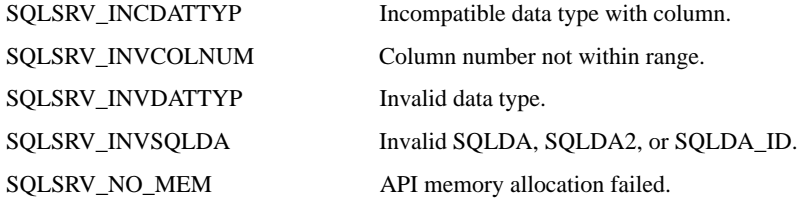

## **sqlsrv\_sqlda\_bind\_data73 or sqlsrv\_sqlda2\_bind\_data73**

The sqlsrv\_sqlda\_bind\_data73 or sqlsrv\_sqlda2\_bind\_data73 routine allows programs to allocate their own storage for data and indicator variables for parameter markers and select list items.

> **Note:** The format, parameters, description, notes, and errors for the SQLDA and SQLDA2 routines are identical unless otherwise specified.

## **C Format**

extern int sqlsrv sqlda bind data73( SQLDA\_ID sqldaid, short int colnum, short int coltyp, unsigned short int collen, short int colscl, CHARPTR datptr, SHORTPTR nulptr, void \*rsv, ASSOCIATE\_ID associate\_id); extern int sqlsrv\_sqlda2\_bind\_data73( SQLDA\_ID sqldaid, short int colnum, short int coltyp, SQS\_UNSIGNED\_LONGWORD collen, short int colscl, CHARPTR datptr, LONGPTR nulptr, SQS\_UNSIGNED\_LONGWORD octet\_len, SQS\_LONGWORD chrono\_scale, SQS\_LONGWORD chrono\_precision, void \*rsv, ASSOCIATE ID associate id);

### **Parameters**

### **sqldaid**

The identifier of a parameter marker or select list SQLDA or SQLDA2.

**6-66** Guide to Using the Oracle SQL/Services Client API

#### **colnum**

A column identified by its ordinal position in a parameter or select list.

#### **coltyp**

Address of a variable of type short into which the API writes the Oracle SQL/Services data type of the column.

#### **collen**

Address of a variable into which the API writes the length of the column. For an SQLDA, the column length is expressed in an unsigned word as the number of 8-bit bytes. For an SQLDA2, the column length is expressed in an unsigned longword as the number of characters, where a single character might occupy more than one byte in a multibyte character set.

#### **colscl**

Address of a variable of type short into which the API writes the scale factor for columns of type SQLSRV\_GENERALIZED\_NUMBER or the type of date or interval for columns of type SQLSRV\_GENERALIZED\_DATE or SQLSRV\_INTERVAL, respectively. This parameter is undefined for columns of all other data types.

#### **datptr**

Address of the data variable of type unsigned char for the column.

#### **nulptr**

Address of the indicator variable for the column. For an SQLDA, the indicator variable is of type short. For an SQLDA2, the indicator variable is of type SQS\_LONGWORD. See Section 7.6 or Section 7.7 for a description of the indicator variable (SQLIND field) of an SQLDA or SQLDA2, respectively.

#### **octet\_len (SQLDA2 only)**

Address of a variable of type SQS\_UNSIGNED\_LONGWORD into which the API writes the length in octets of the column.

#### **chrono\_scale (SQLDA2 only)**

Address of a variable of type SQS\_LONGWORD into which the API writes the specific date-time data type for columns of type SQLSRV\_GENERALIZED\_DATE or the interval scale for columns of type SQLSRV\_INTERVAL.

#### **chrono\_precision (SQLDA2 only)**

Address of a variable of type SQS\_LONGWORD into which the API writes the precision of the date-time value or interval value for columns of type SQLSRV\_GENERALIZED\_DATE or SQLSRV\_INTERVAL, respectively.

#### **rsv**

Argument reserved for future use. The value of this argument must be NULL.

#### **associate\_id**

An identifier used to distinguish one active association from all others.

#### **Notes**

- Oracle SQL/Services returns an error if the SQLDA or SQLDA2 is invalid or if the column number is greater than the number of parameter markers or select list items  $\text{(column} \geq \text{sglda.SQLD)}$ .
- The sqlsrv\_sqlda\_bind\_data73 and sqlsrv\_sqlda2\_bind\_data73 routines provide an efficient mechanism for an application program to provide its own memory for data and indicator variables for parameter markers and select list items. After preparing a statement, the application must examine each column, allocate an appropriate amount of memory for both the data and indicator variables, then bind that memory to the column in the SQLDA or SQLDA2 using the sqlsrv\_sqlda\_bind\_data73 or sqlsrv\_sqlda2\_bind\_ data73 routine, respectively. Before releasing the statement, the application program must unbind the memory for the column's data and indicator variables from the SQLDA or SQLDA2 using the sqlsrv\_sqlda\_unbind\_data73 or sqlsrv\_sqlda2\_unbind\_data73 routine, respectively.
- Applications that use the sqlsrv\_sqlda\_bind\_data73 and sqlsrv\_sqlda2\_bind\_data73 routines to provide memory for data and indicator variables in an SQLDA or SQLDA2 must allocate memory for all the parameter markers and select list items in the SQLDA or SQLDA. You cannot use the sqlsrv\_allocate\_sqlda\_data or sqlsrv\_allocate\_sqlda2\_ data routines to allocate memory for the same SQLDA or SQLDA2 for which you have bound user memory to data and indicator variables.
- Calling the sqlsrv\_sqlda\_bind\_data73 and sqlsrv\_sqlda2\_bind\_data73 routines is equivalent to directly storing pointers and values in the SQLDATA, SQLIND, SQLLEN, and SQLOCTET\_LEN fields of a column's SQLVARARY array element in an SQLDA or SQLDA2.
- This call is often more efficient and performs better than the corresponding sqlsrv\_ sqlda\_bind\_data or sqlsrv\_sqlda2\_bind\_data routine.

#### **Errors**

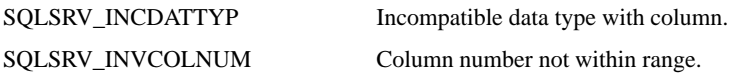

**6-68** Guide to Using the Oracle SQL/Services Client API

SQLSRV\_INVDATTYP Invalid data type.

SQLSRV\_INVSQLDA Invalid SQLDA, SQLDA2, or SQLDA\_ID. SQLSRV\_NO\_MEM API memory allocation failed.

## **sqlsrv\_sqlda\_unbind\_sqlda or sqlsrv\_sqlda2\_unbind\_sqlda**

The sqlsrv\_sqlda\_unbind\_sqlda or sqlsrv\_sqlda2\_unbind\_sqlda routine releases variables bound with the sqlsrv\_sqlda\_bind\_data or sqlsrv\_sqlda2\_bind\_data routine.

**Note:** The format, parameters, description, notes, and errors for the SQLDA or SQLDA2 routines are identical unless otherwise specified.

## **C Format**

extern int sqlsrv\_sqlda\_unbind\_sqlda( SQLDA\_ID sqldaid);

extern int sqlsrv\_sqlda2\_unbind\_sqlda( SQLDA\_ID sqldaid);

## **Parameters**

#### **sqldaid**

The identifier of a parameter marker or select list SQLDA or SQLDA2.

## **Notes**

- A single call to sqlsrv\_sqlda\_unbind\_sqlda or sqlsrv\_sqlda2\_unbind\_sqlda unbinds the memory provided for all the data and indicator variables in an SQLDA or SQLDA2 bound by one or more calls to sqlsrv\_sqlda\_bind\_data or sqlsrv\_sqlda2\_bind\_data.
- Calling the sqlsrv\_sqlda\_bind\_data and sqlsrv\_sqlda2\_bind\_data routines is equivalent to directly clearing the pointers in the SQLDATA and SQLIND fields of a column's SQLVARARY array element in an SQLDA or SQLDA2.

### **Errors**

SQLSRV\_INVSQLDA Invalid SQLDA, SQLDA2, or SQLDA\_ID.

**6-70** Guide to Using the Oracle SQL/Services Client API

## **sqlsrv\_sqlda\_unbind\_sqlda73 or sqlsrv\_sqlda2\_unbind\_sqlda73**

The sqlsrv\_sqlda\_unbind\_sqlda73 or sqlsrv\_sqlda2\_unbind\_sqlda73 routine releases variables bound with the sqlsrv\_sqlda\_bind\_data or sqlsrv\_sqlda2\_bind\_data routine.

> **Note:** The format, parameters, description, notes, and errors for the SQLDA or SQLDA2 routines are identical unless otherwise specified.

## **C Format**

extern int sqlsrv\_sqlda\_unbind\_sqlda73( SQLDA\_ID sqldaid, ASSOCIATE ID associate id);

extern int sqlsrv\_sqlda2\_unbind\_sqlda73( SQLDA\_ID sqldaid, ASSOCIATE ID associate id);

### **Parameters**

**sqldaid** The identifier of a parameter marker or select list SQLDA or SQLDA2.

#### **associate\_id**

An identifier used to distinguish one active association from all others.

### **Notes**

- A single call to sqlsrv\_sqlda\_unbind\_sqlda73 or sqlsrv\_sqlda2\_unbind\_sqlda73 unbinds the memory provided for all the data and indicator variables in an SQLDA or SQLDA2 bound by one or more calls to sqlsrv\_sqlda\_bind\_data73 or sqlsrv\_sqlda2\_bind\_data73.
- Calling the sqlsrv\_sqlda\_bind\_data73 and sqlsrv\_sqlda2\_bind\_data73 routines is equivalent to directly clearing the pointers in the SQLDATA and SQLIND fields of a column's SQLVARARY array element in an SQLDA or SQLDA2.
- This call is often more efficient and performs better than the corresponding sqlsrv sqlda\_unbind\_sqlda or sqlsrv\_sqlda2\_unbind\_sqlda routine.

sqlsrv\_sqlda\_unbind\_sqlda73 or sqlsrv\_sqlda2\_unbind\_sqlda73

## **Errors**

SQLSRV\_INVSQLDA Invalid SQLDA, SQLDA2, or SQLDA\_ID.

## **sqlsrv\_sqlda\_ref\_data or sqlsrv\_sqlda2\_ref\_data**

The sqlsrv\_sqlda\_ref\_data or sqlsrv\_sqlda2\_ref\_data routine returns the type, length, scale, or date-time type, and address of the data and indicator variables for a column in an SQLDA or SQLDA2, respectively. In the SQLDA2, the sqlsrv\_sqlda2\_ref\_data routine also returns the octet length, chrono-scale, and chrono-precision for a column.

**Note:** The format, parameters, description, notes, and errors for the SQLDA and SQLDA2 routines are identical unless otherwise specified.

## **C Format**

extern int sqlsrv\_sqlda\_ref\_data( SQLDA\_ID sqldaid, short int colnum, short int \*coltyp, unsigned short int \*collen, short int \*colscl, PTRCHARPTR val, PTRSHORTPTR nullp, void \*rsv); extern int sqlsrv\_sqlda2\_ref\_data( SQLDA\_ID sqldaid, short int colnum, short int \*coltyp, SQS\_UNSIGNED\_LONGWORD \*collen, short int \*colscl, PTRCHARPTR val, PTRLONGPTR nullp, SQS\_UNSIGNED\_LONGWORD \*octet\_len, SQS\_LONGWORD \*chrono\_scale, SQS\_LONGWORD \*chrono\_precision, void \*rsv);

### **Parameters**

#### **sqldaid**

The identifier of a parameter marker or select list SQLDA or SQLDA2.

API Routines **6-73**

#### **colnum**

A column identified by its ordinal position in a parameter or select list.

#### **coltyp**

Address of a variable of type short into which the API writes the Oracle SQL/Services data type of the column.

#### **collen**

Address of a variable into which the API writes the length of the column. For an SQLDA, the column length is expressed in an unsigned word as the number of 8-bit bytes. For an SQLDA2, the column length is expressed in an unsigned longword as the number of characters, where a single character might occupy more than one byte in a multibyte character set.

#### **colscl**

Address of a variable of type short into which the API writes the scale factor for columns of type SQLSRV\_GENERALIZED\_NUMBER or the type of date or interval for columns of type SQLSRV\_GENERALIZED\_DATE or SQLSRV\_INTERVAL, respectively. Undefined for columns of all other data types.

#### **val**

The address of a variable of type CHARPTR into which the API writes the address of the column's data variable.

#### **nullp**

Address of a variable into which the API writes the address of the column's indicator variable. For an SQLDA, the indicator variable is of type short. For an SQLDA2, the indicator variable is of type SQS\_LONGWORD. See Section 7.6 or Section 7.7 for a description of the indicator variable (SQLIND field) of an SQLDA or SQLDA2, respectively.

#### **octet\_len (SQLDA2 only)**

Address of a variable of type SQS\_UNSIGNED\_LONGWORD into which the API writes the length in octets of the column.

#### **chrono\_scale (SQLDA2 only)**

Address of a variable of type SQS\_LONGWORD into which the API writes the specific date-time data type for columns of type SQLSRV\_GENERALIZED\_DATE or the interval scale for columns of type SQLSRV\_INTERVAL.

#### **chrono\_precision (SQLDA2 only)**

Address of a variable of type SQS\_LONGWORD into which the API writes the precision of the date-time value or interval value for columns of type SQLSRV\_GENERALIZED\_DATE or SQLSRV\_INTERVAL, respectively.

#### **rsv**

Argument reserved for future use. The value of this argument must be NULL.

### **Notes**

- Oracle SQL/Services returns an error if the SQLDA or SQLDA2 is invalid or if the column number is greater than the number of parameter markers or select list items  $\text{(column} \geq \text{sglda.SQLD)}$ .
- Use the sqlsrv\_sqlda\_ref\_data or sqlsrv\_sqlda2\_ref\_data routine to access a column's data and indicator variables allocated by the sqlsrv\_allocate\_sqlda\_data or sqlsrv\_ allocate\_sqlda2\_data routine. It is equivalent to reading the SQLLEN, SQLTYPE, SQLDATA, and SQLIND fields of the SQLVAR or SQLVAR2 structure, and for SQLDA2, the SQLOCTET\_LEN, SQLCHRONO\_SCALE, and SQLCHRONO\_ PRECISION fields of the SQLVAR2 structure for the column.

## **Errors**

SQLSRV\_INVCOLNUM Column number not within range. SQLSRV\_INVSQLDA Invalid SQLDA, SQLDA2, or SQLDA\_ID.

## **sqlsrv\_sqlda\_ref\_data73 or sqlsrv\_sqlda2\_ref\_data73**

The sqlsrv\_sqlda\_ref\_data73 or sqlsrv\_sqlda2\_ref\_data73 routine returns the type, length, scale, or date-time type, and address of the data and indicator variables for a column in an SQLDA or SQLDA2, respectively. In the SQLDA2, the sqlsrv\_sqlda2\_ref\_data routine also returns the octet length, chrono-scale, and chrono-precision for a column.

**Note:** The format, parameters, description, notes, and errors for the SQLDA and SQLDA2 routines are identical unless otherwise specified.

## **C Format**

```
extern int sqlsrv sqlda ref data73(
                 SQLDA_ID sqldaid,
                 short int colnum,
                 short int *coltyp,
                 unsigned short int *collen,
                 short int *colscl,
                 PTRCHARPTR val,
                 PTRSHORTPTR nullp,
                 void *rsv,
                ASSOCIATE ID associate id);
extern int sqlsrv sqlda2 ref data73(
                 SQLDA_ID sqldaid,
                 short int colnum,
                 short int *coltyp,
                SQS_UNSIGNED_LONGWORD *collen,
                 short int *colscl,
                 PTRCHARPTR val,
                 PTRLONGPTR nullp,
                SQS_UNSIGNED_LONGWORD *octet_len,
                SQS_LONGWORD *chrono_scale,
                SQS LONGWORD *chrono precision,
                 void *rsv,
                ASSOCIATE ID associate id);
```
## **Parameters**

#### **sqldaid**

The identifier of a parameter marker or select list SQLDA or SQLDA2.

**6-76** Guide to Using the Oracle SQL/Services Client API

#### **colnum**

A column identified by its ordinal position in a parameter or select list.

#### **coltyp**

Address of a variable of type short into which the API writes the Oracle SQL/Services data type of the column.

#### **collen**

Address of a variable into which the API writes the length of the column. For an SQLDA, the column length is expressed in an unsigned word as the number of 8-bit bytes. For an SQLDA2, the column length is expressed in an unsigned longword as the number of characters, where a single character might occupy more than one byte in a multibyte character set.

#### **colscl**

Address of a variable of type short into which the API writes the scale factor for columns of type SQLSRV\_GENERALIZED\_NUMBER or the type of date or interval for columns of type SQLSRV\_GENERALIZED\_DATE or SQLSRV\_INTERVAL, respectively. Undefined for columns of all other data types.

#### **val**

The address of a variable of type CHARPTR into which the API writes the address of the column's data variable.

#### **nullp**

Address of a variable into which the API writes the address of the column's indicator variable. For an SQLDA, the indicator variable is of type short. For an SQLDA2, the indicator variable is of type SQS\_LONGWORD. See Section 7.6 or Section 7.7 for a description of the indicator variable (SQLIND field) of an SQLDA or SQLDA2, respectively.

#### **octet\_len (SQLDA2 only)**

Address of a variable of type SQS\_UNSIGNED\_LONGWORD into which the API writes the length in octets of the column.

#### **chrono\_scale (SQLDA2 only)**

Address of a variable of type SQS\_LONGWORD into which the API writes the specific date-time data type for columns of type SQLSRV\_GENERALIZED\_DATE or the interval scale for columns of type SQLSRV\_INTERVAL.

#### **chrono\_precision (SQLDA2 only)**

Address of a variable of type SQS\_LONGWORD into which the API writes the precision of the date-time value or interval value for columns of type SQLSRV\_GENERALIZED\_DATE or SQLSRV\_INTERVAL, respectively.

#### **rsv**

Argument reserved for future use. The value of this argument must be NULL.

#### **associate\_id**

An identifier used to distinguish one active association from all others.

### **Notes**

- Oracle SQL/Services returns an error if the SQLDA or SQLDA2 is invalid or if the column number is greater than the number of parameter markers or select list items  $\text{(column} \geq \text{sglda.SQLD)}$ .
- Use the sqlsrv\_sqlda\_ref\_data73 or sqlsrv\_sqlda2\_ref\_data73 routine to access a column's data and indicator variables allocated by the sqlsrv\_allocate\_sqlda\_data or sqlsrv\_allocate\_sqlda2\_data routine. It is equivalent to reading the SQLLEN, SQLTYPE, SQLDATA, and SQLIND fields of the SQLVAR or SQLVAR2 structure, and for SQLDA2, the SQLOCTET\_LEN, SQLCHRONO\_SCALE, and SQLCHRONO\_PRECISION fields of the SQLVAR2 structure for the column.
- This call is often more efficient and performs better than the corresponding sqlsrv\_ sqlda\_ref\_data or sqlsrv\_sqlda2\_ref\_data routine.

## **Errors**

SQLSRV\_INVCOLNUM Column number not within range. SQLSRV\_INVSQLDA Invalid SQLDA, SQLDA2, or SQLDA\_ID.

## **sqlsrv\_sqlda\_unref\_data or sqlsrv\_sqlda2\_unref\_data**

The sqlsrv\_sqlda\_unref\_data or sqlsrv\_sqlda2\_unref\_data routine frees resources tied up by the sqlsrv\_sqlda\_ref\_data or sqlsrv\_sqlda2\_ref\_data routine.

**Note:** The format, parameters, description, notes, and errors for the SQLDA or SQLDA2 routines are identical unless otherwise specified.

## **C Format**

extern int sqlsrv sqlda unref data( SQLDA\_ID sqldaid, short int colnum);

extern int sqlsrv\_sqlda2\_unref\_data( SQLDA\_ID sqldaid, short int colnum);

## **Parameters**

**sqldaid** The identifier of a parameter marker or select list SQLDA or SQLDA2.

#### **colnum**

A column identified by its ordinal position in a parameter or select list.

#### **Notes**

■ Oracle SQL/Services returns an error if the SQLDA or SQLDA2 is invalid or if the column number is greater than the number of parameter markers or select list items  $(colnum \geq =$  sqlda.SQLD).

## **Errors**

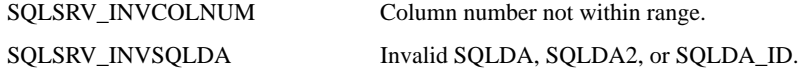

API Routines **6-79**

## **sqlsrv\_sqlda\_unref\_data73 or sqlsrv\_sqlda2\_unref\_data73**

The sqlsrv\_sqlda\_unref\_data73 or sqlsrv\_sqlda2\_unref\_data73 routine frees resources tied up by the sqlsrv\_sqlda\_ref\_data or sqlsrv\_sqlda2\_ref\_data routine.

**Note:** The format, parameters, description, notes, and errors for the SQLDA or SQLDA2 routines are identical unless otherwise specified.

## **C Format**

extern int sqlsrv sqlda unref data73( SQLDA\_ID sqldaid, short int colnum, ASSOCIATE\_ID associate\_id);

extern int sqlsrv sqlda2 unref data73( SQLDA\_ID sqldaid, short int colnum, ASSOCIATE ID associate id);

## **Parameters**

#### **sqldaid**

The identifier of a parameter marker or select list SQLDA or SQLDA2.

#### **colnum**

A column identified by its ordinal position in a parameter or select list.

#### **associate\_id**

An identifier used to distinguish one active association from all others.

## **Notes**

- Oracle SQL/Services returns an error if the SQLDA or SQLDA2 is invalid or if the column number is greater than the number of parameter markers or select list items  $(column =  $sglda.SQLD$ ).$
- This call is often more efficient and performs better than the corresponding sqlsrv sqlda\_unref\_data or sqlsrv\_sqlda2\_unref\_data routine.

## **Errors**

SQLSRV\_INVCOLNUM Column number not within range. SQLSRV\_INVSQLDA Invalid SQLDA, SQLDA2, or SQLDA\_ID.

## **sqlsrv\_sqlda\_get\_data or sqlsrv\_sqlda2\_get\_data**

The sqlsrv\_sqlda\_get\_data or sqlsrv\_sqlda2\_get\_data routine copies column data and indicator variables from the SQLDA or SQLDA2, respectively, to a program.

> **Note:** The format, parameters, description, notes, and errors for the SQLDA and SQLDA2 routines are identical unless otherwise specified.

## **C Format**

extern int sqlsrv\_sqlda\_get\_data( SQLDA\_ID sqldaid, short int colnum, unsigned short int offset, CHARPTR dst, unsigned short int dstlen, SHORTPTR nullp, unsigned short int \*bytcpy); extern int sqlsrv\_sqlda2\_get\_data( SQLDA\_ID sqldaid, short int colnum, SQS\_UNSIGNED\_LONGWORD offset, CHARPTR dst, SQS\_UNSIGNED\_LONGWORD dstlen, LONGPTR nullp, SQS\_UNSIGNED\_LONGWORD \*bytcpy);

## **Parameters**

#### **sqldaid**

The identifier of a parameter marker or select list SQLDA or SQLDA2.

#### **colnum**

A column identified by its ordinal position in a parameter or select list.

#### **offset**

The offset within the column's data variable at which to start the copy. The most typical value for the offset parameter is zero, which means to start the copy at the beginning of the column's data variable. For an SQLDA, the offset is of type unsigned short. For an SQLDA2, the offset is of type SQS\_UNSIGNED\_LONGWORD.

**6-82** Guide to Using the Oracle SQL/Services Client API

### **dst**

The address of a buffer of type unsigned char to which the data is copied.

#### **dstlen**

The length in bytes of the buffer specified as the dst argument. For an SQLDA, the length is of type unsigned short. For an SQLDA2, the length is of type SQS\_UNSIGNED\_ LONGWORD.

#### **nullp**

Address of a variable into which Oracle SQL/Services writes the value of the column indicator variable. For an SQLDA, the indicator variable is of type short. For an SQLDA2, the indicator variable is of type SQS\_LONGWORD. See Section 7.6 or Section 7.7 for a description of the indicator variable (SQLIND field) of an SQLDA or SQLDA2, respectively.

#### **bytcpy**

Address of a variable into which the API writes the number of bytes of data actually copied. For an SQLDA, the variable is of type unsigned short. For an SQLDA2, the variable is of type SQS\_UNSIGNED\_LONGWORD.

### **Notes**

- Oracle SQL/Services returns an error if the SQLDA or SQLDA2 is invalid or if the column number is greater than the number of parameter markers or select list items  $\text{(column} \geq \text{sglda.SOLD)}$ .
- The sqlsrv\_sqlda\_get\_data or sqlsrv\_sqlda2\_get\_data routine provides access to SQLDA or SQLDA2 information for languages that do not support explicit type coercion. Note that the use of the sqlsrv\_sqlda\_get\_data or sqlsrv\_sqlda2\_get\_data routine requires the host language to support some form of type coercion.
- When the sqlsrv  $\theta$  sqlda get data or sqlsrv  $\theta$  sqlda2 get data routine is used, data is copied between the SQLDA or SQLDA2 and the user's buffer.
- The offset field provides some flexibility to callers, allowing you to take a selected section out of the field in question. The most typical value for the offset field is zero (0), which means to start copying at the beginning of the data. The maximum allowable value for the offset field is the maximum length of the SQLDATA buffer.

## **Errors**

SQLSRV\_INVCOLNUM Column number not within range.

API Routines **6-83**

SQLSRV\_INVSQLDA Invalid SQLDA, SQLDA2, or SQLDA\_ID.

**6-84** Guide to Using the Oracle SQL/Services Client API
# **sqlsrv\_sqlda\_get\_data73 or sqlsrv\_sqlda2\_get\_data73**

The sqlsrv\_sqlda\_get\_data73 or sqlsrv\_sqlda2\_get\_data73 routine copies column data and indicator variables from the SQLDA or SQLDA2, respectively, to a program.

**Note:** The format, parameters, description, notes, and errors for the SQLDA and SQLDA2 routines are identical unless otherwise specified.

# **C Format**

extern int sqlsrv sqlda get data73( SQLDA\_ID sqldaid, short int colnum, unsigned short int offset, CHARPTR dst, unsigned short int dstlen, SHORTPTR nullp, unsigned short int \*bytcpy, ASSOCIATE ID associate id);

extern int sqlsrv\_sqlda2\_get\_data73( SQLDA\_ID sqldaid, short int colnum, SQS\_UNSIGNED\_LONGWORD offset, CHARPTR dst, SQS\_UNSIGNED\_LONGWORD dstlen, LONGPTR nullp, SQS\_UNSIGNED\_LONGWORD \*bytcpy, ASSOCIATE ID associate id);

# **Parameters**

# **sqldaid**

The identifier of a parameter marker or select list SQLDA or SQLDA2.

#### **colnum**

A column identified by its ordinal position in a parameter or select list.

## **offset**

The offset within the column's data variable at which to start the copy. The most typical value for the offset parameter is zero, which means to start the copy at the beginning of the column's data variable. For an SQLDA, the offset is of type unsigned short. For an SQLDA2, the offset is of type SQS\_UNSIGNED\_LONGWORD.

# **dst**

The address of a buffer of type unsigned char to which the data is copied.

# **dstlen**

The length in bytes of the buffer specified as the dst argument. For an SQLDA, the length is of type unsigned short. For an SQLDA2, the length is of type SQS\_UNSIGNED\_ LONGWORD.

# **nullp**

Address of a variable into which Oracle SQL/Services writes the value of the column indicator variable. For an SQLDA, the indicator variable is of type short. For an SQLDA2, the indicator variable is of type SQS\_LONGWORD. See Section 7.6 or Section 7.7 for a description of the indicator variable (SQLIND field) of an SQLDA or SQLDA2, respectively.

# **bytcpy**

Address of a variable into which the API writes the number of bytes of data actually copied. For an SQLDA, the variable is of type unsigned short. For an SQLDA2, the variable is of type SQS\_UNSIGNED\_LONGWORD.

#### **associate\_id**

An identifier used to distinguish one active association from all others.

# **Notes**

- Oracle SQL/Services returns an error if the SQLDA or SQLDA2 is invalid or if the column number is greater than the number of parameter markers or select list items  $\text{(column} \geq \text{sglda.SQLD)}$ .
- The sqlsrv\_sqlda\_get\_data73 or sqlsrv\_sqlda2\_get\_data73 routine provides access to SQLDA or SQLDA2 information for languages that do not support explicit type coercion. Note that the use of the sqlsrv sqlda get data73 or sqlsrv sqlda2 get data73 routine requires the host language to support some form of type coercion.
- When the sqlsrv\_sqlda\_get\_data73 or sqlsrv\_sqlda2\_get\_data73 routine is used, data is copied between the SQLDA or SQLDA2 and the user's buffer.
- The offset field provides some flexibility to callers, allowing you to take a selected section out of the field in question. The most typical value for the offset field is zero (0), which means to start copying at the beginning of the data. The maximum allowable value for the offset field is the maximum length of the SQLDATA buffer.

■ This call is often more efficient and performs better than the corresponding sqlsrv\_ sqlda\_get\_data or sqlsrv\_sqlda2\_get\_data routine.

# **Errors**

SQLSRV\_INVCOLNUM Column number not within range. SQLSRV\_INVSQLDA Invalid SQLDA, SQLDA2, or SQLDA\_ID.

# **sqlsrv\_sqlda\_set\_data or sqlsrv\_sqlda2\_set\_data**

The sqlsrv\_sqlda\_set\_data or sqlsrv\_sqlda2\_set\_data routine copies column information into the SQLDA or SQLDA2, respectively.

**Note:** The format, parameters, description, notes, and errors for the SQLDA and SQLDA2 routines are identical unless otherwise specified.

# **C Format**

extern int sqlsrv\_sqlda\_set\_data( SQLDA\_ID sqldaid, short int colnum, unsigned short int offset, CHARPTR dst, unsigned short int dstlen, short int nullp, unsigned short int \*bytcpy); extern int sqlsrv sqlda2 set data( SQLDA\_ID sqldaid, short int colnum, SQS\_UNSIGNED\_LONGWORD offset, CHARPTR dst, SQS\_UNSIGNED\_LONGWORD dstlen, SQS\_LONGWORD nullp, SQS\_UNSIGNED\_LONGWORD \*bytcpy);

# **Parameters**

### **sqldaid**

The identifier of a parameter marker or select list SQLDA or SQLDA2.

#### **colnum**

A column identified by its ordinal position in a parameter or select list.

#### **offset**

The offset within the column's data variable at which to start the copy. The most typical value for the offset parameter is zero (0), which means to start the copy at the beginning of the column's data variable. For an SQLDA, the offset is of type unsigned short. For an SQLDA2, the offset is of type SQS\_UNSIGNED\_LONGWORD.

# **dst**

The address of a buffer of type unsigned char containing the data to be copied to the SQLDATA buffer.

#### **dstlen**

The length in bytes of the buffer specified as the dst argument. For an SQLDA, the length is of type unsigned short. For an SQLDA2, the length is of type SQS\_UNSIGNED\_ LONGWORD.

#### **nullp**

The value for the column's indicator variable. For an SQLDA, the indicator is of type short. For an SQLDA2, the indicator is of type SQS\_LONGWORD. See Section 7.6 or Section 7.7 for a description of the indicator variable (SQLIND field) of an SQLDA or SQLDA2, respectively.

## **bytcpy**

Address of a variable into which the API writes the number of bytes of data actually copied. For an SQLDA, the variable is of type unsigned short. For an SQLDA2, the variable is of type SQS\_UNSIGNED\_LONGWORD.

# **Notes**

- Oracle SQL/Services returns an error if the SQLDA or SQLDA2 is invalid or if the column number is greater than the number of parameter markers or select list items  $\text{(column} \geq \text{sglda.SOLD)}$ .
- The sqlsrv\_sqlda\_set\_data or sqlsrv\_sqlda2\_set\_data routine complements the sqlsrv\_ sqlda\_get\_data or sqlsrv\_sqlda2\_get\_data routine. It is used to copy values into a column's data and indicator variables.
- The offset field provides some flexibility to callers, allowing you to target a selected section of the field in question. The most typical value for the offset field is zero (0), which means to target the copying at the beginning of the data. The maximum allowable value for the offset field is the maximum length of the SQLDATA or SQLIND buffer.

# **Errors**

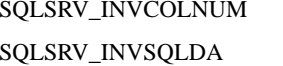

Column number not within range. Invalid SQLDA, SQLDA2, or SQLDA\_ID.

API Routines **6-89**

# **sqlsrv\_sqlda\_set\_data73 or sqlsrv\_sqlda2\_set\_data73**

The sqlsrv\_sqlda\_set\_data73 or sqlsrv\_sqlda2\_set\_data73 routine copies column information into the SQLDA or SQLDA2, respectively.

> **Note:** The format, parameters, description, notes, and errors for the SQLDA and SQLDA2 routines are identical unless otherwise specified.

# **C Format**

extern int sqlsrv sqlda set data73( SQLDA\_ID sqldaid, short int colnum, unsigned short int offset, CHARPTR dst, unsigned short int dstlen, short int nullp, unsigned short int \*bytcpy, ASSOCIATE ID associate id);

extern int sqlsrv sqlda2 set data73( SQLDA\_ID sqldaid, short int colnum, SOS UNSIGNED LONGWORD offset, CHARPTR dst, SQS\_UNSIGNED\_LONGWORD dstlen, SQS\_LONGWORD nullp, SQS\_UNSIGNED\_LONGWORD \*bytcpy, ASSOCIATE ID associate id);

# **Parameters**

## **sqldaid**

The identifier of a parameter marker or select list SQLDA or SQLDA2.

## **colnum**

A column identified by its ordinal position in a parameter or select list.

## **offset**

The offset within the column's data variable at which to start the copy. The most typical value for the offset parameter is zero (0), which means to start the copy at the beginning of

**6-90** Guide to Using the Oracle SQL/Services Client API

the column's data variable. For an SQLDA, the offset is of type unsigned short. For an SQLDA2, the offset is of type SQS\_UNSIGNED\_LONGWORD.

## **dst**

The address of a buffer of type unsigned char containing the data to be copied to the SQLDATA buffer.

#### **dstlen**

The length in bytes of the buffer specified as the dst argument. For an SQLDA, the length is of type unsigned short. For an SQLDA2, the length is of type SQS\_UNSIGNED\_ LONGWORD.

#### **nullp**

The value for the column's indicator variable. For an SQLDA, the indicator is of type short. For an SQLDA2, the indicator is of type SQS\_LONGWORD. See Section 7.6 or Section 7.7 for a description of the indicator variable (SQLIND field) of an SQLDA or SQLDA2, respectively.

# **bytcpy**

Address of a variable into which the API writes the number of bytes of data actually copied. For an SQLDA, the variable is of type unsigned short. For an SQLDA2, the variable is of type SQS\_UNSIGNED\_LONGWORD.

#### **associate\_id**

An identifier used to distinguish one active association from all others.

# **Notes**

- Oracle SQL/Services returns an error if the SQLDA or SQLDA2 is invalid or if the column number is greater than the number of parameter markers or select list items  $(column =  $sqlda.SQLD$ ).$
- The sqlsrv\_sqlda\_set\_data73 or sqlsrv\_sqlda2\_set\_data73 routine complements the sqlsrv\_sqlda\_get\_data73 or sqlsrv\_sqlda2\_get\_data73 routine. It is used to copy values into a column's data and indicator variables.
- The offset field provides some flexibility to callers, allowing you to target a selected section of the field in question. The most typical value for the offset field is zero (0), which means to target the copying at the beginning of the data. The maximum allowable value for the offset field is the maximum length of the SQLDATA or SQLIND buffer.
- This call is often more efficient and performs better than the corresponding sqlsrv sqlda\_set\_data or sqlsrv\_sqlda2\_set\_data routine.

# **Errors**

SQLSRV\_INVCOLNUM Column number not within range. SQLSRV\_INVSQLDA Invalid SQLDA, SQLDA2, or SQLDA\_ID.

# **sqlsrv\_sqlda\_set\_sqllen or sqlsrv\_sqlda2\_set\_sqllen**

The sqlsrv\_sqlda\_set\_sqllen or sqlsrv\_sqlda2\_set\_sqllen routine sets the length of a column by setting the SQLLEN field in an SQLDA or the SQLLEN and SQLOCTET\_LEN in an SQLDA2.

**Note:** The format, parameters, description, notes, and errors for the SQLDA and SQLDA2 routine are identical unless otherwise specified.

# **C Format**

extern int sqlsrv\_sqlda\_set\_sqllen( SQLDA\_ID sqldaid, short int colnum, unsigned short int len);

extern int sqlsrv\_sqlda2\_set\_sqllen( SQLDA\_ID sqldaid, short int colnum, SQS\_UNSIGNED\_LONGWORD len, SQS\_UNSIGNED\_LONGWORD octet\_len);

# **Parameters**

# **sqldaid**

The identifier of a parameter marker or select list SQLDA or SQLDA2.

# **colnum**

A column identified by its ordinal position in a parameter or select list.

#### **len**

The length of the SQLLEN field in an SQLDA or SQLDA2.

#### **octet\_len (SQLDA2 only)**

Address of a variable of type SQS\_UNSIGNED\_LONGWORD into which the API writes the length in octets of the column.

# **Notes**

■ Only columns of the SQLSRV\_ASCII\_STRING, SQLSRV\_VARCHAR, and SQLSRV\_ VARBYTE data types can have their length changed.

- An SQLSRV\_INVSETLEN error code is returned if you attempt to set the SQLLEN for a column of type SQLSRV\_GENERALIZED\_DATE, SQLSRV\_GENERALIZED\_ NUMBER, SQLSRV\_INTERVAL, or SQLSRV\_LIST\_VARBYTE.
- Use the sqlsrv\_sqlda\_set\_sqllen or sqlsrv\_sqlda2\_set\_sqllen routine to limit the amount of data returned in a column of a select list SQLDA. For example, if only the first few bytes of a column of type SQLSRV\_ASCII\_STRING, SQLSRV\_VARCHAR, or SQLSRV\_VARBYTE are required in certain circumstances, you can reduce the size of network messages by limiting the amount of data returned by the sqlsrv\_fetch routine. When processing a call to sqlsrv\_tetch or sqlsrv\_execute\_in\_out, Oracle SQL/Services sends to the server only the lengths of those columns in a select list SQLDA or SQLDA2 that have changed since the last call.
- Use the sqlsrv\_sqlda\_set\_sqllen or sqlsrv\_sqlda2\_set\_sqllen routine to modify the length of a column of type SQLSRV\_ASCII\_STRING in a parameter marker SQLDA. In this situation, Oracle Rdb truncates or pads the value as necessary to the actual length of the column as specified in the database. Oracle SQL/Services does not need to send to the server the lengths of columns that have changed in a parameter marker SQLDA or SQLDA2, because the length of each data value is sent to the server along with the data itself.
- See Chapter 8 for more information on how Oracle SQL/Services handles values of each supported data type.
- You can increase or decrease the amount of memory Oracle SQL/Services allocates for a column by calling sqlsrv\_sqlda\_set\_sqllen or sqlsrv\_sqlda2\_set\_sqllen before you call sqlsrv\_allocate\_sqlda\_data or sqlsrv\_allocate\_sqlda2\_data. For example, Oracle Rdb allows you to store a segment of any length into a segmented string, regardless of the segment length specified in the database. Therefore, you may need to increase the length of a column of type SQLSRV\_VARBYTE before you call sqlsrv\_allocate\_sqlda data or sqlsrv\_allocate\_sqlda2\_data to allocate the SQLDA data memory.
- For the sqlsrv\_sqlda2\_set\_sqllen routine, the octlen parameter is compared with the len parameter to see if they are compatible. For example, the SQLLEN of a column of type SQLSRV\_VARCHAR or SQLSRV\_VARBYTE does not include the size of the leading 32-bit count field, whereas the SQLOCTET\_LEN of a column of type SQLSRV\_ VARCHAR or SQLSRV\_VARBYTE does include the size of the leading 32-bit count field. If they are not compatible, an SQLSRV\_INVSETLEN error code is returned.

When using a multibyte character set, normally the SQLLEN field represents the length in *characters* of a column, excluding the length of any control information, whereas the SQLOCTET\_LEN represents the length in *bytes* of the column, including the length of any control information. However, Oracle SQL/Services does not send the SQLOCTET LEN value to the server if it is changed; therefore, you must set the

SQLLEN to the new length in *bytes* of the column, excluding the length of any control information.

# **Errors**

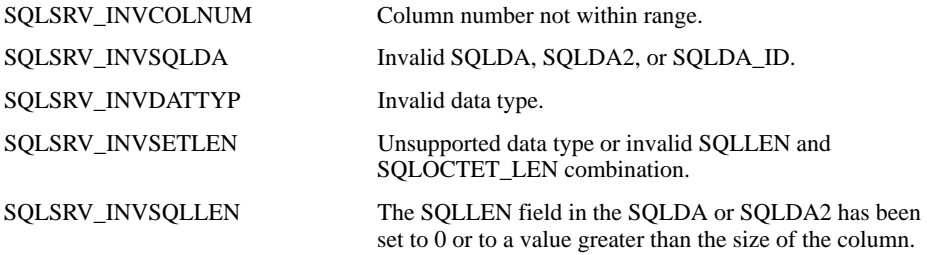

# **sqlsrv\_sqlda\_set\_sqllen73 or sqlsrv\_sqlda2\_set\_sqllen73**

The sqlsrv\_sqlda\_set\_sqllen73 or sqlsrv\_sqlda2\_set\_sqllen73 routine sets the length of a column by setting the SQLLEN field in an SQLDA or the SQLLEN and SQLOCTET\_LEN in an SQLDA2.

**Note:** The format, parameters, description, notes, and errors for the SQLDA and SQLDA2 routine are identical unless otherwise specified.

# **C Format**

extern int sqlsrv\_sqlda\_set\_sqllen73( SQLDA\_ID sqldaid, short int colnum, unsigned short int len, ASSOCIATE ID associate id);

extern int sqlsrv\_sqlda2\_set\_sqllen73( SQLDA\_ID sqldaid, short int colnum, SOS UNSIGNED LONGWORD len, SOS\_UNSIGNED\_LONGWORD octet\_len, ASSOCIATE ID associate id);

# **Parameters**

# **sqldaid**

The identifier of a parameter marker or select list SQLDA or SQLDA2.

#### **colnum**

A column identified by its ordinal position in a parameter or select list.

#### **len**

The length of the SQLLEN field in an SQLDA or SQLDA2.

#### **octet\_len (SQLDA2 only)**

Address of a variable of type SQS\_UNSIGNED\_LONGWORD into which the API writes the length in octets of the column.

# **associate\_id**

An identifier used to distinguish one active association from all others.

# **Notes**

- Only columns of the SQLSRV\_ASCII\_STRING, SQLSRV\_VARCHAR, and SQLSRV\_ VARBYTE data types can have their length changed.
- An SQLSRV\_INVSETLEN error code is returned if you attempt to set the SQLLEN for a column of type SQLSRV\_GENERALIZED\_DATE, SQLSRV\_GENERALIZED\_ NUMBER, SQLSRV\_INTERVAL, or SQLSRV\_LIST\_VARBYTE.
- Use the sqlsrv sqlda\_set\_sqllen73 or sqlsrv\_sqlda2\_set\_sqllen73 routine to limit the amount of data returned in a column of a select list SQLDA. For example, if only the first few bytes of a column of type SQLSRV\_ASCII\_STRING, SQLSRV\_VARCHAR, or SQLSRV\_VARBYTE are required in certain circumstances, you can reduce the size of network messages by limiting the amount of data returned by the sqlsrv\_fetch routine. When processing a call to sqlsrv fetch or sqlsrv execute in out, Oracle SQL/Services sends to the server only the lengths of those columns in a select list SQLDA or SQLDA2 that have changed since the last call.
- Use the sqlsrv\_sqlda\_set\_sqllen73 or sqlsrv\_sqlda2\_set\_sqllen73 routine to modify the length of a column of type SQLSRV\_ASCII\_STRING in a parameter marker SQLDA. In this situation, Oracle Rdb truncates or pads the value as necessary to the actual length of the column as specified in the database. Oracle SQL/Services does not need to send to the server the lengths of columns that have changed in a parameter marker SQLDA or SQLDA2, because the length of each data value is sent to the server along with the data itself.
- See Chapter 8 for more information on how Oracle SQL/Services handles values of each supported data type.
- You can increase or decrease the amount of memory Oracle SQL/Services allocates for a column by calling sqlsrv\_sqlda\_set\_sqllen73 or sqlsrv\_sqlda2\_set\_sqllen73 before you call sqlsrv\_allocate\_sqlda\_data or sqlsrv\_allocate\_sqlda2\_data. For example, Oracle Rdb allows you to store a segment of any length into a segmented string, regardless of the segment length specified in the database. Therefore, you may need to increase the length of a column of type SQLSRV\_VARBYTE before you call sqlsrv\_ allocate\_sqlda\_data or sqlsrv\_allocate\_sqlda2\_data to allocate the SQLDA data memory.
- For the sqlsrv\_sqlda2\_set\_sqllen73 routine, the octlen parameter is compared with the len parameter to see if they are compatible. For example, the SQLLEN of a column of type SQLSRV\_VARCHAR or SQLSRV\_VARBYTE does not include the size of the leading 32-bit count field, whereas the SQLOCTET\_LEN of a column of type SQLSRV\_VARCHAR or SQLSRV\_VARBYTE does include the size of the leading 32-bit count field. If they are not compatible, an SQLSRV\_INVSETLEN error code is returned.

When using a multibyte character set, normally the SQLLEN field represents the length in *characters* of a column, excluding the length of any control information, whereas the SQLOCTET\_LEN represents the length in *bytes* of the column, including the length of any control information. However, Oracle SQL/Services does not send the SQLOCTET\_LEN value to the server if it is changed; therefore, you must set the SQLLEN to the new length in *bytes* of the column, excluding the length of any control information.

■ This call is often more efficient and performs better than the corresponding sqlsrv\_ sqlda\_set\_sqllen or sqlsrv\_sqlda2\_set\_sqllen routine.

# **Errors**

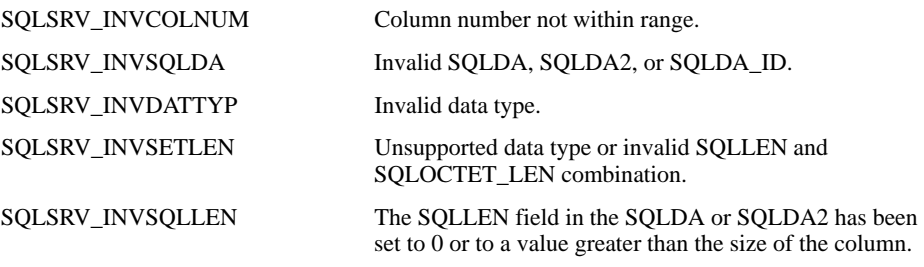

# **sqlsrv\_sqlda2\_char\_set\_info**

The sqlsrv\_sqlda2\_char\_set\_info routine returns the SQL character set fields from the SQLDA2.

# **C Format**

```
extern int sqlsrv sqlda2 char set info(
                 SQLDA_ID sqldaid,
                 short int colnum,
                 CHARPTR name,
                 short int name_len,
                 CHARPTR schema,
                 short int schema_len,
                 CHARPTR catalog,
                short int catalog len);
```
# **Parameters**

#### **sqldaid**

The identifier of a parameter marker or select list SQLDA2.

#### **colnum**

A column identified by its ordinal position in a parameter or select list.

### **name**

Address of a buffer of type unsigned char into which the API writes the character set name.

## **name\_len**

The length of the buffer specified by the name argument into which the API writes the character set name.

#### **schema**

Address of a buffer of type unsigned char into which the API writes the schema name.

#### **schema\_len**

The length of the buffer specified by the schema argument into which the API writes the schema name.

## **catalog**

Address of a buffer of type unsigned char into which the API writes the catalog name.

# **catalog\_len**

The length of the buffer specified by the catalog argument into which the API writes the catalog name.

# **Notes**

- Oracle SQL/Services returns an error if the SQLDA2 is invalid or if the column number is greater than the number of parameter markers or select list items (colnum >= sqlda.SQLD).
- The maximum length of a character set name, schema name, or catalog name is 128 bytes. If a user-supplied buffer is smaller than the actual name, the name is truncated. If a user-supplied buffer is larger than the actual name, the name is padded with spaces.

# **Errors**

SQLSRV\_INVSQLDA Invalid SQLDA, SQLDA2, or SQLDA\_ID. SQLSRV\_INVCOLNUM Column number not within range.

# **sqlsrv\_sqlda2\_char\_set\_info73**

The sqlsrv\_sqlda2\_char\_set\_info73 routine returns the SQL character set fields from the SQLDA2.

# **C Format**

```
extern int sqlsrv sqlda2 char set info73(
                 SQLDA_ID sqldaid,
                 short int colnum,
                 CHARPTR name,
                 short int name_len,
                 CHARPTR schema,
                 short int schema_len,
                 CHARPTR catalog,
                 short int catalog_len,
                ASSOCIATE ID associate id);
```
# **Parameters**

#### **sqldaid**

The identifier of a parameter marker or select list SQLDA2.

#### **colnum**

A column identified by its ordinal position in a parameter or select list.

#### **name**

Address of a buffer of type unsigned char into which the API writes the character set name.

#### **name\_len**

The length of the buffer specified by the name argument into which the API writes the character set name.

#### **schema**

Address of a buffer of type unsigned char into which the API writes the schema name.

#### **schema\_len**

The length of the buffer specified by the schema argument into which the API writes the schema name.

API Routines **6-101**

# **catalog**

Address of a buffer of type unsigned char into which the API writes the catalog name.

## **catalog\_len**

The length of the buffer specified by the catalog argument into which the API writes the catalog name.

# **associate\_id**

An identifier used to distinguish one active association from all others.

# **Notes**

- Oracle SQL/Services returns an error if the SQLDA2 is invalid or if the column number is greater than the number of parameter markers or select list items (colnum >= sqlda.SQLD).
- The maximum length of a character set name, schema name, or catalog name is 128 bytes. If a user-supplied buffer is smaller than the actual name, the name is truncated. If a user-supplied buffer is larger than the actual name, the name is padded with spaces.
- This call is often more efficient and performs better than the corresponding sqlsrv\_ sqlda\_char\_set\_info routine.

# **Errors**

SQLSRV\_INVSQLDA Invalid SQLDA, SQLDA2, or SQLDA\_ID. SQLSRV\_INVCOLNUM Column number not within range.

# **7 Data Structures**

This chapter describes the data structures that Oracle SQL/Services uses to communicate with the client application. Some of the data structures (the SQLDA, SQLDA2, and SQLCA) are identical in layout (but not in usage) to those in dynamic SQL. Those structures are described in detail in the *Oracle Rdb SQL Reference Manual*. This Oracle SQL/Services manual provides relatively brief descriptions of the data structures and points out the differences in their usage.

# **7.1 Documentation Format**

Each Oracle SQL/Services data structure is documented using a structured format called a template. The sections of the template are shown in Table 7–1, along with the information that is presented in each section and the format used to present the information.

| <b>Section</b>        | <b>Description</b>                                                                                                    |
|-----------------------|----------------------------------------------------------------------------------------------------|
| <b>Structure Name</b> | Appears at the top of the page, followed by the English equivalent.                                                                 |
| Overview              | Appears directly below the structure name. The overview explains, usually<br>in one or two sentences, the purpose of the structure. |
| Definition            | Shows the C definition of the structure.                                                                                            |
| Fields                | Gives detailed information about each field.                                                                                        |

*Table 7–1 Sections in the Data Structure Template*

The Fields section contains detailed information about each field in the data structure. Fields are described in the order in which they appear in the structure.

The following format is used to describe each field:

**field-name**

Data Structures **7-1**

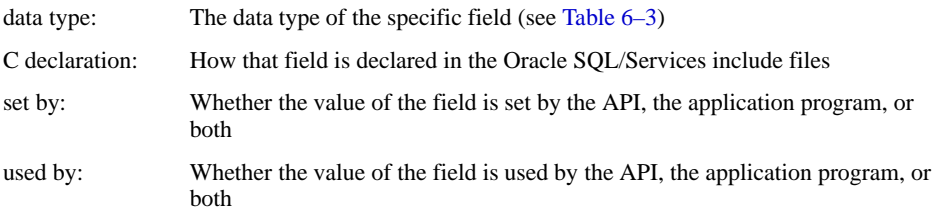

In addition, the Fields section contains at least one paragraph of text describing the purpose of the field.

# **7.2 ASSOCIATE\_STR-Association Structure**

The association structure is a parameter that is passed to the sqlsrv\_associate routine to specify the attributes of an association such as the service name, network transport, client logging flags, alternate error buffer, and so forth. ASSOCIATE\_STR is defined in the include file sqlsrv.h. The following is the SQLSRV\_V730 version of the structure.

struct ASSOCIATE\_STR

{

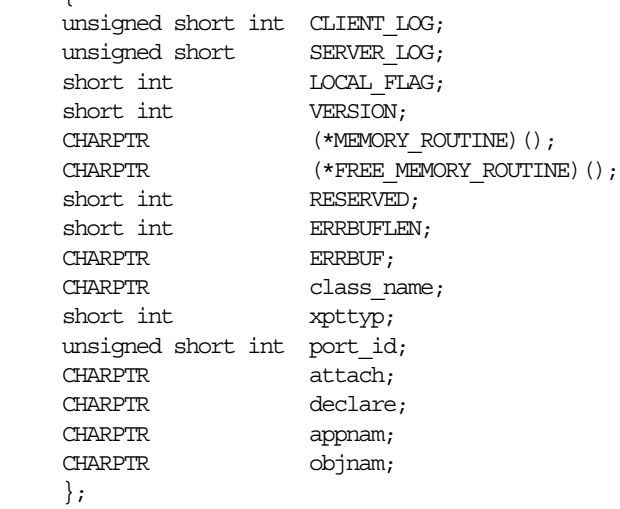

**Fields**

# **CLIENT\_LOG**

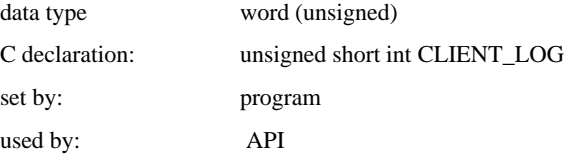

Specifies the type of client logging to be enabled on the client system (see Section 5.1).

The following constants are defined in the include file sqlsrv.h:

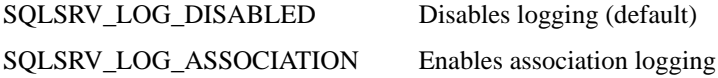

Data Structures **7-3**

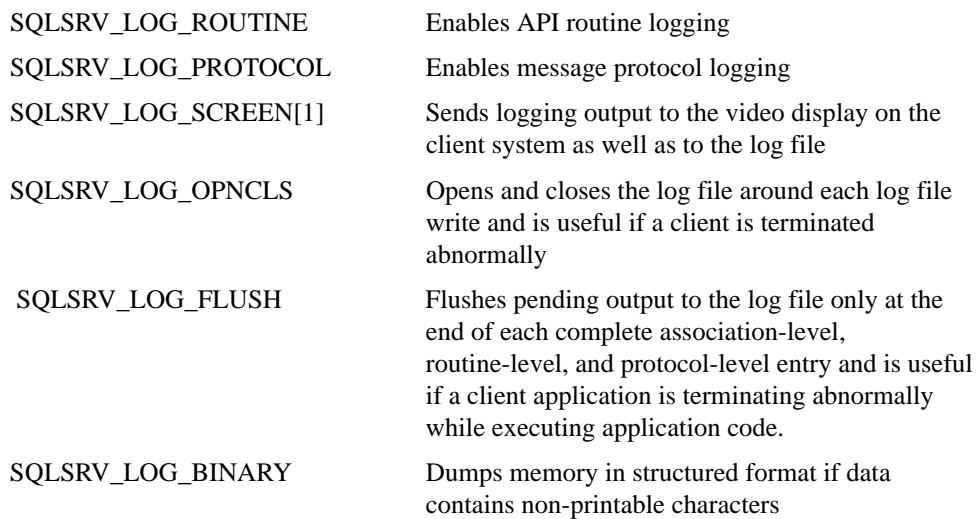

[1]See Chapter 5 for more information.

To enable more than one type of logging, add the appropriate constants.

# **SERVER\_LOG**

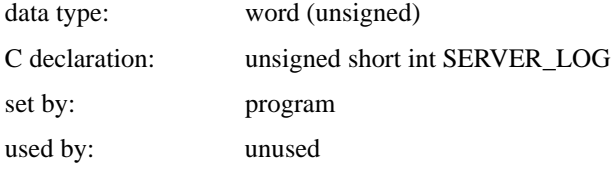

This feature is deprecated. This field is reserved.

# **LOCAL\_FLAG**

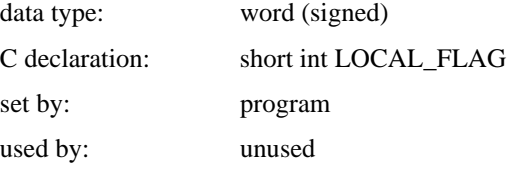

This feature is deprecated. This field is reserved.

# **VERSION**

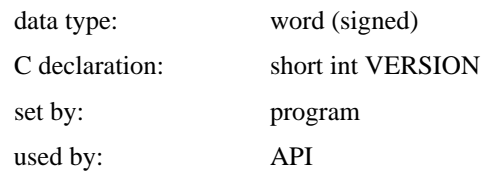

Specifies the version of the ASSOCIATE\_STR structure allocated by the application program. When set to a specific version number, such as SQLSRV\_V700, the value of the VERSION field directs the client API to process fields in the ASSOCIATE\_STR structure supported by the specified version. The SQLSRV\_Vnnn version numbers are defined in sqlsrv.h.

# **MEMORY\_ROUTINE**

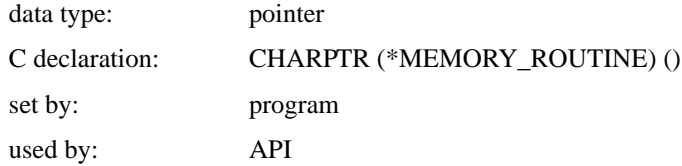

A pointer to the entry point of a user-specified routine to be called by the API for allocation of pointer-based memory. This feature is for client environments in which a limited amount of memory is available. The default value is NULL, which causes the API to use the portable C routine malloc() for pointer-based memory allocation.

# **FREE\_MEMORY\_ROUTINE**

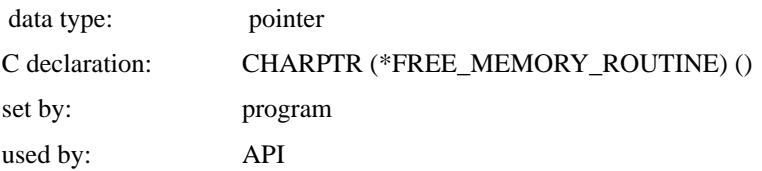

A pointer to the entry point of a user-specified routine to be called by the API for deallocation of pointer-based memory. The default value is NULL, which causes the API to use the portable C routine free() for pointer-based memory deallocation.

#### **RESERVED**

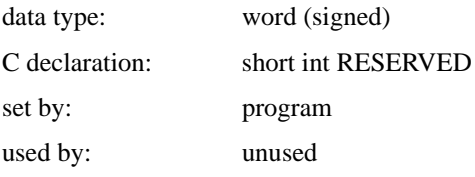

Must be 0. This field is reserved.

# **ERRBUFLEN**

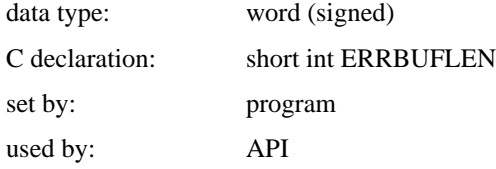

The length in bytes of an alternate error buffer specified by the ERRBUF field. Specify zero if you do not provide an alternate error buffer.

## **ERRBUF**

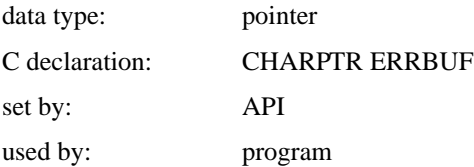

The address of an alternate error message buffer in which the API stores error message text. If you do not specify an alternate error message buffer, Oracle SQL/Services uses the 70-byte SQLERRMC field in the SQLCA data structure. However, because the SQLERRMC field is only 70 bytes, it may not be long enough to hold all the possible error messages that can be returned by the Oracle SQL/Services server or Oracle Rdb. Therefore, Oracle Corporation recommends that you allocate a larger message buffer for each association. A buffer of size 512 bytes is sufficient for all possible error messages.

#### **class\_name**

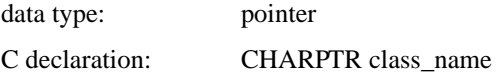

**7-6** Guide to Using the Oracle SQL/Services Client API

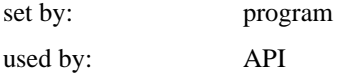

The address of a buffer containing the service name with which to associate.

# **xpttyp**

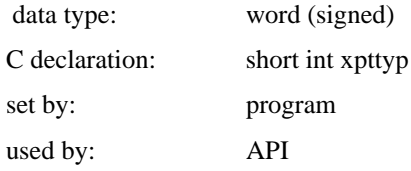

The desired transport type for this association.

The following constants are defined in the include file sqlsrv.h:

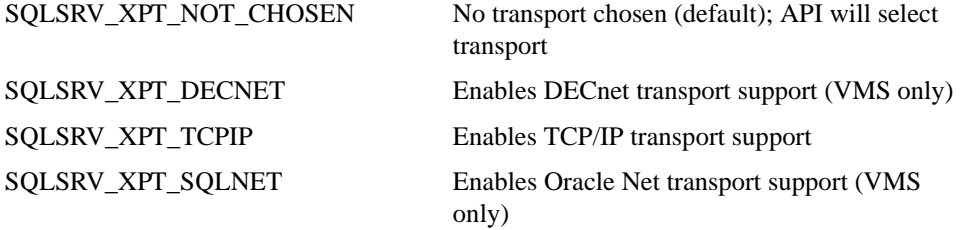

# **port\_id**

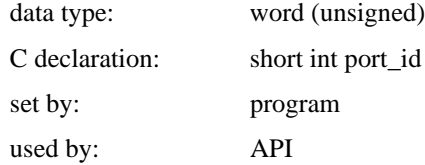

Must be 0 or a TCPIP port number. If non-zero, this value will be used to specify an alternate TCPIP port number to be used for this association. This value will override any SQLSRV\$TCPIP\_PORT logical (OpenVMS clients), SQLSRV\_TCPIP\_PORT environment variable (HP-UX and Linux clients) or TCPIPPortNumber .ini specification (Windows clients).

## **attach**

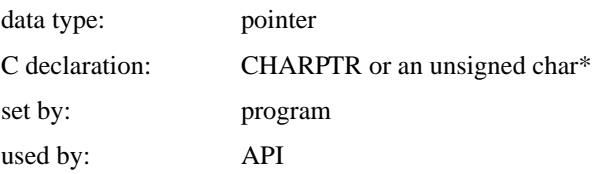

Must be NULL, or set to a valid SQL ATTACH statement. You can use the attach field when associating to a universal service to avoid the extra round trip message to the server for an sqlsrv\_execute\_immediate call to issue the ATTACH statement. The ATTACH statement is executed in the executor after the SQL initialization procedure (if any) is executed.

## **declare**

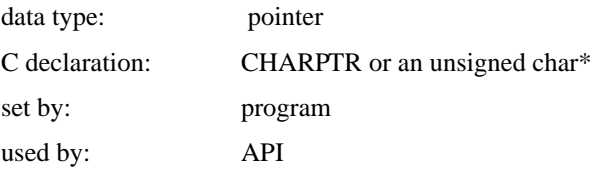

Must be NULL, or any SQL statement that can be executed using sqlsrv\_execute\_ immediate. The declare field is designed to specify a DECLARE TRANSACTION statement; however, you can specify any valid SQL statement. You can use the declare field when associating to a service of any type to avoid the extra round trip message to the server for an sqlsrv\_execute\_immediate call to issue a DECLARE TRANSACTION or other SQL statement. The SQL statement is executed in the executor after the SQL initialization procedure (if any) and ATTACH statement (if any) is executed.

#### **appnam**

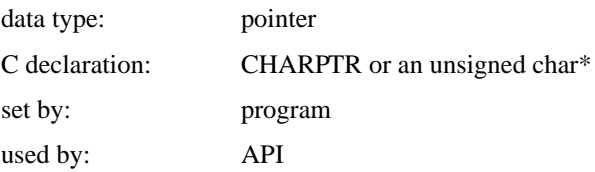

Must be NULL, or a string representing the client application name. Note that because the client application can pass any string using this field, the application name cannot be used

for security purposes. The application name is displayed with a system management SHOW CLIENT command.

# **objnam**

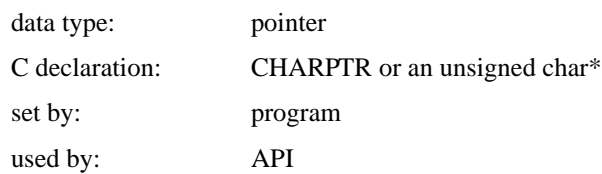

Must be NULL, or a string representing the DECnet object name to be used for this association. This value will override any SQLSRV\$DECNET\_OBJECT logical (OpenVMS clients).

# **7.3 SQLCA-SQL Communications Area**

The SQLCA structure is used to store information when an error occurs. This structure is defined in the include file sqlsrvca.h along with the error codes generated by Oracle SQL/Services.

struct SQLCA

```
\left\{ \begin{array}{c} \end{array} \right\} char SQLCAID [8];
          SQS_LONGWORD SQLCABC;
          SQS_LONGWORD SQLCODE;
          struct
 {
                   short int SQLERRML;
                   char SQLERRMC [70];
                   } SQLERRM;
         SQS_LONGWORD SQLERRD [6];
          struct
 {
                   char SQLWARN0;
                   char SQLWARN1;
                   char SQLWARN
                   char SQLWARN3;
                   char SQLWARN4;
                   char SQLWARN5;
                   char SQLWARN6;
                   char SQLWARN7;
                   } SQLWARN;
          char SQLEXT [8];
          } ;
```
The Oracle SQL/Services SQLCA is based on the SQL SQLCA, which is described in detail in the Oracle Rdb SQL Reference Manual.

# **Fields**

# **SQLCAID**

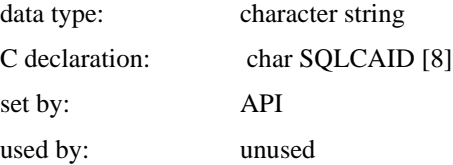

**7-10** Guide to Using the Oracle SQL/Services Client API

Structure identification field, present only for compatibility with SQL. Contains the null-terminated string "SQLCA" followed by two reserved bytes.

# **SQLCABC**

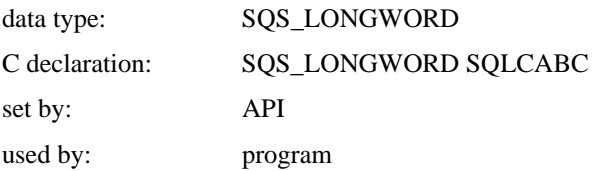

Contains the size, in bytes, of the SQLCA structure. The value of this field is always 128.

#### **SQLCODE**

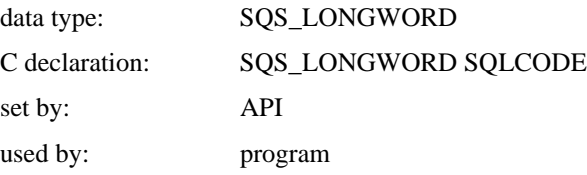

Contains the error status for the most recently invoked Oracle SQL/Services routine. A positive value indicates a warning, a negative value indicates an error, and a 0 value indicates success. The include file sqlsrv.h contains the error messages that correspond to all of the possible values of SQLCODE returned by the Oracle SQL/Services client API.

# **SQLERRM.SQLERRML**

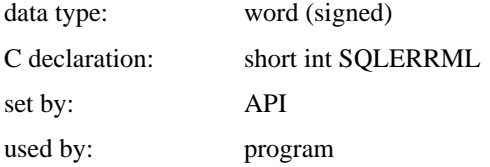

The length, in bytes, of the error message text returned in SQLERRMC.

# **SQLERRM.SQLERRMC**

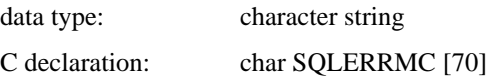

Data Structures **7-11**

set by: API used by: program

The error message text, if any, that corresponds to the error contained in the SQLCODE field. This field is not used if you specify an alternate error message buffer. See Section 7.2 for more information.

# **SQLERRD**

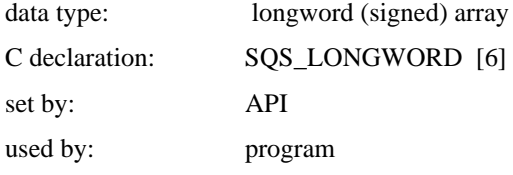

An array of six integers as described in Section 7.4.

# **SQLWARN.SQLWARNn**

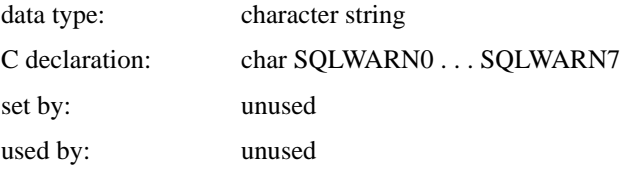

A series of eight 1-character state fields as defined by SQL.

# **SQLEXT**

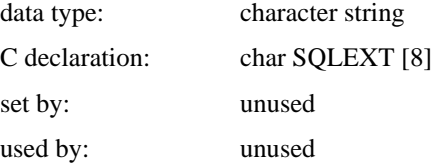

Not used by the API.

# **7.4 SQLERRD-Part of SQLCA**

The SQLERRD array contains six elements. The content of each element in the SQLERRD array is determined by the routine that is successfully called:

**7-12** Guide to Using the Oracle SQL/Services Client API

After a successful call to sqlsrv prepare, the following information is stored in the SQLERRD array:

SQLERRD[1] contains the statement type.

The statement types, as defined by Oracle Rdb, are as follows:

0: statement is an executable statement other than CALL

- 1: statement is a SELECT statement
- 2: statement is a CALL statement
- After a successful call to sqlsrv\_execute\_immediate or sqlsrv\_execute\_in\_out with the execute flag set to either SQLSRV\_EXE\_W\_DATA or SQLSRV\_EXE\_WO\_DATA, the following information is stored in the SQLERRD array:

SQLERRD[2] element contains the number of rows inserted, updated, or deleted.

See sqlsrv\_execute\_immediate and sqlsrv\_execute\_in\_out for more information.

■ After a successful call to sqlsrv open cursor to open a table cursor, the following information is stored in the SQLERRD array:

SQLERRD[2] element contains the estimated result table cardinality. SQLERRD[3] element contains the estimated I/Os.

■ After a successful call to sqlsrv open cursor to open a list cursor, the following information is stored in the SQLERRD array:

SQLERRD[1] element contains the length of the largest actual segment. SQLERRD[3] element contains the total number of segments.

The SQLERRD[4] and SQLERRD[5] elements contain the total length of all the segments as a quadword value where the low-order 32-bit value is stored in SQLERR[4] and the high-order 32-bit value is stored in SQLERRD[5].

■ After a successful call to sqlsrv\_fetch, the following information is stored in the SQLERRD array:

SQLERRD[2] contains the number of the current row within the result table.

# **7.5 SQLDA or SQLDA2-SQL Descriptor Area**

The SQLDA or SQLDA2 structure contains SQL parameter marker and select list metadata as well as pointers to data and indicator variables. It is defined in the include file sqlsrvda.h.

The Oracle SQL/Services SQLDA or SQLDA2 is identical to the SQLDA or SQLDA2 structures, respectively, in SQL. For additional information on the SQLDA or SQLDA2, read the dynamic SQL chapter in the Oracle Rdb7 Guide to SQL Programming and the SQLDA and SQLDA2 appendix in the Oracle Rdb SQL Reference Manual.

```
struct SQLDA
    {
   char SQLDAID[8];
   SQS_LONGWORD SQLDABC;
    unsigned short SQLN;
    unsigned short SQLD;
   struct SQLVAR SQLVARARY[1];
    };
struct SQLDA2
    {
   char SQLDAID[8];
   SQS_LONGWORD SQLDABC;
    unsigned short SQLN;
    unsigned short SQLD;
   struct SQLVAR2 SQLVARARY[1];
    };
```
# **Fields**

# **SQLDAID**

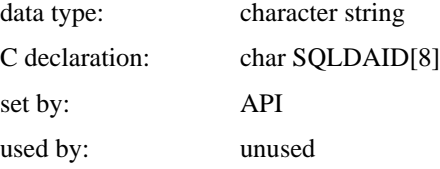

 Structure identification field; contains the null-terminated string "SQLDA" or "SQLDA2" followed by one or two reserved bytes.

# **SQLDABC**

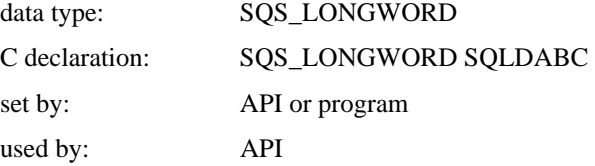

**7-14** Guide to Using the Oracle SQL/Services Client API

The size, in bytes, of the SQLDA or SQLDA2 structure, including the nested variable length SQLVARARY structure. The SQLDABC field is used by the API to verify the integrity of the SQLDA or SQLDA2.

#### **SQLN**

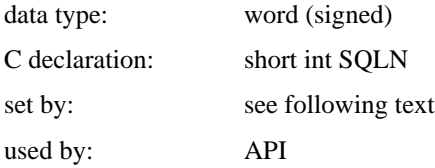

The number of elements in the SQLVARARY. If the API allocated the SQLDA or SQLDA2 structure, this value is the same as the SQLD field. If your application allocated its own SQLDA or SQLDA2 structure, it must supply this value. In that case, the SQLN field specifies the maximum number of select list items or parameter marker items that can exist in an SQL statement that is prepared with a particular SQLDA or SQLDA2; a call to the sqlsrv\_prepare routine with an SQLVARARY that is too small returns an error.

# **SQLD**

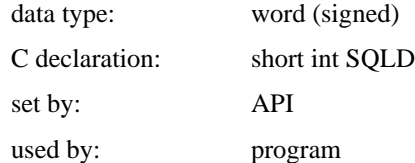

The actual number of parameter markers or select list items in a prepared SQL statement. In an SQLDA or SQLDA2 structure that was allocated by the API, this value is the same as the SQLN field (the number of elements in the SQLVARARY).

#### **SQLVARARY**

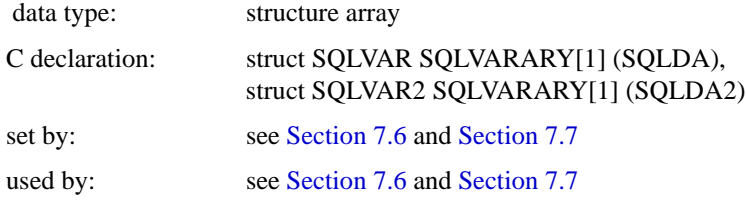

An array of SQLVAR structures (see Section 7.6) or SQLVAR2 structures (see Section 7.7), each of which describes one select list item or one parameter marker item. Because some C

compilers do not support the definition of a varying array within a structure, SQLVARARY is defined as an array of one element. However, Oracle SQL/Services uses as many SQLVAR or SQLVAR2 elements as allocated in an SQLDA or SQLDA2.

# **7.6 SQLVAR-Parameter Marker or Select List Item**

Each SQLVAR structure describes one select list item or parameter marker.

```
struct SQLVAR
   {
short SQLTYPE;
 unsigned short SQLLEN;
 CHARPTR SQLDATA;
SHORTPTR SQLIND;
short SQLNAME LEN;
char SQLNAME[30];
    };
```
# **Fields**

# **SQLTYPE**

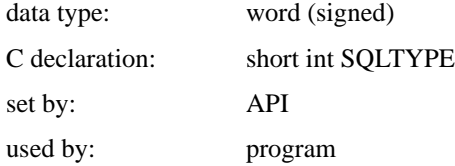

The SQL data type for the SQLVAR entry. This value represents the Oracle SQL/Services data type as defined in the include file sqlsrv.h.

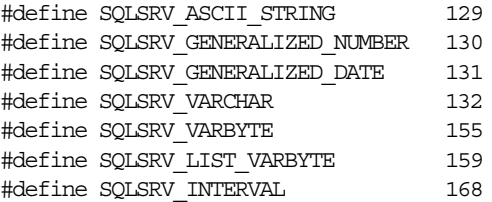

# **SQLLEN**

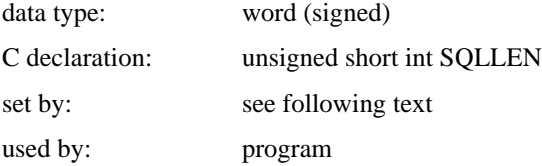

Data Structures **7-17**

The value of the SQLLEN field is dependent on the data type of the parameter marker or select list item. For more information, see Chapter 8.

#### **SQLDATA**

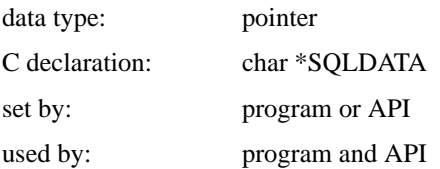

The address of the data variable for the parameter marker or select list item. If your application allocates data variables by calling the sqlsrv\_allocate\_sqlda\_data or sqlsrv\_ allocate\_sqlda2\_ data routine, the API initializes this field. If your application allocates its own data variables, it must write the address of each variable into an SQLDATA field. In that case, the API returns an error if an SQLLEN value is less than the length of the associated data value.

# **SQLIND**

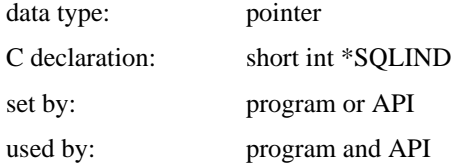

The address of the indicator variable for the data. If your application calls the sqlsrv\_ allocate\_sqlda\_data or sqlsrv\_ allocate\_sqlda2\_data routine, the API initializes this field. Otherwise, your application must allocate its own indicator variables and write the address of each variable into an SQLIND field.

Your program sets the indicator variable of each parameter marker as follows before calling sqlsrv\_execute\_in\_out or sqlsrv\_open\_cursor:

0: to indicate the presence of data for the column

-1: to indicate a NULL value for the column

The API sets the indicator variable of each select list item as follows as part of the successful completion of a call to sqlsrv\_fetch or sqlsrv\_execute\_in\_out:

0: to indicate the presence of data for the column
-1: to indicate a NULL value for the column >0: to indicate that a column value was truncated

#### **SQLNAME\_LEN**

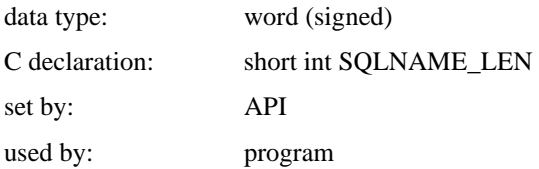

The length, in bytes, of the name stored in the SQLNAME field.

#### **SQLNAME**

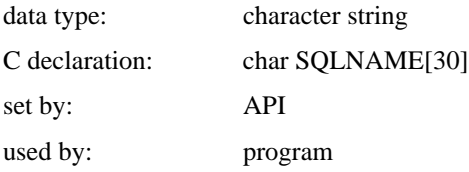

The name of the parameter marker or select list item. Oracle SQL/Services stores the name as a null-terminated string.

# **7.7 SQLVAR2-Parameter Marker or Select List Item**

Each SQLVAR2 structure describes one select list item or parameter marker.

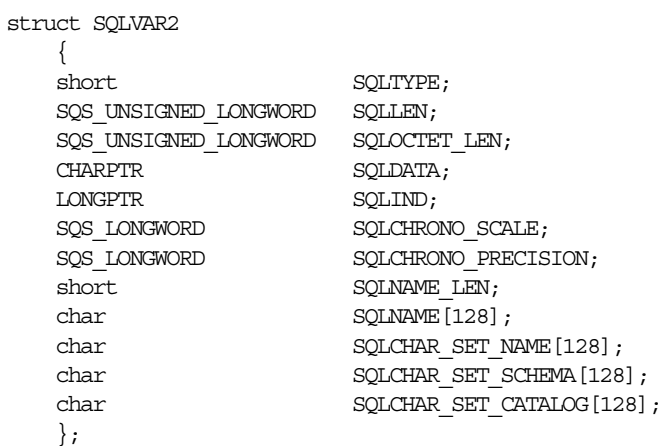

### **Fields**

#### **SQLTYPE**

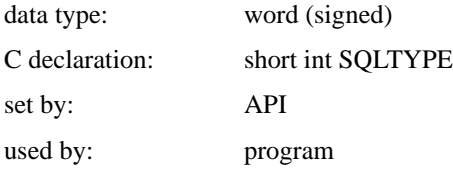

The SQL data type for the SQLVAR2 entry. This value represents the Oracle SQL/Services data type as defined in the include file sqlsrv.h.

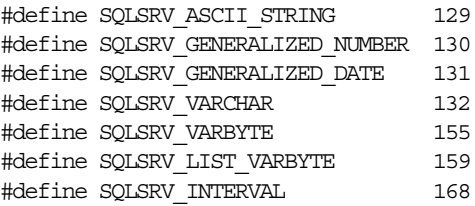

#### **SQLLEN**

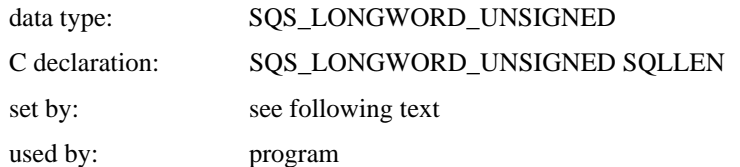

The value of the SQLLEN field is dependent on the data type of the parameter marker or select list item. For more information, see Chapter 8.

#### **SQLOCTET\_LEN**

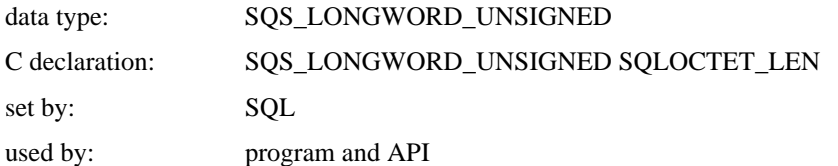

A value that indicates the length in octets or 8-bit bytes of the select list item or parameter marker. For more information, see Chapter 8.

#### **SQLDATA**

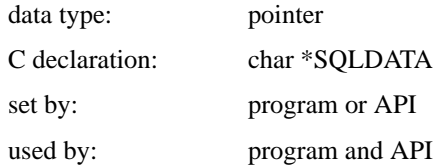

The address of the data variable for the parameter marker or select list item. If your application allocates data variables by calling the sqlsrv\_allocate\_sqlda\_data or sqlsrv\_ allocate\_sqlda2\_data routine, the API initializes this field. If your application allocates its own data variables, it must write the address of each variable into an SQLDATA field. In that case, the API returns an error if an SQLLEN value is less than the length of the associated data value.

#### **SQLIND**

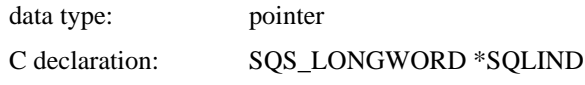

set by: program or API used by: program and API

The address of the indicator variable for the data. If your application calls the sqlsrv\_ allocate\_sqlda\_data or sqlsrv\_allocate\_sqlda2\_data routine, the API initializes this field. Otherwise, your application must allocate its own indicator variables and write the address of each variable into an SQLIND field.

Your program sets the indicator variable of each parameter marker as follows before calling sqlsrv\_execute\_in\_out or sqlsrv\_open\_cursor:

0: to indicate the presence of data for the column

-1: to indicate a NULL value for the column

The API sets the indicator variable of each select list item as follows as part of the successful completion of a call to sqlsrv\_fetch or sqlsrv\_execute\_in\_out:

0: to indicate the presence of data for the column

-1: to indicate a NULL value for the column

>0: to indicate that a column value was truncated

#### **SQLCHRONO\_SCALE**

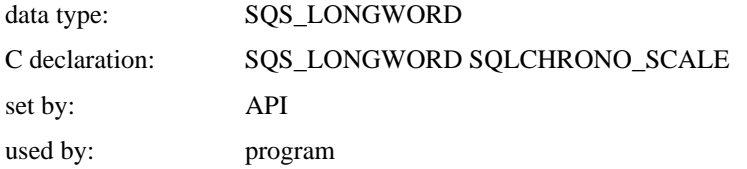

SQLCHRONO\_SCALE contains the scale of the interval for columns of type SQLSRV\_ INTERVAL. SQLCHRONO\_SCALE contains the type of date as shown in Table 8-2 for columns of type SQLSRV\_GENERALIZED\_DATE.

#### **SQLCHRONO\_PRECISION**

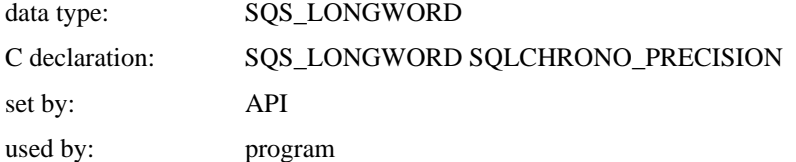

SQLCHRONO\_PRECISION contains the precision for columns of type SQLSRV INTERVAL and for columns of type SQLSRV\_GENERALIZED\_DATE with a type of SQLSRV\_DT\_DATE\_ANSI, SQLSRV\_DT\_TIME, or SQLSRV\_DT\_TIMESTAMP.

#### **SQLNAME\_LEN**

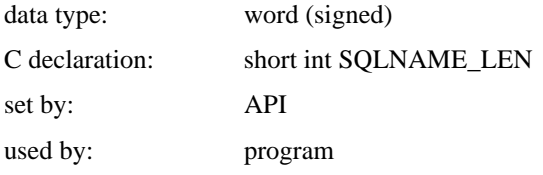

The length, in bytes, of the name stored in the SQLNAME field.

#### **SQLNAME**

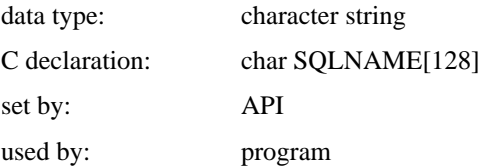

The name of the parameter marker or select list item. Oracle SQL/Services stores the name as a null-terminated string. The maximum length of a name is 31 characters.

#### **SQLCHAR\_SET\_NAME**

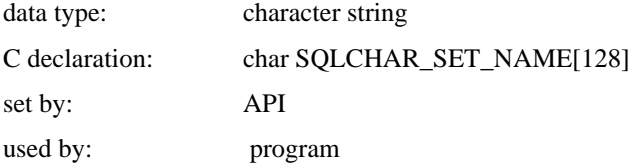

The character set name when the SQLTYPE is a character string type. The maximum length of a character set name is 128 characters. When SQLTYPE is any other data type, this field contains spaces.

#### **SQLCHAR\_SET\_SCHEMA**

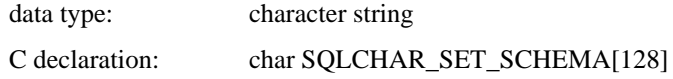

set by: reserved for future use used by: reserved for future use

The schema name when the SQLTYPE is a character string type. The maximum length of a schema name is 128 characters. When SQLTYPE is any other data type, this field contains spaces.

#### **SQLCHAR\_SET\_CATALOG**

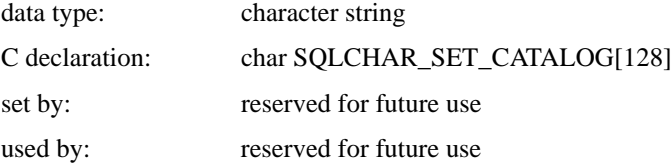

The catalog name when the SQLTYPE is a character string type. The maximum length of a catalog name is 128 characters. When SQLTYPE is any other data type, this field contains spaces.

# **8 Data Types**

Oracle SQL/Services supports the full range of SQL data types; however, the values for certain data types are represented in a different format than that used in the database. Each SQL data type has a corresponding Oracle SQL/Services data type, all of which are described in this chapter. The sqlsrv.h file provides definitions for each Oracle SQL/Services data type.

# **8.1 Data Types**

Table 8–1 lists the SQL data types along with the corresponding Oracle SQL/Services data types.

| <b>SQL Data Type</b> | <b>Oracle SQL/Services Data Type</b> |
|----------------------|--------------------------------------|
| CHAR                 | SOLSRV ASCII STRING                  |
| VARCHAR              | <b>SQLSRV_VARCHAR</b>                |
| TINYINT              | SOLSRV GENERALIZED NUMBER            |
| SMALLINT             | SOLSRV GENERALIZED NUMBER            |
| INTEGER              | SOLSRV GENERALIZED NUMBER            |
| OUADWORD             | SOLSRV GENERALIZED NUMBER            |
| FLOAT                | SOLSRV GENERALIZED NUMBER            |
| REAL                 | SOLSRV GENERALIZED NUMBER            |
| DOUBLE PRECISION     | SOLSRV GENERALIZED NUMBER            |
| DATE VMS             | SOLSRV GENERALIZED DATE              |
| DATE ANSI            | SOLSRV GENERALIZED DATE              |
|                      |                                      |

*Table 8–1 Data Types*

*Table 8–1 Data Types(Cont.)*

| <b>SQL Data Type</b>     | <b>Oracle SQL/Services Data Type</b> |
|--------------------------|--------------------------------------|
| <b>TIME</b>              | SOLSRV GENERALIZED DATE              |
| <b>TIMESTAMP</b>         | SOLSRV GENERALIZED DATE              |
| <b>INTERVAL</b>          | <b>SOLSRV INTERVAL</b>               |
| LIST OF BYTE VARYING     | SQLSRV_LIST_VARBYTE                  |
| String segment data type | <b>SQLSRV_VARBYTE</b>                |

# **8.2 SQLSRV\_ASCII\_STRING**

Oracle SQL/Services uses the SQLSRV\_ASCII\_STRING data type to represent the CHAR fixed-length character string data type.

For an SQLDA, the SQLLEN field specifies the length of the string in 8-bit bytes. For an SQLDA2, the SQLLEN field specifies the length of the string in characters and the SQLOCTET\_LEN field specifies the length of the string in 8-bit bytes.

If the client application calls either the sqlsrv\_allocate\_sqlda\_data() or sqlsrv\_allocate\_ sqlda2\_data() client API service to allocate the SQLDATA memory, then Oracle SQL/Services allocates an extra byte of memory and null-terminates SQLSRV\_ASCII\_ STRING character strings in select list SQLDAs. The extra byte of memory is not reflected in the SQLLEN or SQLOCTET. LEN fields. If the client application allocates its own SQLDATA memory, then Oracle SQL/Services does not null-terminate SQLSRV\_ASCII\_ STRING character strings.

# **8.3 SQLSRV\_VARCHAR**

Oracle SQL/Services uses the SQLSRV\_VARCHAR data type to represent the VARCHAR varying-length string data type. An SQLSRV\_VARCHAR data value consists of a leading length field immediately followed by the string, which may contain binary data.

For an SQLDA, the leading length field is an unsigned 16-bit word. The SQLLEN field specifies the maximum length of a string in 8-bit bytes, excluding the size of the 16-bit leading length field.

For an SQLDA2, the leading length field is an unsigned 32-bit longword. The SQLLEN field specifies the maximum length of a string in characters, excluding the size of the 32-bit leading length field. The SQLOCTET\_LEN field specifies the maximum length of a string in 8-bit bytes, including the size of the 32-bit leading length field.

Be sure to specify the correct length for the SQLSRV\_VARCHAR data type in your API applications. Oracle SQL/Services does not issue an error message when the size of the data fields for the SQLSRV\_VARCHAR data type exceeds the size of the SQLLEN field in the SQLDA data structure.

# **8.4 SQLSRV\_GENERALIZED\_NUMBER**

Oracle SQL/Services uses the SQLSRV\_GENERALIZED\_NUMBER data type to represent the following SQL data types:

- **TINYINT**
- **SMALLINT**
- **INTEGER**
- **OUADWORD**
- **FLOAT**
- **REAL**
- DOUBLE PRECISION

Oracle SQL/Services presents all integer, fixed-point, and floating-point data values to a client application as null-terminated numeric strings in the following format:

[-][NNN][.DD][E[-][xx]]

- unary minus
- NNN integer portion of the number
- .DD decimal portion of the number
- E exponent identifier
- unary minus for exponent value
- xx exponent value

The brackets indicate the optional syntax.

When you prepare a statement, the Oracle SQL/Services executor calculates the maximum number of bytes required to represent the most negative and the most positive value for an Oracle SQL/Services generalized number.

For an SQLDA, the low-order byte of the SQLLEN field specifies the maximum number of bytes, excluding the null-terminator. The high-order byte of the SQLLEN field specifies the scale factor.

For an SQLDA2, the low-order 16-bit word of the SQLLEN field specifies the maximum number of bytes, excluding the null-terminator. The high-order 16-bit word of the SQLLEN field specifies the scale factor. The SQLOCTET\_LEN field specifies the maximum number of bytes, including the null-terminator.

Trailing zeros occur in fixed-point numeric data types with SCALE FACTOR. Trailing zeros are included after the decimal point up to the number of digits specified by the SCALE FACTOR. For example, a field defined as INTEGER (3) would be expressed as 23.400.

Trailing zeros occur in floating-point data types. Trailing zeros are included in the fraction, and leading zeros are included in the exponent, up to the maximum precision available, for fields assigned the REAL and DOUBLE PRECISION data types. For example, a REAL number would be expressed as 1.2340000E+01 and a DOUBLE PRECISION number would be expressed as 5.678900000000000E+001.

The maximum size of the TINYINT data type is 4 and the maximum size of the REAL data type is 15.

SQL allows a parameter marker value for an integer or fixed-point data type to be supplied in scientific notation. For example: –3.2768E4 is equivalent to –32768. To support this, the sqlsrv\_allocate\_sqlda\_data() and sqlsrv\_allocate\_sqlda2\_data() client API services both allocate an additional 5 bytes of memory to account for a possible decimal point (.) and exponent (E+nn). These 5 extra bytes are not reflected in either the SQLLEN or SQLOCTET\_LEN values.

It is possible for an application that allocates its own memory for parameter marker data variables to send a numeric data value to the server that is a valid number, but that is potentially longer than the server can handle. For this reason, the server allocates an extra 10 bytes of memory for parameter marker variables for all numeric data types, in addition to the minimum required for each data type. If the length of a numeric parameter marker value exceeds the amount of memory allocated for the parameter marker variable, the server returns the SQLSRV\_DATA\_TOO\_LONG error to the client. This restriction is imposed on the server by the particular dynamic SQL interface used by the Oracle SQL/Services server.

For example, the server minimally allocates 6 bytes for a column of type SMALLINT. This supports values from –32768 through +32767. To handle values expressed in scientific notation, the server allocates an additional 5 bytes for all numeric data types. This supports values from -3.2768E+04 through +3.2767E+04. To support the inclusion of insignificant zeros, the server finally allocates an additional 10 bytes for all numeric data types. This supports values such as –003.276800E+4 and +3.2767E+0004. However, a value of +00003.27670000E+00004, although a valid numeric value, is considered too long to be handled by the server.

# **8.5 SQLSRV\_GENERALIZED\_DATE**

Oracle SQL/Services uses the SQLSRV\_GENERALIZED\_DATE data type to represent the DATE VMS, DATE ANSI, TIME, and TIMESTAMP data types. An Oracle SQL/Services generalized date is a null-terminated string containing a maximum of 16 digits in the following format:

ccyymmdd[hh[mi[ss[ff]]]]

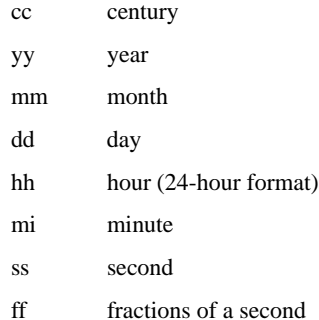

If you omit any of the optional fields of a date-time value of type DATE VMS, then SQL pads the string with zeros. Thus, the default time is exactly midnight.

In a select list SQLDA, the century, year, month, and day fields of a date-time value of type TIME are all zeros. In a parameter marker SQLDA, the century, year, month, and day fields of a date-time value of type TIME are ignored, but must be present. Oracle Corporation recommends you set these fields to all zeros.

In a select list SQLDA, the hours, minutes, seconds, and fractions-of-second fields of a date-time value of type DATE ANSI are all zeros. In a parameter marker SQLDA, the hours, minutes, seconds, and fractions-of-second fields of a date-time value of type DATE ANSI are ignored.

All the fields of date-time value of type TIMESTAMP are significant in both select list and parameter marker SQLDAs. For example:

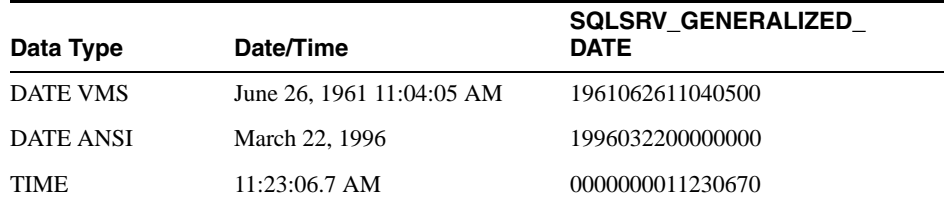

Data Types **8-5**

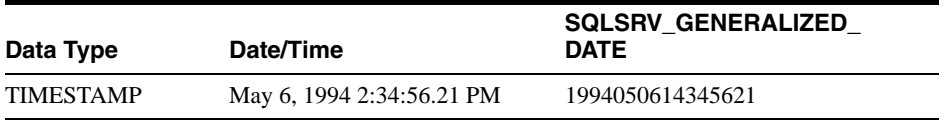

For an SQLDA, the low-order byte of the SQLLEN field specifies the maximum number of digits, including the null-terminator. Thus the value is always 17. The high-order byte of the SQLLEN field specifies the Oracle SQL/Services date-time data type as shown in Table 8–2. The precision of the fractions-of-second field of a date-time value of type TIME or TIMESTAMP value is not available for an SQLDA.

For an SQLDA2, the SQLLEN and SQLOCTET\_LEN fields both contain the maximum number of digits, including the null-terminator. Thus both values are always 17. The SQLCHRONO\_SCALE field specifies the Oracle SQL/Services date-time data type as shown in Table 8–2. The SQLCHRONO\_PRECISION field specifies the precision of the fractions-of-second field. This value is undefined for a date-time value of type DATE VMS.

*Table 8–2 Oracle SQL/Services Date-Time Data Types*

| <b>Value</b> | <b>Oracle SQL/Services Date-Time</b><br>Data Types | <b>SQL Date-Time Data Types</b> |
|--------------|----------------------------------------------------|---------------------------------|
| $\Omega$     | SQLSRV_DT_DATE_VMS                                 | <b>DATE VMS</b>                 |
|              | SOLSRV DT DATE ANSI                                | <b>DATE ANSI</b>                |
| 2            | <b>SQLSRV_DT_TIME</b>                              | <b>TIME</b>                     |
| 3            | SQLSRV_DT_TIMESTAMP                                | <b>TIMESTAMP</b>                |

It is possible for an application that allocates its own memory for parameter marker data variables to send a date-time data value to the server that is valid, but that is potentially longer than the server can handle. For this reason, the server allocates an extra 10 bytes of memory for parameter marker variables for all date-time data types, in addition to the minimum required for each data type. If the length of a date-time parameter marker value exceeds the amount of memory allocated for the parameter marker variable, the server returns the SQLSRV\_DATA\_TOO\_LONG error to the client. This restriction is imposed on the server by the dynamic SQL interface used by the Oracle SQL/Services server.

For example, the server minimally allocates 16 bytes for a column of type TIMESTAMP. This supports all valid timestamp values expressed in the Oracle SQL/Services generalized date format, such as 1996073009572249 (1996-07-30:09:57:22.49). To support the inclusion of insignificant zeros, the server also allocates an additional 10 bytes for all date-time data types. This supports values such as 199607300957224900. However, a value of

1996073009572249000000000000, although a valid date-time value, is considered too long to be handled by the server.

See the *Oracle Rdb SQL Reference Manual* and the *Oracle Rdb7 Guide to SQL Programming* for more information on the SQL date-time data types.

# **8.6 SQLSRV\_INTERVAL**

Oracle SQL/Services uses the SQLSRV\_INTERVAL data type to represent the INTERVAL data type. An Oracle SQL/Services interval is a null-terminated string.

When you prepare a statement, the Oracle SQL/Services executor calculates the maximum number of bytes required to represent the most negative and the most positive value for an interval.

For an SQLDA, the low-order byte of the SQLLEN field specifies the maximum number of bytes, excluding the null-terminator. The high-order byte of the SQLLEN field specifies the interval subtype. The scale and precision of the interval are not available for an SQLDA.

For an SQLDA2, the SQLLEN field specifies the interval subtype. The SQLOCTET\_LEN field specifies the maximum number of bytes, including the null-terminator. The scale and precision of the interval are specified by the SQLCHRONO\_SCALE and SQLCHRONO\_ PRECISION fields, respectively.

The Oracle SQL/Services interval codes shown in Table 8–3 correspond directly to the SQL interval types.

| . .          |                                          |  |  |
|--------------|------------------------------------------|--|--|
| <b>Value</b> | <b>Oracle SQL/Services Interval Type</b> |  |  |
|              | SQLSRV_DT_YEAR                           |  |  |
| 2            | SQLSRV_DT_MONTH                          |  |  |
| 3            | SQLSRV_DT_DAY                            |  |  |
| 4            | <b>SQLSRV_DT_HOUR</b>                    |  |  |
| 5            | <b>SQLSRV_DT_MINUTE</b>                  |  |  |
| 6            | <b>SQLSRV_DT_SECOND</b>                  |  |  |
|              | SQLSRV_DT_YEAR_MONTH                     |  |  |
| 8            | SQLSRV DT DAY HOUR                       |  |  |
| 9            | SOLSRV DT DAY MINUTE                     |  |  |

*Table 8–3 Oracle SQL/Services Interval Type*

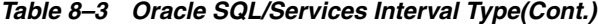

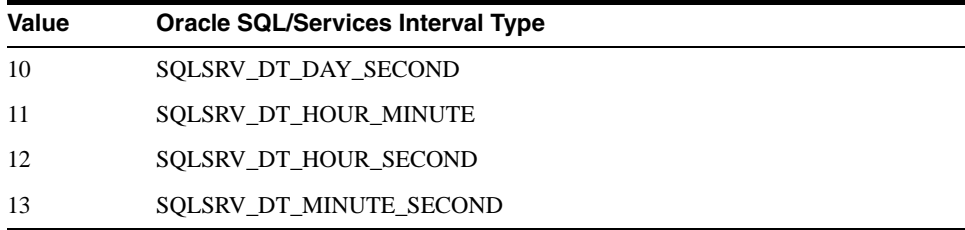

It is possible for an application that allocates its own memory for parameter marker data variables to send an interval data value to the server that is valid, but that is potentially longer than the server can handle. For this reason, the server allocates an extra 10 bytes of memory for parameter marker variables for all interval data types, in addition to the minimum required for each data type. If the length of an interval parameter marker value exceeds the amount of memory allocated for the parameter marker variable, the server returns the SQLSRV\_DATA\_TOO\_LONG error to the client. This restriction is imposed on the server by the dynamic SQL interface used by the Oracle SQL/Services server.

For example, the server minimally allocates 3 bytes for a column of type INTERVAL YEAR(3). This supports values from –99 through 99. To support the inclusion of insignificant zeros, the server also allocates an additional 10 bytes for all interval data types. This supports values such as +000999, although SQL may consider insignificant zeros as invalid. However, a value of –0000000000099, although potentially a valid interval value, is considered too long to be handled by the server.

See the *Oracle Rdb7 Guide to SQL Programming* and the *Oracle Rdb SQL Reference Manual* for more information on the INTERVAL data type.

# **8.7 SQLSRV\_VARBYTE**

Oracle SQL/Services uses the SQLSRV\_VARBYTE data type to represent the varying-length string segment data type. An SQLSRV\_VARBYTE data value consists of a leading length field immediately followed by the string, which may contain binary data.

For an SQLDA, the leading length field is an unsigned 16-bit word. The SQLLEN field specifies the maximum length of a string in 8-bit bytes, excluding the size of the 16-bit leading length field.

For an SQLDA2, the leading length field is an unsigned 32-bit longword. The SQLLEN field specifies the maximum length of a string in characters, excluding the size of the 32-bit leading length field. The SQLOCTET\_LEN field specifies the maximum length of a string in 8-bit bytes, including the size of the 32-bit leading length field.

Be sure to specify the correct length for the SQLSRV\_VARBYTE data type in your API applications. Oracle SQL/Services does not issue an error message when the size of the data fields for the SQLSRV\_VARBYTE data type exceeds the size of the SQLLEN field in the SQLDA data structure.

When dealing with the SQLSRV\_VARBYTE data type, it is important to know that the length of a segment may exceed the length specified in the metadata for a column. For example, the default segment length is 1 byte; however, segments of any length may be stored in a column defined with the default length. Consider a segmented string defined as LIST OF BYTE VARYING(80).

In a parameter marker SQLDA, you can call sqlsrv\_sqlda\_set\_sqllen(), sqlsrv\_sqlda\_set\_ sqllen $73$ (), sqlsrv\_sqlda2\_set\_sqllen() or sqlsrv\_sqlda2\_set\_sqllen $73$ () to increase the maximum segment length to 132 bytes before you call sqlsrv allocate sqlda data() or sqlsrv allocate sqlda2 data(). You may then insert strings up to 132 bytes in length into the segmented string.

In a select list SQLDA, sqlsrv\_prepare() returns the segment length specified when the column was defined. In this example, the column was defined with a segment length of 80 bytes. However, the length of the longest segment in a particular segmented string may be longer than this value. In this example, it is 132 bytes. To allow your application to allocate sufficient memory for the longest segment, sqlsrv\_open\_cursor() returns the length of the longest segment in the SQLERRD[ 1 ] field of the SQLCA when you successfully open a list cursor to access the segmented string. Therefore, in this example, sqlsrv\_open\_cursor() returns 132 in the SQLERRD[1] field. You can then supply this value to sqlsrv sqlda set sqllen(), sqlsrv\_sqlda\_set\_sqllen73(), sqlsrv\_sqlda2\_set\_sqllen() or sqlsrv\_sqlda2\_set sqllen73() before you call sqlsrv allocate sqlda data() or sqlsrv allocate sqlda2 data(). In this way, you are guaranteed to have sufficient SQLDATA memory available to hold the longest segment in the segment string.

See the *Oracle Rdb7 Guide to SQL Programming* and the *Oracle Rdb SQL Reference Manual* for more information on lists (segmented strings).

# **8.8 SQLSRV\_LIST\_VARBYTE**

Oracle SQL/Services uses the SQLSRV\_LIST\_VARBYTE data type to represent the LIST OF BYTE VARYING data type. The SQLSRV\_LIST\_VARBYTE data type is a fixed-length data type that holds the location of a particular segmented string or binary large object (BLOB) in a database.

For an SQLDA, the SQLLEN field specifies the size in bytes of the SQLSRV\_LIST\_ VARBYTE.

For an SQLDA2, both the SQLLEN and SQLOCTET\_LEN fields specify the size in bytes of the SQLSRV\_LIST\_VARBYTE.

See the *Oracle Rdb7 Guide to SQL Programming* and the *Oracle Rdb SQL Reference Manual* for more information on the LIST OF BYTE VARYING data type.

# **8.9 Deciding Whether to Use SQLDA or SQLDA2**

You can develop most client applications using the standard SQLDA SQL descriptor area. However, you must use the extended SQLDA2 SQL descriptor area in the following situations:

- If your application needs to process data in columns that have a multibyte character data type.
- If your application needs the scale or precision of columns of type TIME, TIMESTAMP, or INTERVAL. This metadata information is not accessible if you use a standard SQLDA.
- If your application needs to access the full name of a column where the length of the column name is greater than 29 characters. If you use a standard SQLDA, Oracle SQL/Services truncates column names that are 30 or 31 characters long. The maximum length of a column name is 31 characters.

# **A Obsolete Features**

The following Oracle SQL/Services features have been made obsolete. These features are no longer described in the main body of the *Guide to Using the Oracle SQL/Services Client API*, the *Oracle SQL/Services Installation Guide*, and the *Oracle SQL/Services Server Configuration Guide*.

# **A.1 Obsolete Features**

An obsolete feature is a feature that is no longer supported that was described as a deprecated feature in a previous release. These features no longer work.

# **A.1.1 Obsolete Network Communications Software**

The following network communications software is now obsolete and no longer supported.

■ NetWare (IPX/SPX) software

The NetWare network transport was supported for MS Windows 3.1 clients, which are now obsolete.

■ SQL\*Net software on HP Tru64 UNIX

The Oracle Net network transport is now supported on the Open VMS Alpha and Itanium servers and client platforms. It is no longer supported for HP Tru64 UNIX client platforms.

■ DECnet software on Windows platforms

The DECnet network transport is no longer supported on Windows platforms. HP support for Pathworks 32 is scheduled to terminate on May 31, 2010.

## **A.1.2 Obsolete Client Platforms**

The following client platforms are now obsolete and no longer supported. These client kits no longer ship with the Oracle SQL/Services client API software kit.

- MS Windows 3.1
- Windows 95
- Windows NT X86
- Windows NT Alpha
- Windows 2000
- Macintosh
- Solaris
- OpenVMS VAX
- HP Tru64 UNIX

# **A.1.3 Obsolete Server Platforms**

The following server platforms are now obsolete and no longer supported.

- OpenVMS VAX
- HP Tru64 UNIX

# **Index**

# **A**

API HP-UX, 1-5 installing, 1-11 library, 1-4 Linux, 1-5 OpenVMS Alpha, 1-5 OpenVMS I64, 1-5 Oracle ODBC Driver for Rdb Windows, 1-5 using in C applications, 1-10 Windows, 1-5 writing applications using, 1-4 API routines association, 6-3 to 6-14 functional interface, 6-46 to ?? result table, 6-26 to 6-39 SQL statement, 6-14 to 6-26 utility, 6-39 to 6-45 Application building on HP-UX, 2-17 building on Linux, 2-18 building on OpenVMS, 2-15 building on Windows, 2-16 recommendations for developing, 2-13 Application development knowledge assumed for Oracle SQL/Services, 1-9 Application programming interface *See* API Argument vector used in sample application, 3-7 ASCIZ *See* SQLSRV\_ASCII\_STRING data type

ASSOCIATE\_STR attach field, 7-8 CLASS\_NAME field, 7-6 CLIENT\_LOG field, 7-3 declare field, 7-8 description of, 7-3 to 7-8 ERRBUF field, 7-6 ERRBUFLEN field, 7-6 execution logging and, 5-2 RESERVED field, 7-4, 7-6, 7-7 setting up, 3-7 summary of, 2-13 VERSION field, 7-5 xpttyp field, 7-7 Association aborting, 6-4 creating, 3-6, 6-5 creating client/server, 2-8 data structure, 7-3 declaring variables for, 3-6 ending client/server, 2-9 logging, 5-2, 5-3, 7-3 multiple, 3-6 releasing, 3-6 summary of routines, 2-8 to 2-9, 6-3 to 6-13 terminating, 6-13 Association identifier passing, 3-7 Association information obtaining value of, 6-10 Association structure *See* ASSOCIATE\_STR

### **B**

Batched execution, 4-1 Binary data type, 8-2 Binary data in logs dumped in structured format, 5-2, 7-4 Buffer, message binding to association, 6-5 role in performance enhancement, 4-1

## **C**

C, C++, C# programming languages programming, 1-9 routine name format, 6-2 CALL statement using, 2-4 Client in client/server model, 1-1 logging *See* Logging Client API routines association, 2-8 to 2-9 calling from your applications, 1-9 data structures used, 2-13 functional interface, 2-11 to 2-12 overview, 2-8 to 2-12 result table, 2-9 similarity to dynamic SQL, 1-10 SQL statement, 2-9 utility, 2-10 to 2-11 CLIENT\_LOG field in sample application, 3-7 Client/server association creating, 2-8 ending, 2-9 CLOSE statement in dynamic SQL, 2-3 using,  $2-4$ Committing active transactions on the server sqlsrv\_release routine, 6-13 Communications area *See* SQLCA Communications software, 1-5

accessing Oracle SQL/Services through DECnet, 1-5 accessing Oracle SQL/Services through Oracle Net, 1-5 accessing Oracle SQL/Services through TCP/IP, 1-5 requirement for installing DECnet, 1-5 requirement for installing Oracle Net, 1-6 Compiling SQL statements sqlsrv\_prepare routine, 6-15 Components of Oracle SQL/Services, 1-4 Compound statement using, 2-4, 4-7 Control Panel Device selecting network transport, 1-5 Counted string data type, 8-2 Creating and releasing an association, 3-6 Cursor closing, 3-9, 6-38 declaring dynamic, 6-27 modes, 6-28 opening, 3-9 type of, 6-27

## **D**

Data buffer allocating, 3-13 Data structure ASSOCIATE\_STR, 2-13 SQLCA, 2-13 SQLDA or SQLDA2, 2-13 summary of, 2-13 template, 7-1 Data structures used, 2-13 Data type include file, 8-1 Oracle SQL/Services representation, 8-1 SQLSRV\_ASCII\_STRING, 8-2 SQLSRV\_GENERALIZED\_DATE, 7-17, 8-5 SQLSRV\_GENERALIZED\_NUMBER, 7-17, 8-3 SQLSRV\_INTERVAL, 8-7 SQLSRV\_LIST\_VARBYTE, 8-9 SQLSRV\_VARBYTE, 8-8 SQLSRV\_VARCHAR, 7-17, 8-2 SQLTYPE field, 7-17, 7-20

Database accessing, 1-3 Oracle Rdb, 1-1 Date-time SQLSRV\_GENERALIZED\_DATE data type, 8-5 DECLARE CURSOR statement in dynamic SQL, 2-3 using, 2-4 Declaring a cursor List cursor declaring, 6-27 DECnet software allowing client/server communication, 1-5 installing on client and server systems, 1-5 use with Oracle SQL/Services, 1-5 DELETE statement using, 2-4 DESCRIBE statement, 2-3 using, 2-4, 2-7 Descriptor area *See* SQLDA or SQLDA2 Driver module *See* SQLSRV\$DRIVER module Dynamic allocation of data buffers and indicator variables, 6-40 selecting routine for, 3-7 Dynamic SQL, 2-1 CLOSE statement, 2-3 DECLARE CURSOR statement, 2-3 DESCRIBE statement, 2-3 EXECUTE IMMEDIATE statement, 2-3 EXECUTE statement, 2-3 FETCH statement, 2-3 OPEN statement, 2-3 parameter markers, 2-6 PREPARE statement, 2-2 purpose of SQLDA or SQLDA2, 2-7 RELEASE statement, 2-3 select list items, 2-3, 2-7 similarity to client API routines, 1-10 Oracle SQL/Services, 1-4 statement names, 2-3 use in Oracle SQL/Services, 1-4 Dynamic SQL processing module, 3-1

#### **E**

ERRBUF field in sample application, 3-7 ERRBUFLEN field in sample application, 3-7 Error network, 1-11 Oracle Rdb, 1-11 Oracle SQL/Services, 1-10 SQL, 1-11 Error buffer alternative, 7-3 in sample application, 3-7 Error code value in SQLERRD, 7-13 Error handling, 3-23 SQLCA structure, 7-10 EXECUTE IMMEDIATE statement, 2-3 using, 2-4 EXECUTE statement, 2-3 using, 2-4 Execute\_flag parameter use of, 4-1 Execution logging, 5-1 controlling, 7-3

## **F**

FETCH statement in dynamic SQL, 2-3 purpose of, 2-7 using, 2-4 Fetching a row of data into a select list, 6-33 Fetching multiple rows, 4-4, 6-36 Flush to client log file after writing to other logs, 5-2, 7-4 FREE\_MEMORY\_ROUTINE field in sample application, 3-7 Freeing data buffers, 6-42 indicator variables, 6-42 Freeing all resources, 6-24 Function prototype (C), 6-2 Functional interface routines, 2-11, 6-46 to ??

## **G**

Get associate information sqlsrv\_get\_associate\_info routine returns, 6-10

#### **H**

HP-UX API software, 1-5 HP-UX operating system building applications on, 2-17 building sample application on, 3-3

## **I**

Identifier declaring SQLDA\_ID, 3-12 Include file location of, 2-14 HP-UX, 2-17 Linux, 2-18 OpenVMS, 2-15 use of in application program, 2-14 Indicator variable allocating, 3-13 field in SQLDA, 7-18 field in SQLDA2, 7-22 INSERT statement using, 2-4 Installing API software, 1-11 Interface *See* API (application programming interface) Interval SQLSRV\_INTERVAL data type, 8-7 Introduction to Oracle SQL/Services, 1-1 I/O module, 3-1

## **L**

Linking on HP-UX, 2-17 on Linux, 2-18 on OpenVMS, 2-15 on Windows, 2-17 Linux API software, 1-5 Linux operating system building applications on, 2-18

**Index-4**

building sample application on, 3-4 List SQLSRV\_INTERVAL data type, 8-7 SQLSRV\_LIST\_VARBYTE data type, 8-9 SQLSRV\_VARBYTE data type, 8-8 List cursor declaring, 6-27 modes, 6-28 Local input/output controlling, 7-3 LOCAL\_FLAG field in sample application, 3-7 Logging association, 5-3 in sample application, 3-7 message protocol, 5-6 routine, 5-4

## **M**

Memory allocation defining routines for, 7-3 MEMORY\_ROUTINE field in sample application, 3-7 Message buffer binding to association, 6-5 role in performance enhancement, 4-1 Message protocol logging, 5-2, 5-6, 7-4

## **N**

Network components, 1-5 creating link, 6-5 DECnet, 1-5 disconnecting link, 6-4, 6-13 Oracle Net, 1-5 selecting, with Control Panel Device, 1-5 TCP/IP, 1-5 NULL character, 8-2 Null-terminated string *See* SQLSRV\_ASCII\_STRING data type

#### **O**

Obsolete features for Oracle SQL/Services, A-1 Open and close logging abnormal client termination and, 5-2, 7-4 OPEN statement in dynamic SQL, 2-3 using, 2-4 Opening a cursor for a prepared SELECT statement, 6-30 OpenVMS Alpha API software, 1-5 OpenVMS I64 API software, 1-5 OpenVMS operating system building applications on, 2-15 building sample application on, 3-2 Options file use of, 2-15 Oracle Net software allowing client/server communication, 1-5 installing on client and server systems, 1-6 using with Oracle SQL/Services, 1-5 Oracle ODBC Driver for Rdb API Windows, 1-5 Oracle SQL/Services API software, 1-11

## **P**

Parameter data type, 6-2 Parameter marker checking for, 3-9 definition of, 2-6 in batched execution, 4-1 processing, 3-14 purpose of, 2-4 SQLVAR structure, 7-17 SQLVAR2 structure, 7-20 testing for, 3-13 valid SQL statements, 2-5 Performance enhancing application, 4-1 setting buffer sizes, 4-4 PREPARE statement, 2-2 using, 2-4 Prepared statement

releasing, 3-25 Preparing and executing an SQL statement without parameter markers, 6-22 Program building Oracle SQL/Services applications, 2-14 to 2-18 Programming knowledge assumed for Oracle SQL/Services, 1-9 Protocol logging, 5-6

#### **Q**

Question mark in SQL statement *See* Parameter marker

#### **R**

Recommended approach to application development, 2-13 RELEASE statement in dynamic SQL, 2-3 using, 2-4 Releasing data buffers, 6-42 indicator variables, 6-42 prepared statement resources, 6-24 Result table creating, 6-30 displaying, 3-9 fetching from, 6-33 fetching multiple rows from, 4-4, 6-34 processing, 3-18 summary of routines, 2-9 to 2-10, 6-26 to 6-39 Return value of API routine, 6-2 Returning error codes, 6-48 error text, 6-49 list cursor information, 6-51 sqlstate, 6-52 values of association information, 6-10 Routine logging, 5-2, 5-4, 7-4 Routine template description of, 6-1 Routines, 2-8 to 2-12

API (application programming interface), 1-4 association, 2-8 functional interface, 2-11 result table, 2-9 SQL statement, 2-9 utility, 2-10

#### **S**

Sample executable program, 3-1 to 3-25 building on HP-UX, 3-3 building on Linux, 3-4 building on OpenVMS, 3-2 building on Windows X64, 3-3 building on Windows X86, 3-2 execute\_statement routine in, 3-10 running, 3-4 structure of, 3-9 Select list checking for, 3-9 DESCRIBE statement, 2-7 mapping of items to variables, 2-7 SQLVAR structure, 7-17 SQLVAR2 structure, 7-20 valid SQL statements, 2-5 Select list item testing for, 3-13 SELECT statement checking for, 3-9 in dynamic SQL, 2-6 processing, 3-18 using, 2-4 Server in client/server model, 1-1 Setting buffer sizes, 4-4 Singleton-SELECT statement using, 2-4 SQL Communications Area *See* SQLCA SQL data type Oracle SQL/Services representation, 8-1 SQL Descriptor Area *See* SQLDA or SQLDA2 SQL statements CLOSE

in dynamic SQL, 2-3 DECLARE CURSOR dynamic SQL, 2-3 DESCRIBE, 2-3 dynamically executable, 2-5 EXECUTE, 2-3 EXECUTE IMMEDIATE, 2-3 FETCH in dynamic SQL, 2-3 not dynamically executable, 2-5 **OPEN** in dynamic SQL, 2-3 PREPARE, 2-2 RELEASE in dynamic SQL, 2-3 reuse, 4-8 summary of routines, 2-9, 6-14 to 6-26 **SQLCA** allocating, 6-7 binding to association, 6-5 definition of, 2-8 description of, 2-13, 7-10 to 7-12 execution results in, 6-18, 6-22 SQLCABC field, 7-11 SQLCAID field, 7-10 SQLCODE field, 6-2, 7-11 **SQLERRD** description of, 7-12 to 7-13 SQLERRD field, 7-12 SQLERRM field, 7-11 SQLEXT field, 7-12 SQLWARN field, 7-12 SQLCODE field purpose of, 2-8 SQLDA allocating data buffers and indicator variables for, 6-40 definition of, 2-7 description of, 2-13, 7-13 to 7-16 initialization of, 6-15 parameter marker, 2-6, 6-20, 6-30 initialization of, 6-15 releasing data buffers, 6-42 indicator variables, 6-42

#### **Index-6**

prepared statement resources, 6-24 select list, 2-7, 6-33, 6-34 initialization of, 6-16 SQLD field, 7-15 SQLDABC field, 7-14 SQLDAID field, 7-14 SQLN field, 7-15 SQLVAR structure SQLDATA field, 7-18 SQLIND field, 7-18 SQLLEN field, 7-17 SQLNAME field, 7-19 SQLNAME\_LEN field, 7-19 SQLTYPE field, 7-17 SQLVARARY field, 7-15 use by DESCRIBE statement, 2-3 when to use, 8-10 SQLDA\_ID identifier declaring, 3-12 SQLDA2 definition of, 2-7 description of, 2-13, 7-13 to 7-16 SQLD field, 7-15 SQLDAID field, 7-14 SQLN field, 7-15 SQLVAR2 structure SQLCHAR\_SET\_CATALOG field, 7-24 SQLCHAR\_SET\_NAME field, 7-23 SQLCHAR\_SET\_SCHEMA field, 7-23 SQLCHRONO\_PRECISION field, 7-22 SQLCHRONO\_SCALE field, 7-22 SQLDATA field, 7-21 SQLIND field, 7-21 SQLLEN field, 7-21 SQLNAME field, 7-23 SQLNAME\_LEN field, 7-23 SQLOCTET\_LEN field, 7-21 SQLTYPE field, 7-20 SQLVARARY field, 7-15 when to use, 8-10 SQLERRD array description of, 7-12 SQLSRV\$DRIVER module structure of, 3-5 sqlsrv\_abort routine

description of, 6-4 sqlsrv\_allocate\_sqlda\_data routine, 6-42 description of, 6-40 to 6-41 sqlsrv\_allocate\_sqlda2\_data routine, 6-42 description of, 6-40 to 6-41 SQLSRV\_ASCII\_STRING, 7-17 SQLSRV\_ASCII\_STRING data type definition of, 8-2 sqlsrv\_associate routine ASSOCIATE\_STR and, 2-13 description of, 6-5 to 6-9 in sample application, 3-7 sqlsrv\_close\_cursor routine, 2-5, 6-37 description of, 6-38 sqlsrv\_declare\_cursor routine, 2-5 description of, 6-27 to 6-29 sqlsrv\_execute routine, 6-18 sqlsrv\_execute\_immediate routine, 2-5 description of, 6-23 use of, 3-9 sqlsrv\_execute\_in\_out routine, 2-5 batched execution with, 4-1 description of, 6-17 to 6-21 use of, 3-9 sqlsrv\_fetch routine, 2-5, 6-34 description of, 6-33 to 6-34 sqlsrv\_fetch\_many routine, 6-34 description of, 6-36 to 6-37 use of, 4-4 sqlsrv\_free\_sqlda\_data routine, 6-41 description of, 6-42 to 6-43 sqlsrv\_free\_sqlda2\_data routine, 6-41 description of, 6-42 to 6-43 SQLSRV\_GENERALIZED\_DATE data type definition of, 8-5 SQLSRV\_GENERALIZED\_NUMBER data type definition of, 8-3 sqlsrv\_get\_associate\_info routine description of, 6-10 to 6-12 SQLSRV\_INTERVAL data type definition of, 8-7 SQLSRV\_LIST\_VARBYTE data type definition of, 8-9 sqlsrv\_open\_cursor routine, 2-6 description of, 6-30 to 6-31

sqlsrv\_prepare routine, 2-6 description of, 6-15 to 6-17 use of, 3-9 sqlsrv\_release routine, 6-41 description of, 6-13 sqlsrv\_release\_statement routine, 2-6, 6-41 description of, 6-24 to 6-26 use of, 3-9, 3-25 sqlsrv\_set\_option routine description of, 6-44 to 6-45 sqlsrv\_sqlca\_count routine description of, 6-50 sqlsrv\_sqlca\_error routine description of, 6-48 sqlsrv\_sqlca\_error\_text routine description of, 6-49 sqlsrv\_sqlca\_sqlerrd routine description of, 6-51 use of, 3-9 sqlsrv\_sqlca\_sqlstate routine description of, 6-52 sqlsrv\_sqlda\_bind\_data routine description of, 6-63 to 6-65 sqlsrv\_sqlda\_bind\_data73 routine description of, 6-66 to 6-68 sqlsrv\_sqlda\_column\_name routine description of, 6-55 to 6-56 sqlsrv\_sqlda\_column\_name73 routine description of, 6-57 to 6-58 sqlsrv\_sqlda\_column\_type routine description of, 6-59 to 6-60 sqlsrv\_sqlda\_column\_type73 routine description of, 6-61 to 6-62 sqlsrv\_sqlda\_get\_data routine description of, 6-82 to 6-83 sqlsrv\_sqlda\_get\_data73 routine description of, 6-85 to 6-87 sqlsrv\_sqlda\_ref\_data routine description of, 6-73 to 6-75 sqlsrv\_sqlda\_ref\_data73 routine description of, 6-76 to 6-78 sqlsrv\_sqlda\_set\_data routine description of, 6-88 to 6-89 sqlsrv\_sqlda\_set\_data73 routine description of, 6-90 to 6-92

sqlsrv\_sqlda\_set\_sqllen routine description of, 6-93 to 6-95 sqlsrv\_sqlda\_set\_sqllen73 routine description of, 6-96 to 6-98 sqlsrv\_sqlda\_sqld routine description of, 6-53 sqlsrv\_sqlda\_sqld73 routine description of, 6-54 sqlsrv\_sqlda\_unbind\_sqlda routine description of, 6-70 sqlsrv\_sqlda\_unbind\_sqlda73 routine description of, 6-71 to 6-72 sqlsrv\_sqlda\_unref\_data routine description of, 6-79 sqlsrv\_sqlda\_unref\_data73 routine description of, 6-80 to 6-81 sqlsrv\_sqlda2\_bind\_data routine description of, 6-63 to 6-65 sqlsrv\_sqlda2\_bind\_data73 routine description of, 6-66 to 6-68 sqlsrv\_sqlda2\_char\_set\_info routine description of, 6-99 to 6-100 sqlsrv\_sqlda2\_char\_set\_info73 routine description of, 6-101 to 6-102 sqlsrv\_sqlda2\_column\_name routine description of, 6-55 to 6-56 sqlsrv\_sqlda2\_column\_name73 routine description of, 6-57 to 6-58 sqlsrv\_sqlda2\_column\_type routine description of, 6-59 to 6-60 sqlsrv\_sqlda2\_column\_type73 routine description of, 6-61 to 6-62 sqlsrv\_sqlda2\_get\_data routine description of, 6-82 to 6-83 sqlsrv\_sqlda2\_get\_data73 routine description of, 6-85 to 6-87 sqlsrv\_sqlda2\_ref\_data routine description of, 6-73 to 6-75 sqlsrv\_sqlda2\_ref\_data73 routine description of, 6-76 to 6-78 sqlsrv\_sqlda2\_set\_data routine description of, 6-88 to 6-89 sqlsrv\_sqlda2\_set\_data73 routine description of, 6-90 to 6-92 sqlsrv\_sqlda2\_set\_sqllen routine

description of, 6-93 to 6-95 sqlsrv\_sqlda2\_set\_sqllen73 routine description of, 6-96 to 6-98 sqlsrv\_sqlda2\_sqld routine description of, 6-53 sqlsrv\_sqlda2\_sqld73 routine description of, 6-54 sqlsrv\_sqlda2\_unbind\_sqlda routine description of, 6-70 sqlsrv\_sqlda2\_unbind\_sqlda73 routine description of, 6-71 to 6-72 sqlsrv\_sqlda2\_unref\_data routine description of, 6-79 sqlsrv\_sqlda2\_unref\_data73 routine description of, 6-80 to 6-81 SQLSRV\_VARBYTE data type definition of, 8-8 SQLSRV\_VARCHAR data type definition of, 8-2 sqlsrvca.h file location on OpenVMS, 2-15 sqlsrvda.h file location on OpenVMS, 2-15 sqlsrv.h file execution logging and, 5-2 location on HP-UX, 2-17 Linux, 2-18 OpenVMS, 2-15 SQLVAR description of, 7-17 to 7-19 SQLDATA field, 7-18 SQLIND field, 7-18 SQLLEN field, 7-17 SQLNAME field, 7-19 SQLNAME\_LEN field, 7-19 SQLTYPE field, 7-17 SQLVAR2 description of, 7-20 to 7-24 SQLCHAR\_SET\_CATALOG field, 7-24 SQLCHAR\_SET\_NAME field, 7-23 SQLCHAR\_SET\_SCHEMA field, 7-23 SQLCHRONO\_PRECISION field, 7-22

SQLCHRONO\_SCALE field, 7-22 SQLDATA field, 7-21 SQLIND field, 7-21 SQLLEN field, 7-21 SQLNAME field, 7-23 SQLNAME\_LEN field, 7-23 SQLOCTET\_LEN field, 7-21 SQLTYPE field, 7-20 sqsdyn32.exe built on Windows X86, 3-2 sqsdyn64.exe built on Windows X64, 3-3 Statement, prepared releasing, 3-25 Stored procedure using, 4-7 String counted data type, 8-2 null-terminated, 8-2 **SYS\$LIBRARY** include files in, 2-15 System management Oracle SQL/Services, 1-11

## **T**

Table cursor declaring, 6-27 modes, 6-28 TCP/IP software allowing client/server communication, 1-5 use with Oracle SQL/Services, 1-5 Transaction aborting, 6-4 committing, 6-13 Transferring rows of data from the server, 6-36 Transport DECnet, 7-7 Oracle Net, 7-7 TCP/IP, 7-7

#### **U**

UPDATE statement

using, 2-4 Using SQLDA when to, 8-10 Using SQLDA2 when to, 8-10 Utility routines, 2-10, 6-39 to 6-45

## **V**

Variables represented by parameter marker, 2-6 Video display execution logging and, 5-2, 7-4

## **W**

Windows API software, 1-5 Windows operating system building applications on, 2-16 building sample application on, 3-2